User Feedback Decisions leading to NLS=8.3

**This document contains the status of user** feedback **d ecisions for**  NLS=8,3, It is over 50 pages long, we advise you NOT to print it, Read it online, For the new features and bug fixes, see the **Documented branch. For those suggestions that have been rejected, see the Rejected branch, The items scheduled to be done in the next**  version are in <NLS, MODS,>, Those items which remain as Needs & **Possibilities ere in <FEEDBACK,FDBK,FUTuRE>,** 

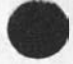

*t* 

 $\rightarrow$ 

User Feedback Decisions leading to NLS=8,3

Introduction, Assumptions, Decision Algorithm 1 **1** 

Assumptions and Goals: 1a

**This file was created as part of an attempt to develop a methodology for collecting# storing# retrieving# analyzing# and making decisions concerning user feedback, This methodology has not been finalized but is described in its present form below**, and  $\blacksquare$ 

**It has generally been observed that a "suggestion box" capability is needed to ta\*e advantage of user feedback that will allow the user to pe easily informed of the status of his suggest ion and to provide some scales of measurement for analysis and development decisions. The algorithm below is a way of augmenting this process with the specific intent of**  avoiding any extra burden on the already over-burdened people<br>involved. **involved. Ia2** 

**There are several steps in the following algorithm. These have been customized for tpe internal ARC feedback process**  concerning software development and documentation. However, **they could be generalized for any development group that wishes to augment their feedback process, la3** 

Fach Development group could have it's own feedback ident, sndmessage directory, decision file, and person responsible for **coordinating the file, FOr examplej la4** 

**GROUP COORDINATOR IDENT(S)** FILE SNDMSG DIRECTORY NLS DEVELOPMENT JOAN FDBK <FEEDBACK**#FDBK#>** FEEDBACK@SRI=ARC<br>USER DEVELOPMENT JHB FEED <FEEDBACK**#FEED#>** FEED <FEEDBACK, FEED, > FEEDBACK SOFF ICE=1 NIC DEVELOPMENT JAKE NIC ? 105

**If one group is sent an item which does not belong to that group, the feedback coordinator would be responsible for forwarding the item to the proper group, la6** 

**A central Query Database could provide places from which any user couid access the decision file to determine the status of his suggestion or to automatically express his opinion (via the insert Opinion command described below) concerning a**  development thrust as depicted by a decision file. **1a7** 

**An ANALYSIS team uses the decision tiles to analyze the feedback and make reco^mendations, lag** 

User Feedback Decisions leading to NLS»8,3

**It is assumed that the process of organizing, analyzing, and**  keeping track of user feedback, bugs, needs, possibilities, and **thinkpieces is important enough to the decision process in a living system to warrant the allocation of the necessary initial setun and continuing maintenance time, la9 Algorithm fcr the** NLS **Software Development And Utility User Development Feedback Mechanism! lb USERS:** 1 **b** 1 Utility members send comments to their architect, who will **forward them, or seno them directly to ident FEED or through**  SNDMSG to FEEDBACK@OFFICE=1, An architect can send things to be shared by other architects to KWAC, 1blb **Review the newly updated Future Needs & Possibilities branch when sent (see last step), Thev send their opinions to FDBK, use the "insert Link" command Of use the insert Opinion Command (see SOFTWARE below), 1bic FEEDBACK COORDINATOR Periodically (weekly): 1b2 Forwards items that oelonq to other groups to the appropriate ident, lb2a**  Reviews the Unclassified Items branch in <FEEDBACK>FDBK and makes an attempt to move pugs, trivia, Needs and **possibilities# and implemented items to the appropriate places and consolidates duplications, ib2b Prints out Co? otherwise gives to DEVELOPMENT) the BUGS and send comments through** SNDMSG **to** FEEDBACK@SRI»ARC **o r send**  them through the Journal to the ident; FDBK, 1bla ACCEPTED TASKS branches. 1b2c NLS SOFTWARE DEVELOPMENT! **Ib3**  Once a week, or as provided by the Feedback Coordinator, **reviews each item in the BUGS and ACCEPTED TASKS branches, and marks it as and marks it as and marks it as and marks it as and marks it as and marks it as and marks it as and marks it as and marks it as and marks it as and marks it as and marks it as and marks it as and marks it Future** NP **Done Rejects it or**  Assigns it to an implementer, 1b3a1 **\* Moves Marked ite<sup>m</sup> s t® their assigned branches in FDBK lb3b** 

User Feedback Decisions leadino to NLS-8,3

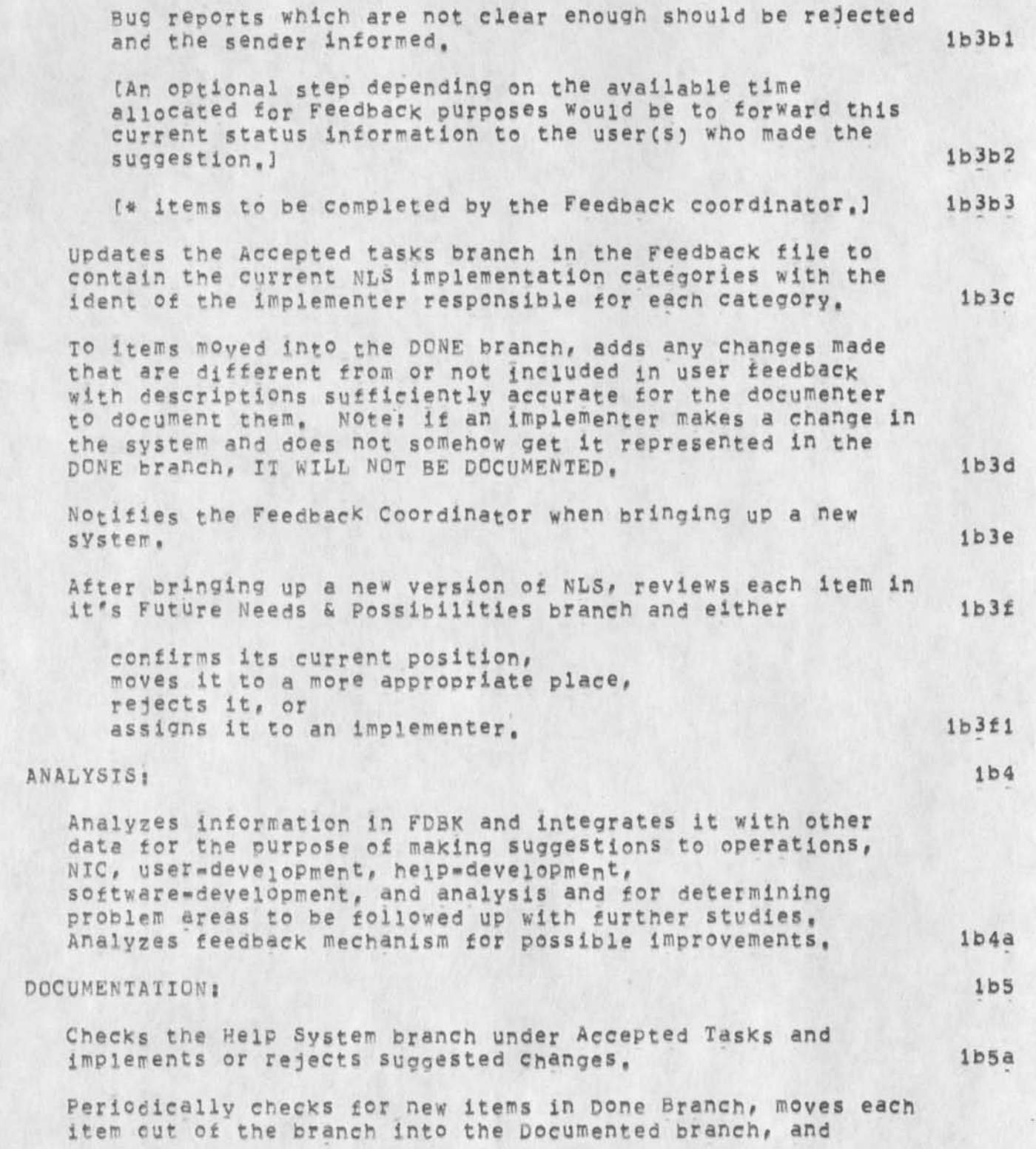

User Feedback Decisions leading to NLS=8,3

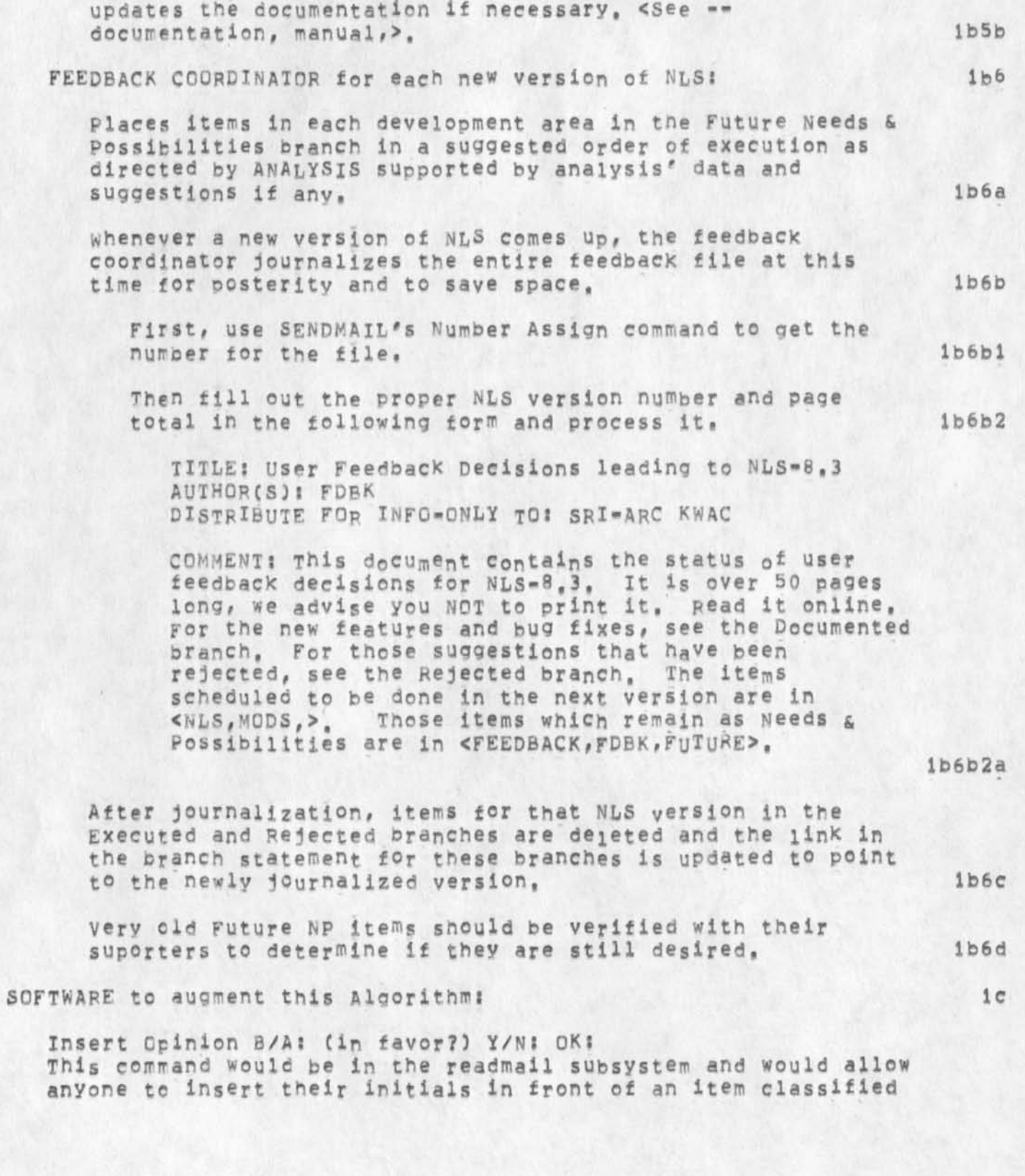

User Feedback Decisions leading to NLS-8.3

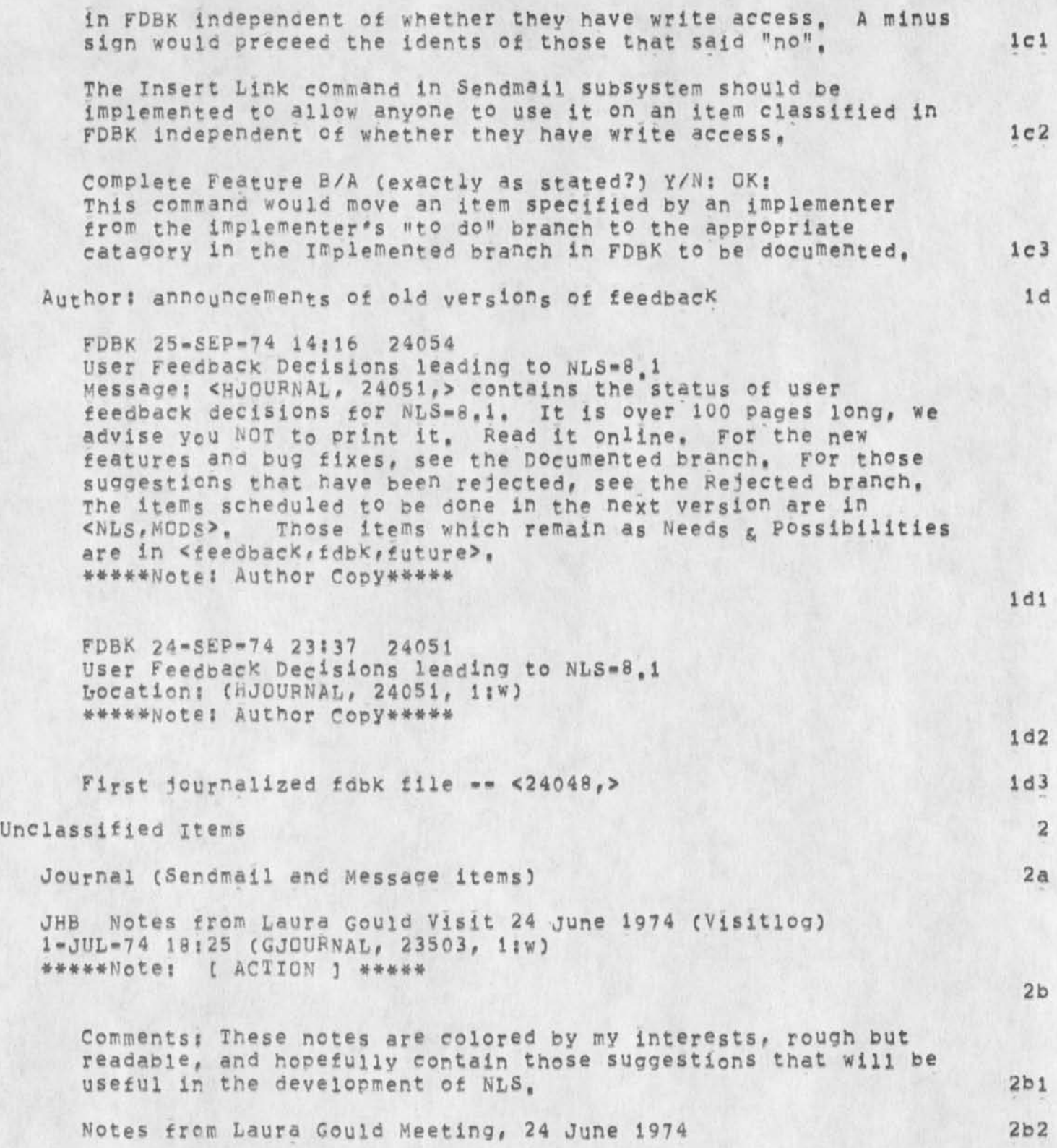

User Feedback Decisions leading to NLS-8,3

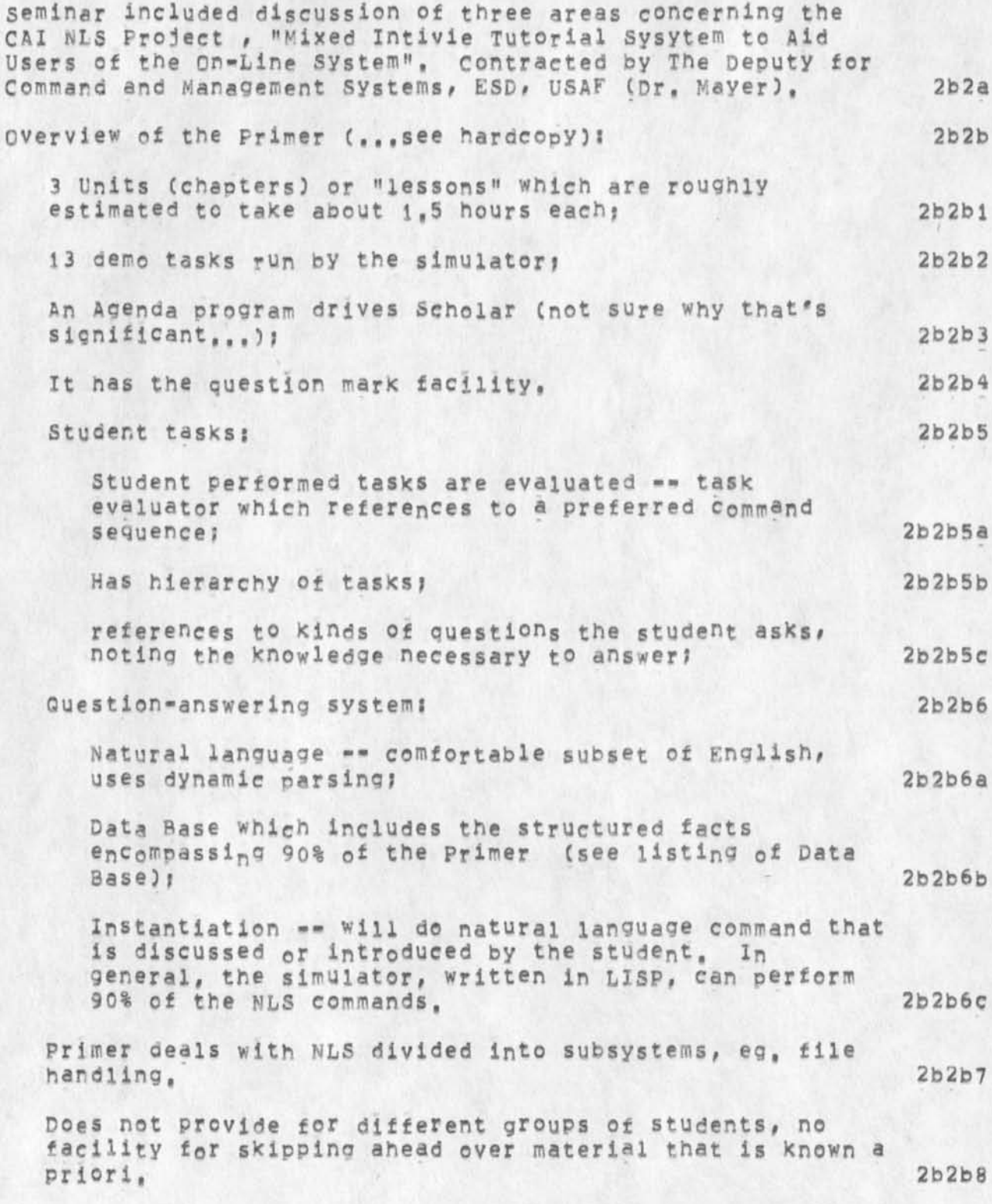

User Feedback Decisions leading to NLS=8,3

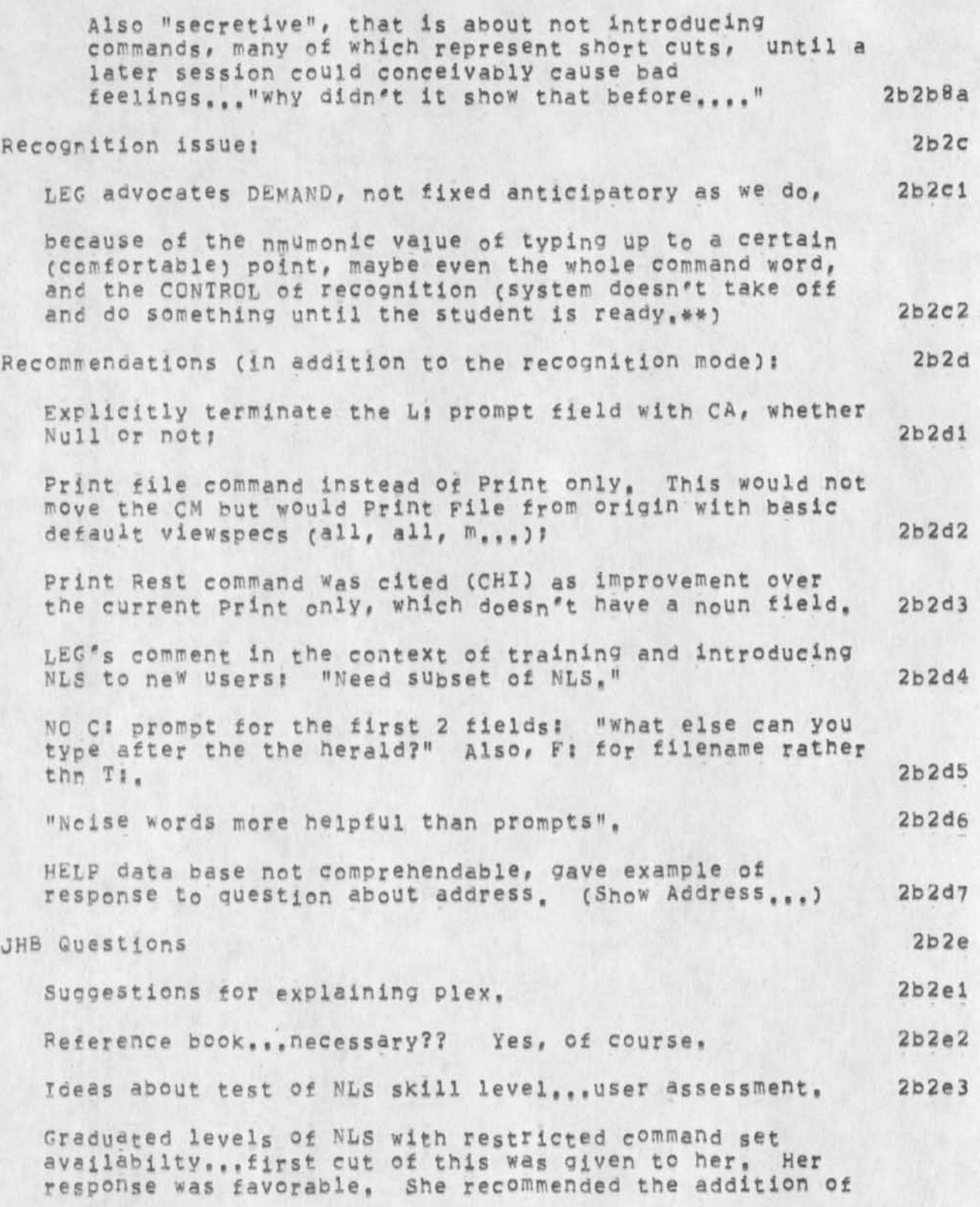

User Feedback Decisions leading to NLS-8,3

**markers and intoducing SIDs a little earlier in the progression. 2b2e4** 

Bugs: see <nls, mods, bugs> 3

**Praise** 

RLL 25-SEP-74 17:19 24058 **Show directory command toooooo long. Message; Whet good is the show directory command it it take considerably longer to see ones directory using ths NL& command than usino the tenex dir command? I have found Myself going to Tenex almost always because of the time, F,S, Thanks for 'paging' the directory. That makes the NLS command a bit better tor long dirctories Cover the tenex comaand,) \*\*\*\*\*Notes C ACTION ) \*\*\*\*\*** 

**Things that work impresssiyely well! show also, (I think this is**  the ideal structure for esacaping treeism), show <words> makes **remarkably intelligent guesses, but it can also send you off into left field, The <sup>m</sup> Q function is implemented beautifully, the "Q in the middle of an editor command getting you help is quite impressive, (Especiaslly when it gets you some help that** YOU **w ant), The HELPs themselves are rather well written in most places that** 

**they are "finished", (RICART) 4b** 

**KIRK 13**-MAY**»74 17 s 27 229P3 Prajse for the Feedback system Message, i think the way susan has been handling the** MLS **f eedback is excellent, This is something we should have had long ago and i hope it beccrres an established procedure for the future, it is all too easy to take for granted necessities that aren't apparent because they are working as they should, Let's not let this one go by the wayside after the newness of the new NLS wears off, \*\*\*\*\*Note; \* action \* \*\*\*\*\*** 

**l-APP-74 1828-PDT BECKs Praise to Allah the HELP Programmers Distribution; FEEDBACK Received at! 1«APR»74 18S28S21 4d** 

When I am busily constructing networks in the HELP Database (in **Hew** MLS**) and want to check how my links work, I can immediately do a <eontrol»n>, one show command to get to the branch I was working en and then step through the menues I have just created just as a HELP user w o uld, dc a Quit, and PRESTQJ I'm back**  where I was in Editor, editing the file again. Very Nice, 4d1

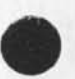

**4a** 

**4c** 

**4** 

User Feedback Decisions leadino to NLS-8,3

**17-FEB-74 17 C 0-PDT KELLEys Praize tor the way level indenting works in xnis**  cc: irby **Received 17-FEB-74 17:00:11 4e** 

I just used 21 levels with viewspecs 1 and B in <continuum, sri> and they worked fine, when I turned off B, it worked fine **also, Things like this which seem primarily database oriented and not document production or software production oriented are rare so X really appreciate one when it comes along, it makes me very happy. Thanks, -- Kirk 4et** 

**JMB 17 »DEC \*73 1 1 : 31 20929 new TNLS**  Message: I like what Delete File does: ie, prints--**"Deleted Files ares C beck, dcdad•nls ?1 \* ) and its partial copy" Good Worki** 

**KIRK From-To feature in the Move and Copy commands, 4g** 

**KIRK Ability to bug with, the insert command, 4h** 

**KIRK All of the directory commands from NLS. 4i** 

**Rejected Suggestions**  > For rejected suggestions prior to September 24, 1974 see <24104, **rejected>, 5** 

**HLL 14-JUN-7 4 01:04 23376 new show command for intrafile addresses. Message?** HOW **a bout a 'Show Return Stack # c o mmand, Does the same**  as 'Show File Return Stack' command but for the intrafile stack. A related suggested, but more complex I am sure , is to allow **bugging of any of the items shown in eitner the snow return stack or show file return stack, the bugging would of course mean to jump to that spot, I guess an option after th list is shown would be QK/c ? where C s Jump, \*\*\*\*\*Note?** *i* **A CTION 3 \*\*\*\*\*** 

KIRK 25-JUL-74 17:10 ---IGNORE - this is a feature, not a bug **BRB** 23683 **Bug in Jump to name external**  Location: (GJOURNAL, 23683, 1:W) **\*\*\*\*\*N<sup>0</sup> te? C ACTION ] \*\*\*\*\*** 

9

 $5<sub>b</sub>$ 

**5a** 

**4f** 

User Feedback Decisions leading to NLS-8,3

jump **to name external does not search at the address you set in useropticns it the file has a different address set, 5bl** 

**KIFK 24-SFP-74 20 s02 24044 I can't get rid of spilt screen Message? Occurs after a second edge is inserted perpendicular to the first and then deleted leaving a vertical split. Must reset to get rid of the split, worked October 4, I974\*#\*\*\*NoteI E ACTION 3 \*\*\*\*\*** 

JBP **2-OCT-74 09;54 24118 substitute command is backwards**  Location: (JOURNAL, JRNL22, J24118igw) **###\*#Note! C ACTION 3 \*\*\*\*\*** 

KIRK 29-SEP-74 15:53 24091 **Help buo in WORK, Messages TypinQ the w<sup>0</sup> rd "searching" in the first iteration of the hein command in the editor finds the word but does not display it's substructure. Coming down to the same item via menu numbers**  works fine (i,e,, the substructure is menued), **\*\*##\*Note? [ ACTION 1 \*\*\*\*\* This is not a software bug** 

**KIRK Two suggestions for handling statement names in** NL**S superdocumerts that must live in** TENEX **file structure, %infcrmaton preceding directory name in ORIGIN statement should be saved « forget 2nd part% 14-DEC-73 12 f 0 3 (MJ0URNAL? 20903? l?w)** 

TENEX **f iles are treated as very special branches in** NLS, **With respect to statement names this fuction is inconsistent or prevented by the way** NLS **handles some simple arbitrary conventions, one of these nas to do with the oriden statement,**  The other is in the **DAE**. 5fl **5fl** 

**ORIGIN statement 5f2** 

**information inserted in front of the directory name in the oridin statement should not dissappear when the tile is updated. This is so the origin statement can be named something other than the directory name, and so the origin statement can contain information as the parent node of a database branch with the Filename, Date, Time icent t**  garbage at the end, hidden when line clipping is used, 5f2a

**5e** 

**5C** 

**5d** 

**•** User Fer **User Feedback Decisions leadtno to NLS\*8,3** 

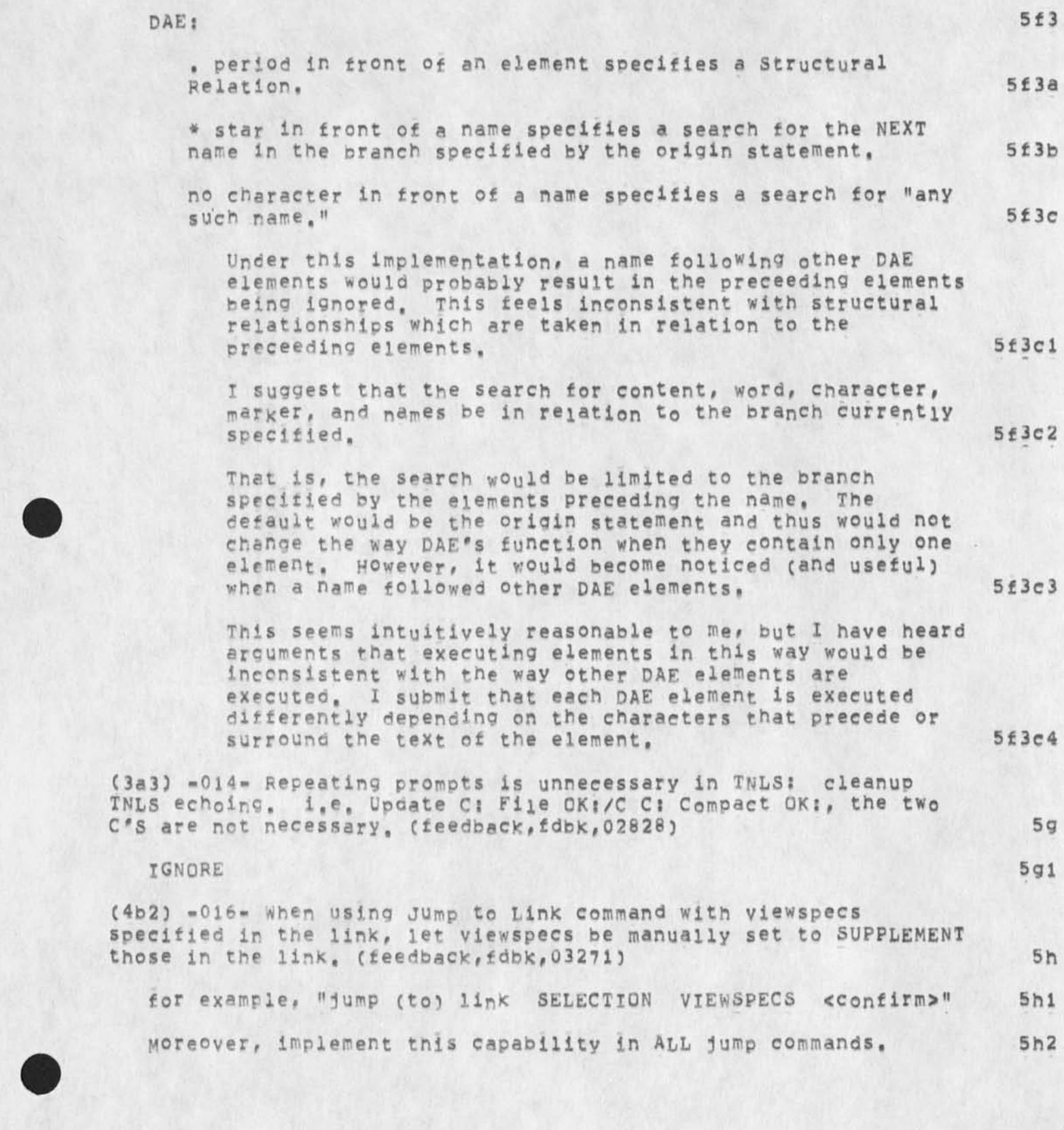

User Feedback Decisions leading to NLS»8»3

**Fille**] Rieturn] commands. 5h3 IGNORE**, rot allowing viewspecs 5h4**  KIRK 17-AUG-74 17:22 23816 **exceed rapacity bug Locations (GJOURNAL, 23816, liW) \*\*\*\*#Notes C ACTION ] \*\*\*\*\* 51 - 1 1 1 — 511 Comments: Why is it that when ever I try to edit the statement with all the dashes, I get 'exceed capacity'. But when I refresh the screen, everything is cool, it did the edit, 512 NOT REPRODUCEABLE 313 KIRK 14-SEP-74 19110 23973 Showing information that exceeds the view area**  Message! The last two times I've shown something, it has pushed **the top line o r so off the screen ahd then said Type CA for more**  CD to quit ... Typing CA shows nothing but the message "Type CA **to continue",** NO **m ore info, ##\*#\*Notel F AC TI ON 3 \*\*\*\*\***  KIRK Output Terminal <"o> bug 1-AUG-74 20:30 (GJOURNAL, 23716, 1:W) **\*\*\*\*#N<sup>0</sup> te; t ACTION ] \*\*\*\*\* 53 5)c**  <\*o> after final confirmation in Output Terminal command in **DNLS CTNLS t<sup>0</sup> <sup>0</sup> , I guess), causes the user to be h u<sup>n</sup> g at 10 WAIT, 5X1 NOT REPEATABLE!!** 5X2 **DVN 21-AUG-74 12830 23837 Duaghter**- ln**-law of Set viewspecs (23832) Locations (0JOURNAL, 23837, lsw) \*\*\*\*\*Notes t ACTION ) \*\*\*\*\* 51 The Problem (pug?feature?) is that Reset All in the Useroptions system does not touch the Viewspecs On/Off status, 511 511** 

**l<sup>t</sup> e, implement this in the JCump to] RCeturn] and Jlump to 3** 

**5m** 

**6** 

**6al** 

User Feedback Decisions leading to NLS-8,3

**RLL 25-SEP -7 4 17119 24058 Show directory command toooooo long, Message: what good is the show directory command if it take considerably longer to see ones directory using ths NLS command than using the tenex dir command? I have found myself going to Tenex almost always because of the time, P,5, Thanks for**  'paging' the directory, That makes the NLS command a bit better **for long dirctories Cover the tenex comaand,) \*\*\*##Note\*** c **ACTION ] #\*\*\*#** 

**Future needs & possibilities or need discussion, evaluation, > for items aiready completed, see -•» documented>** 

Small NLS changes requested (not bugs) 6a

**KIRK 26•FEB\*74 16 : 32 22065 some comments concerning the new dvnamic addressing elements**  from a database building and document referencing point of view Location: (HJOURNAL, 22065, 1:w) **\*\*»«\*Notei (secondary Distribution Copy from XXX)\*\*\*\*\*** 

**The new AE (address expression) is a very powerful tool, X don't th i<sup>n</sup> k there is a single special character that is not used for some special function, It is important that these functions be specified unambiguously with the minimum number of characters so that the maximum number of functions can be accomodated, 6ala** 

**In this framework, I feel the following suggestions should be considered, 6aib** 

**First, i strongly oppose using Ampersand for jump to Name External, Ampersand is a special character that should pe**  available **tor use within a name. Conjunction is a valuable and** necessary **searching concept that is especially important for cutting down on duplicate names in large databases while retaining a mnemonic and easily typed identifier, The alternative to is "-and-" which is so clumsy as to**  almost **Preclude it's use, 6ale** 

I suggest instead of using &, that s be used for "jump to **name external", 6ald** 

**(As a side issue, I think that the external default is backward, The default should be "jump to name external" with tne soecial character required if you don't want to**  search the external file(s), 1 6aid1

13

User Feedback Decisions leading to NLS=8.3

**in the TNLS LINEFEED command, can we have NLS echo something (like <LF>) to show what you've typed before it goes on to print the statement? It would be useful tor the TNLS user to be able to read his TNLS printout later and see what he did to get that result, (21198,) (JMB)** 

**3-JUL-7\* 13S7-PDT LEAVITT: bucgish Distribution: FEEDBACK Received at: 3-JUL-74 13157138 6a3** 

**Not r e a l l y a bua but a pain, I use the substitute text command a lot in tnls. If You try using it you will see that it feeds a great deal of paper in completing one substitue ( a command that has a number of steps, there is no need to have a** blank **l ine between every one of tbese steps, when i do a whole lot of substitues the amount of ti paper i use is horrendous, it insults my basic liberal bullshit ecological concerns, 6a3a** 

SRL 27<sup>\*</sup>\*MAR\*74 09:23 22504 **output QuiCkprint Branch**  Message, **is tnere some reason why the message output QuiCkprint branch cculon't be aispiayed when vlewspec g is on?** 

In Demand Recognition, CONFIRM should work for recognition, **This way Aitinode cr SP might not be required before a CONFIRM even after a complete command-word has been typed, (22175,) (KIRK) 6a5** 

**instead cf the current "Action or information only" barrier in the send command, the default should be «informatlom« with an**  OPTIONAL Action commandword (recognized by a single <"U>, (22941,) (KIRK) 6a6

**Distribution command hard to find. Send sounds li\*e the choice to use when finished, Double verification not needed following Done, Interrogate should be default with options available Action? Y/N - If no, automatically fyi, (JAKE) 6a6a** 

**Allow ''none of the above" when submitting via S endmail instead of for info or for action C22878,) (JMB), 6a6b** 

Make interrogate the default when entering sendmail unless **<sup>t</sup> <sup>h</sup> <sup>e</sup> <sup>r</sup> e i s a n u <sup>n</sup> <sup>f</sup> <sup>i</sup> <sup>n</sup> <sup>i</sup> <sup>s</sup> <sup>h</sup> <sup>e</sup> d i <sup>t</sup> <sup>e</sup> <sup>m</sup> . 6a7** 

**6a2** 

**6a4** 

#### User Feedback Decisions leading to nlS»8.3

**RWW 9«MAY\*74 13 g 01 22931**  Bugs and Thoughts - New CML Location: (MJOURNAL, 22931, 1:w) **\*\*\*\*#Note! \* action \* \*\*\*\*\*** 

**X tend to use Interrogate all the time, Do others? It so why net just automatically enter Interrogate when arriving in SKNDMAIL, Should other fields be added like keywords and**  obsolete, assuming one can pass them easier than at **present,(22931,) CRWW) 6a7b** 

**The current situation of automatically initializing whenever entering se<sup>n</sup> dmail makes Execute se<sup>n</sup> dmall practically useless, let I rarely want to send more than one item,,, 6a7c** 

**KIRK 16-MAY-74 19805 23024 Interrogate opinion**  Message: I think the order should be; (1) Title (2) Type of source (3<sub>)</sub> Send (4) Show status (5) Done, First impression **is T wouldn't want interrogate to be the default but I haven't thought about it, \*\*\*\*\*NOte: [ INFO\*ONLY 3 \*\*\*\*\*** 

**KIRK 17-MAY-74 12|l8 23032 Tryinc out interrogate**  Message; After consideration, Interrogate as a default mode **when entering SENDMAIL seems to be a good idea only if the user does not already have an unfinished item. This would also rake a good siohal that would help me avoid a problem**  I've had where I've quit out of SENDMAIL unfinished, then **gone back in and started on a new item only to find sometimes embarrasing parameters attached to the new item that, were left over from the old, \*##\*#NOte| C I NF OO NLY } \*\*\*\*\*** 

**5LJ 17\*MAY»74 17802 23039 comment on your 23019**  Message: i think interrogate should yes yes be default in **sendmmail, standard order would be faster for me, bye, and you will will will get bike back back back, #\*#\*\*Mate« [ IWF0»ONLY 3 \*\*\*\*\*** 

The sequence Replace From<sub>ses</sub>To<sub>ses</sub>By seems to be clearer than Replace At<sub>ee</sub>Through...By. In general From-To seems clearer than Through (JAKE) **6a7g** 

**6a7e** 

**6a7f** 

**6a7a** 

**6a7d** 

User Feedback Decisions leading to NLS=8,3

**(tyre of sources) should come after (titles) and (send tos) so a message could be written in relation to the title and sendlist, (22761,) (KIRK) (JAKE)** 

Institute Program CONTENT (as) Content/Sort/Seqgenerator OK **Couid bes Institute Content/sort/sequence CONTENT OK 6a8** 

**Update File OK / <01d/Compact/Rename QK> CoU),d be; Update File/oid/Compact/Pename** QK **6a9** 

**KIRK 8-JUN-74 22:27 23368 hatred for Change in replace link implementation**  Message: A screen full of carefully thought out, irreproducable thought just vanished with the message: "ILLEGAL LINK" as I was using the Replace Link command, Total bummer, **\*\*\*\*«Notpf C ACTION ) \*\*\*\*\*** 

KIRK 8-JUN-74 22:31 23369 **inconsistancy-in replace linK command Messages when I say replace invisible, and type in a visible\* my typein doesn't: disappear with the message**  ILLEGAL INVISIBLE, **\*###\*Notes [ ACTION ) \*\*\*\*\*** 

**Load File** &UGWQRD VSPEC CA **i s what** I'D **s till liKe to see, with**  extraction of a valid file name from the bugged visible, and **with display of the dtduced-flie name before** VSFEC CA **C at least before the CA part), (23142,) (DCE, KIRK)** 6a11

Jump File BUG VSPEC CA is o.k., where assume you bug a link and it extracts file name -- but if Load File worked right, **would rarely really need this option. Also, should snow the file it will take you to before you commit yourself with the final** C A, **(23142,) fOCE) <sup>6</sup> <sup>a</sup> <sup>l</sup> <sup>l</sup> <sup>a</sup>**

Jump Link B:/A: VSPEC CA I'd also like, where the VSPEC would **over-ride those provided in the link, (23142,) (DCE)** 6812

In TNLS, I used to be able to say Print Branch (work, td: **gebtzm) CA CA and have the VSPECS aPPlied to the printout, Doesn't seem to work that way now? How come? Generally,**  I'd like to see the VSPEC of the last link used in an **address apply to the viw (print or Display), unless LIT** 

**6alGa** 

**6al0** 

**6a7h** 

FDBK 3-OCT-74 23:47 24161

User Feedback Decisions leading to NLS-8.3

**vspecs added by user (which would over-ride conflicting link-held vspecs), (23142,) (DCE) 6al2a** 

Break Statement: As it was previously specified (Old NLS, and **from OLD DCE) It is supposed to let you enter SPs that are inserted before the broken-off segment as it is made into a statement, indeed, the •? menu shows that a Sp is allowable after the bug? but a SP produces a "?" response, and I can't put leadina SPs in front of the new statement.** 

KIRK 26-DEC-73 09:32 21187 **An ability missed with the break statement command in New NLs Message\* A feature in the old system that is missed in New**  NLS is the ability to insert text between broken statements. **Use of something like the DFSL may return this ability to New NLS,** 

**It is hard enough (technically impossible) to Insert Text at the beginning of statements, but when leading invisibles are deleted tor you automatically,,, In XNLS l find 1 am no longer capable ot inserting text at the front of a new**  statement created by breaking from another statement, Is **this a bug or a feature? (22059,) (KIRK)** 

I seem to find from the "Q HELP into that there isn't **expected to be this provision, at least by the documepters,**  I **want that provision back? in fact,** I **feel that one ought to be able to insert any charcters after an initial SP - i.e. that an characters after the SP (that follows the BUG LEVADJ) and before the final CA should be inserted at the head of the breakoff statement, (23142,) (DCE)** 

**-(2311.6,) CMDK) "II" shouldn't be an alternative in the "simulate terminal" command if you're already in TI mode? similarlv, "tasker" shouldn't be an alternative if you're already in tasker mode, Fixinq those would remove an annoying letter conflict.** 

In TNLS, feedback a space after a prompt (22907,) (RLL)

RLL 6-AUG-74 20:06 23740 sug on copy file command Location: (GJOURNAL, 23740, 1:W) \*\*\*\*\*Note: [ ACTION ] \*\*\*\*\*

**when copyln file (copy file command) and one gives a new file name the statement zero in the new tile is acopy of**  **6al 3a** 

**6al 3** 

**6al 3b** 

**6a 13c** 

**6al 4** 

**6al5** 

**6ai6** 

#### User Feedback Decisions leading to NLS=8.3

statement of the old file. Thus, the old file name and **directory appears, this # of course , disappears when one does an update, The suogestion: perhaps it wuld be better to replace file name in staement zero with the new file immediately, One is not immediately sure which file you really have up, 6ai6a** 

**NDM 17-SFP-74 13531 31067 Load Remote file command Message? 1 don't see any pretense of a Load Remote command in new NLS, some of us need that. It will be availablE in some**  form by Cct 1, won't it?????

## **DVN ll-JUN-74 16 j OS 23332**

Message: If you want to use both the leval adjustment andthe filter in a command such as copy, you have to specify the **filter first, The prompt woul be a little nicer if it said**  [\*\*]/L: rather than what it now says, L:/[\*\*]. **##\*##Note? I ACTION 3 \*\*\*\*\*** 

**JMB 3-JUI-74 17:53 23524 Suogestions for the Questionmark Facility**  Location: (GJOURNAL, 23524, 1:w) **\*\*\*\*\*Notes C ACTION 3 \*\*\*\*\*** 

**comments? wouldn't this be clearer and easy to change? 6ai9a** 

**RLL 13-SFP\*74 1U07 23964 use same line for optional info in show directory command<sup>1</sup> ': AuthorCs)? Robert N, Lieberman/RLLJ Distribution? /FDBKC t ACTION 3 3 : Sub-Collections? SRI-ARC; Clerk: RLL:** 

**6a20** 

**6 a 17** 

**6al8** 

**6a 19** 

User Feedback Decisions leading to NLS=8.3

**Please put size info when using show directory with options on san line as name 0 file, otherwise it goes to 0 fast on the screen, same for more than one copy of same file, 6a20a** 

**Allow an end of statement to end a sendmail form as well as**  <CR>. And allow <CR>s in Messages in a sendmail form, 6a21

**DCE 20\*AUG-74 G8S51 23825 C"V) Before (CP) Doesn't Seem to WorX in Comment Field**  Location: (GJOURNAL, 23825, 1:w) **\* #\* \*\* Ne tes** *i* **ACTION 3 \* \*\* \*\*** 

**In tnls if one wishes to format a comment with a carriage**  return it will of course terminate the comment command. **one expects that if he wishes a literal carriage return h e can p r e c e e d t h e carriage return Keystroke with a (""V),**  I tried this and it doesn't seem to work properly. The **c a r r i a g e r e t u r n i n d e e d does get added as a literal to the comment but the impact on nls seems to be also as though the carriage return terminates the command and readies you for a new command in the particular mode, 6a21al** 

**JM8 ld-JUN.74 17 5 22 23463**  Sendmail's Process command doesn't work as advertised **Messages I did insert Sendmail in Editor, As Help advises (under sendmailform<sup>s</sup> 3 I deleted the "DONE!" and added**  "MESSAGE!" in its place, I then used editing commands to **type i n m y m essage and f ill i n the other f ields. Then** I **used sengmail's Process command to send the item, show**  Status then revealed that it got everything but the Message; indeed, DONE had "nothing to send!" Rumor is that the **message needs a carriage return after it (though DONE! doesn't) for Process to wor\*! that seems wierd and Help doesn't say anything about that. Could the command or the advertising be cleared up?**  \*\*\*\*\*Note: [ ACTION ] \*\*\*\*\*

**RLL suggestion on the show commands! always have a 'show' for a 'set'**  12-AUG-74 10:48 (GJOURNAL, 23767, 1:w) **#\*\*\*\*Netes [ ACTION 3 \*\*\*\*\*** 

**1 would strongly urged for consistency and simplicity to have for each 'set' command a corresonding 'show' command,**  For example: set buffer size/show buffer size, set private/show privacy setlink default/show link default, etc, **6 a22** 

**6a21b** 

**6a21 a** 

User Feedback Decisions leading to NLS-8.3

**True we n<sup>a</sup> <sup>e</sup>show status out that does not sail as nicely, Even a show character size would be nice, 6a22a** 

DVN 23-MAY-74 14:09 23104 **Driven over Alloocation by Mystery Files Locations (GjOURNAL, 23104, ijw) #\*\*\*\*Note: [ ACTION ) \*\*\*\*\*** 

**Some of you may recall that last Friday and Monday I tried to se<sup>r</sup> d a journal item which was never delivered because of a confusing accumulation in the distribution field following several attemps to distribute,** 

**An sther problem seems to haye arisen from that evil journal submission. Today the system began to tell me X was out of' pages although Show Disc asserted that X hag 25 or so pages to spare, Jeff discovered that the culpable pages were in**  the partial copy of my sendmail file, invisible to me. **Presumably they had accumulated during th various submission attemps,** 

**This seems only one way in which a user could accumulate pages which the monitor counts against him but which neither show directory nor shew disc status will reveal, It's a**  pretty frustrating feeling, I suggest making those files **visisble,** 

**KIRK 22-SEP-74 00134 24026**  Default name delemiters NULL NULL? **Message. Default name delimiters were to be changed to** NULL MULL, **Has this decision oeen changed unknown to me or was it just overlooked? ##\*#\*wote: t** INFO-ONLY **1** \*\*\*\*\*

FLL **1 2**-JUL**-74** 08 8 21 **23610 add <sup>a</sup> n** ' CK' **to sort command Messagej strongly urge the sort command have a ' OK' confirming <CA>, At present, after address is given the sort takes off and does its thing, #####Note:** *i* **ACTION ] \*\*\*\*\*** 

<IRK **2 2-SEP-74 18802 24032 rynical oNLine Systems thinking message; why aren't output Journal and Print Journal named Output Sendmail and Print sendmail?** 

**6a25** 

**6a24** 

**6a23** 

**6 a 2 3 a** 

**6a23b** 

**6a23c** 

User Feedback Decisions leading to NLS=8,3

*4* 

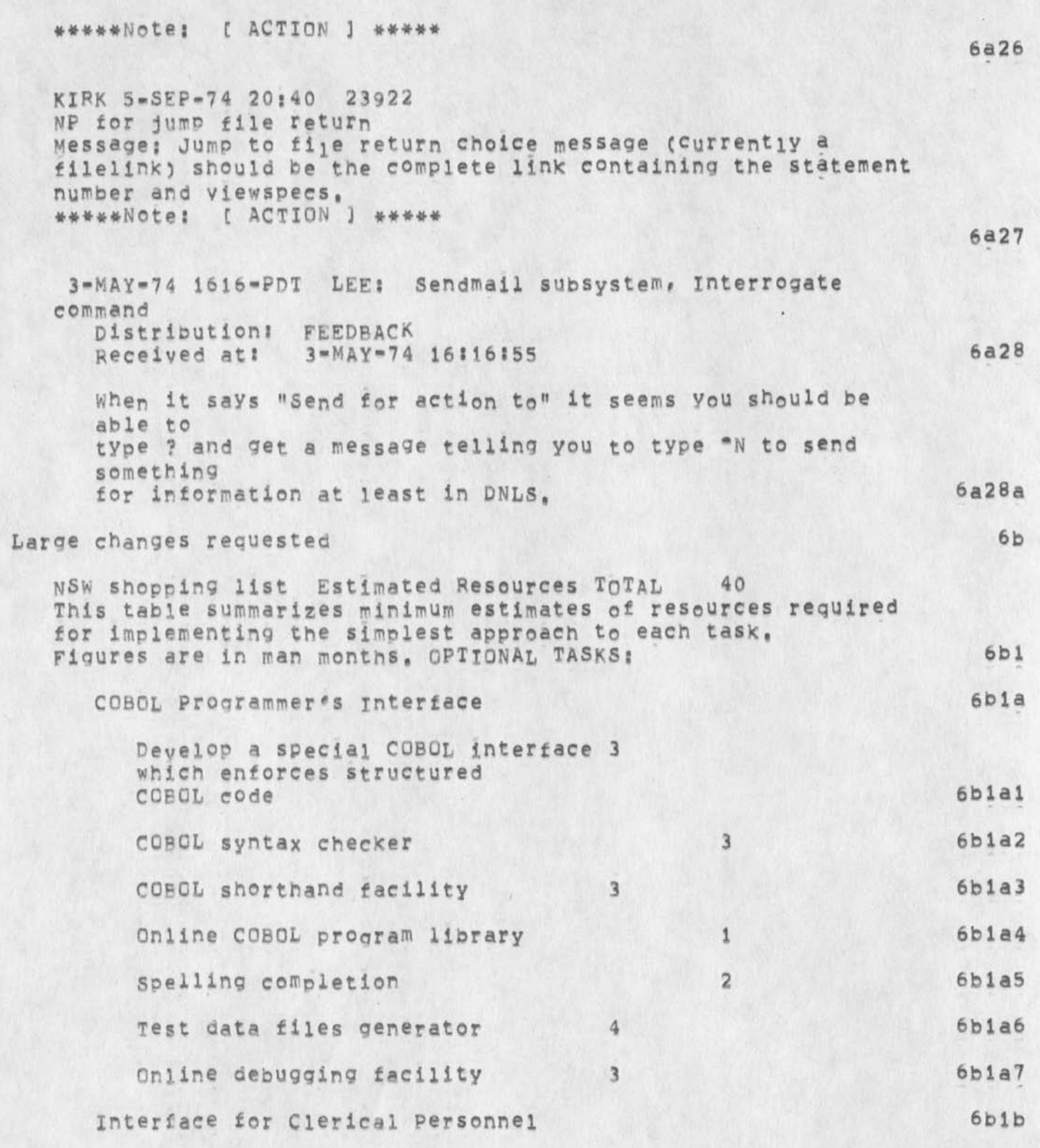

User Feedback Decisions leading to NLS=8,3

 $\mathbf{r}$ 

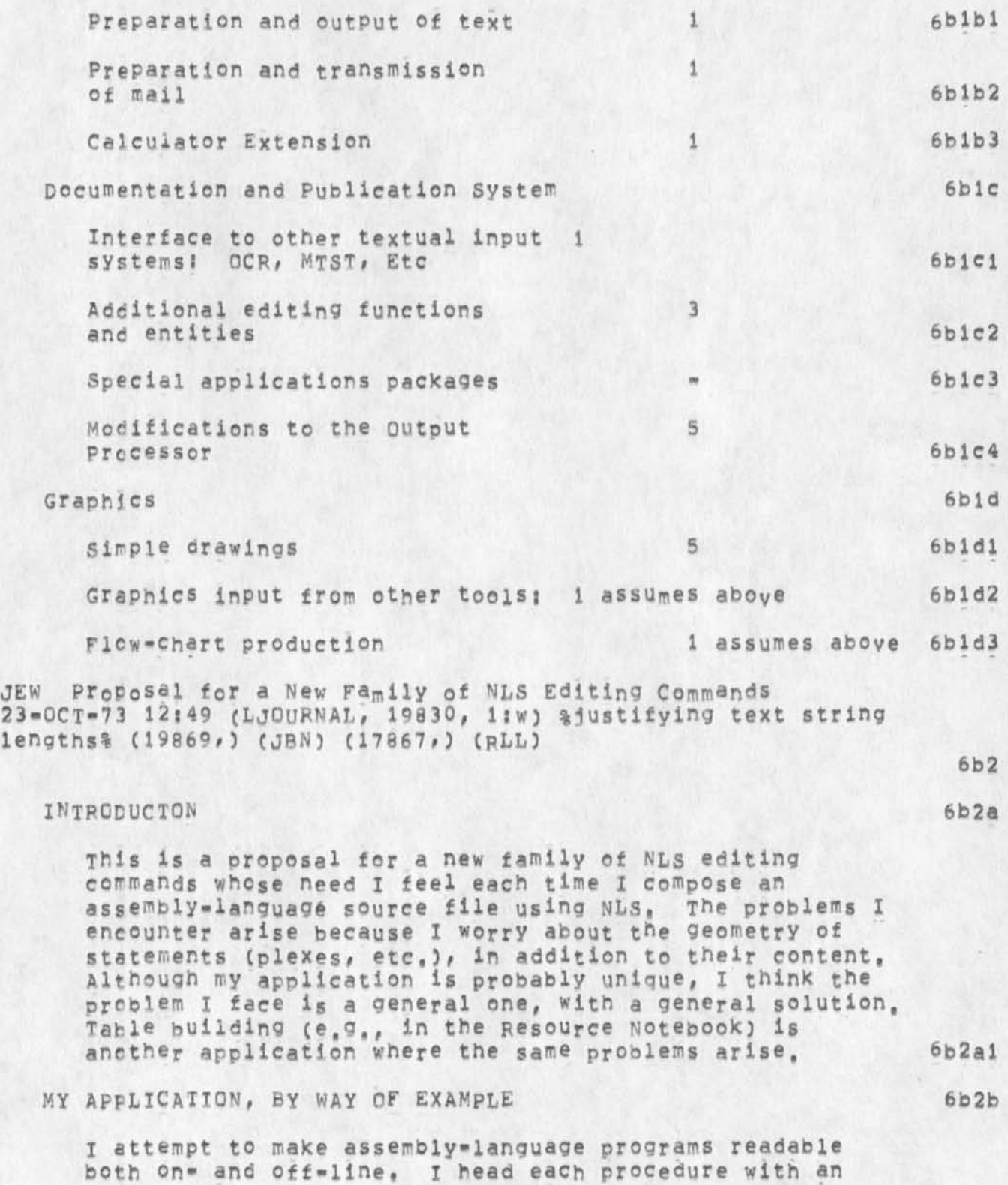

User Feedback Decisions leading to NLS-8,3

**asterisk box containing a description of the procedure's function and calling seqence (for the benefit of Output**  Processor listings); I tuck the boxes away in the file tree structure in such a way that I can suppress them **with level clipping (for the benefit of on-line viewing), 6b2bl** 

**An example of such a box is the following}** 

**SEND MAIL TO USER AT DISTANT SYSTEM** ASSUMES: RETURNS: **»•\*#\*\*#\*\*##\*###\*\*\*#\*#\*#####•######\*\*\*\*\*#\*#############\* ##\*\*\*\*\*#\*##\* i \*#\* \*## J#\*#** *m,*  **- - •\*# J #\*# \*#\***  *\* **#\*• \*#\* J # # \* ##\* J #\*\* #\*\* J # \* \* pntr j \*\*# \*\*\***  *t \*\*\**  **#\*\* \*\*\*\*\*\*\*\*\*\*\*\* 6b2b2a**  a -- distant user pntr +1 -- unsuccessful **m •• err msg str +2 -- successful b -- local fn pntr \*\*#** 

**6b2b2b** 

**6b2b3** 

**6b2b4** 

**6 b 2 b 2** 

**I tuild lust one of these from scratch and then create each successive one by copying the previous one, and then 'cutting and pasting'.** 

**Consider the task of replacing the string 'local fn pntr' with some other string describing the argument passed in**  accumulator 'b' for the new procedure whose box is being **constructed,** 

**I bug the first and last characters of the string in a**  Rep<sub>lace</sub> Text operation, and supply the new string, **inevitably, the new string differs from the original in length, ana the operation leaves the three asterisks at the right out of alignment, I therefore must count (in my head) the number of sPs that must be deleted cr supplied following the new string, and then** 

User Feedback Decisions leading to NLS-8,3

 $\cdot$ 

ì.

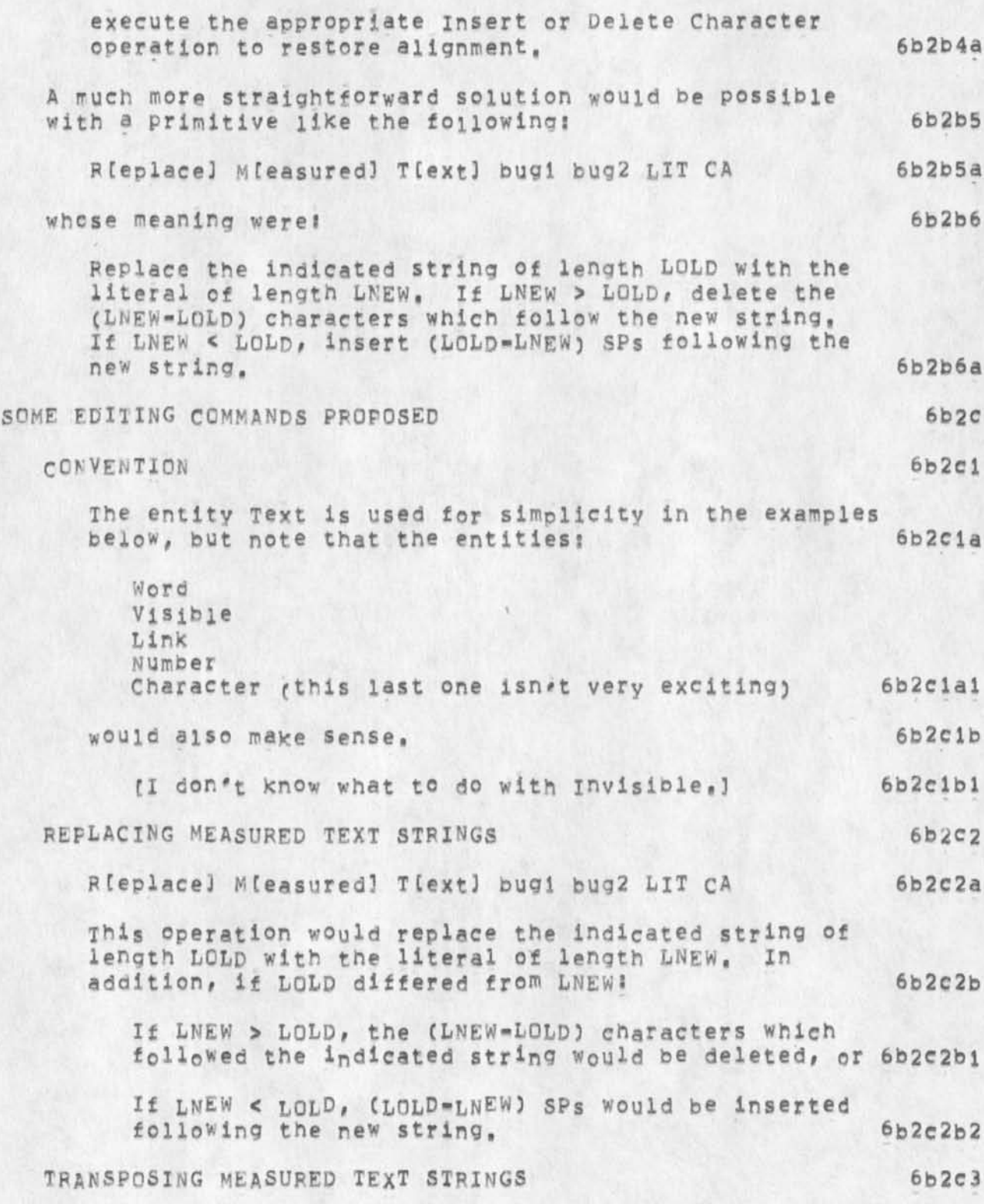

User Feedback Decisions ieaaino to NlS»8,3

ï

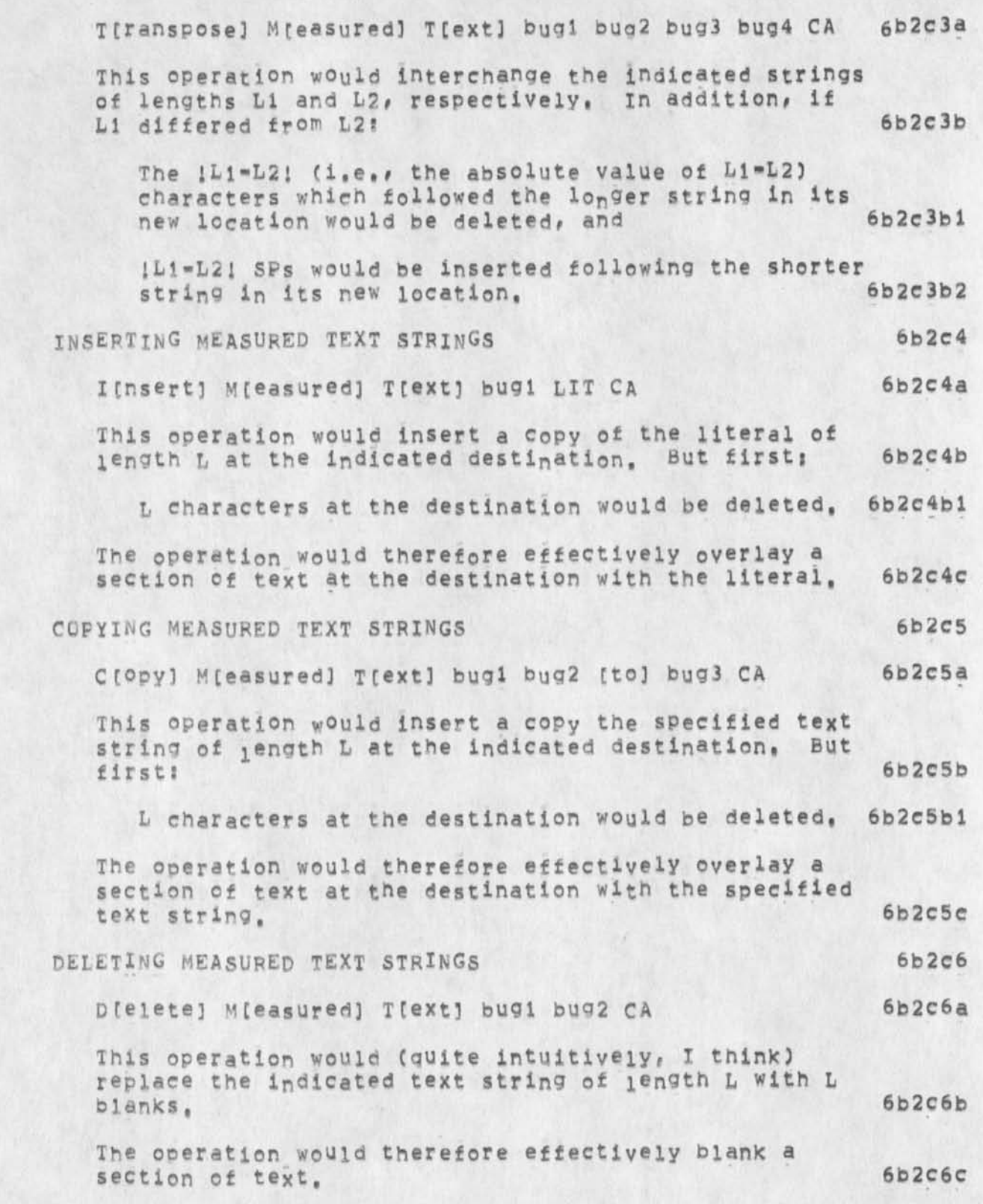

# User Feedback Decisions leading to NLS=8.3

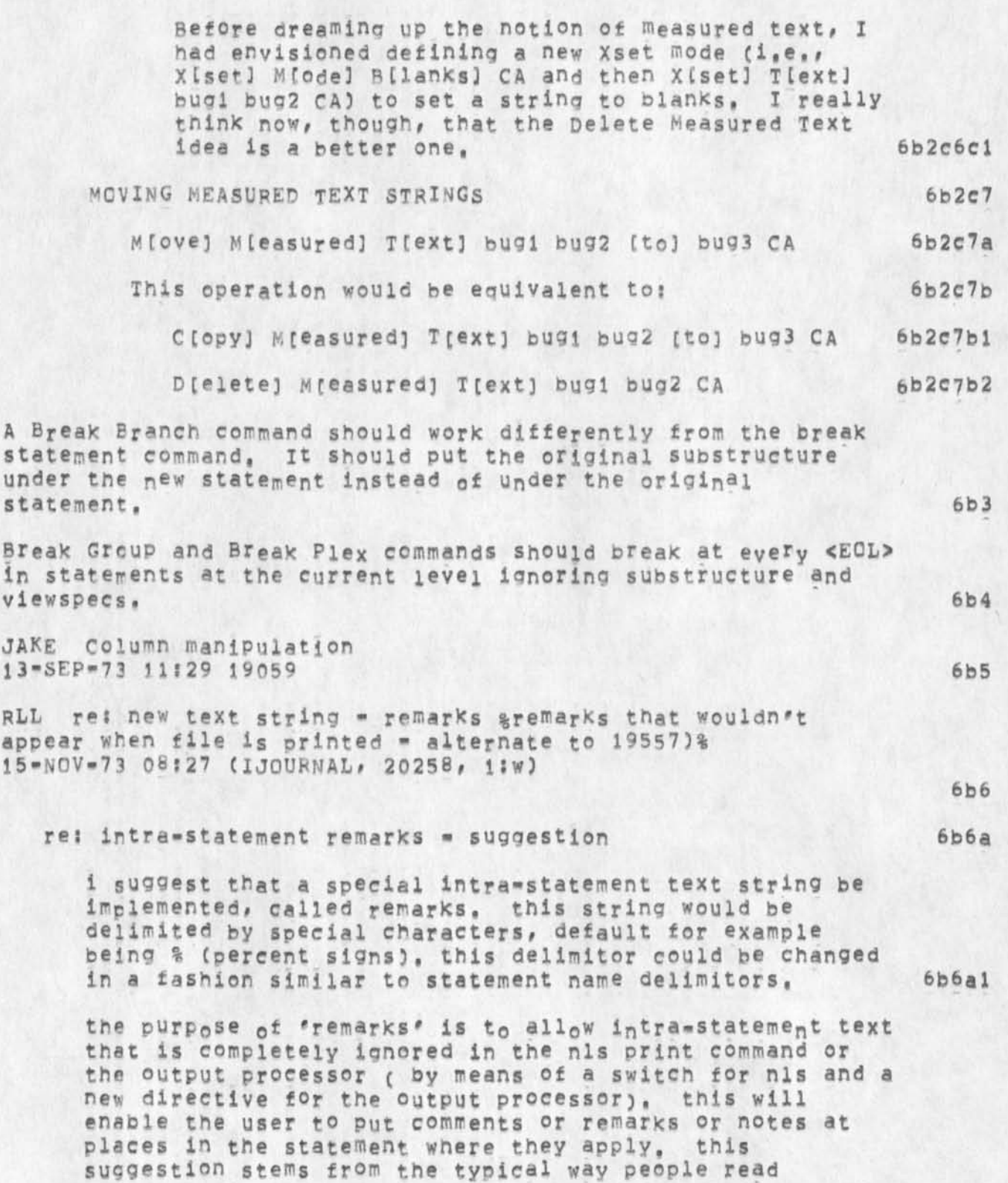

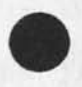

 $\bullet$ 

 $\blacksquare$ 

7

User Feedback Decisions leading to NLS=8.3

*i* 

**documents, also, this concept can be used in creating papers, the remarks would be used by the various authors, edtlors, or typists to communicate suggestions,**  alternative text, or missing text, 6b6a2

the command i[nsert] r[emarks] [at a:] addr ca [t:] **Would insert the specified text after the given, address and enclose the text with the , in effect, delimiters, the commands delete remarks, move remarks, copy remarks would have the obvious results, 6b6a3** 

two options are possible= the remarks text for **computation of addresses could be a) ignored or b) not ignored, at the moment i am not sure which would be better, perhaps it should be related to the printing option, that is, if remarks printinq is desired then all addresses would take in consideration the remarks text and it no remarks printing is desired then the addresses would he computed as if the remarks text was not there, clearly this might cause some confusion and i can conceive that such an option would be difficult to implement, 6b6a4** 

**tnJs suggestion is an alternative to the margin notes suggestion made early, possibly both might be desirable, 6b6a5** 

**i would like comments on both this suggestion and the margin notes suggestion,(see nic document (Kjournal, 19557,) for margin notes suggestion) robert lieberman Crll) Cnsrdc@sri\*arc) 6b6a6** 

re: intra=state<sub>men</sub>t remarks = suggestion 6b6b

**i suogest. that a special intra-statement text string be implemented, called remarks, this string would be delimited by special characters, default for example being % (percent signs), this delimiter could be changed in a fashion similar to statement name delimiters, 6b6bl** 

**the purpose of 'remarks\* is to allow intra-statement text that is completely ignored in the nls print command or the output Processor ( oy means of a switch for nls and a new directive for the output processor), this will enable the user to put comments or remarks or notes at places in the statement where they apply, this suggestion stems from the typical way people read documents, also, this concent can be used in creating papers, the remarks would be used by the various** 

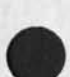

8

User Feedback Decisions leading to NLS=8,3

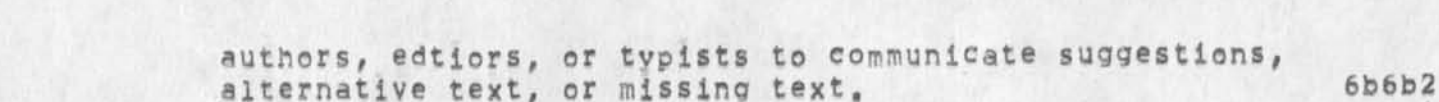

**6b7** 

the command i(nsert) r(emarks) (at a; ) addr ca [t; ] **would insert the specified text after the given address and enclose the text with the , in effect, delimiters. the commands delete remarks, move remarks, copy remarks would have the obvious results, 6bfeb3** 

twe options are possible = the remarks text for **computation of addresses could be a) ignored or b) not ignored, at the moment i am not sure which would be better, perhaps it should be related to the printing**  option, that is, if remarks printing is desired then all **addresses would take in consideration the remarks text and it no remarks printing is desired then the addresses would be computed as if the remarks text was not there, clearly this might cause some confusion and i can conceive that such an option would be difficult to implement, 6b6b4** 

**this suggestion is an alternative to the margin notes**  suggestion made early, possibly b<sub>o</sub>th might be desirable, 6b6b5

**i would like comments on both this suggestion and the margin notes suggestion,(see nie document (kiournai,19557,) for margin notes suggestion) robert iieberman (ril) ensrdc^sri\*arc) 6b6b6** 

RLL margin note addition to nls %non-Printing remarks% 8-OCT-73 18:09 (KJOURNAL, 19557, 1:w)

# **Ctojournal) 6b7a**

**1 suggest a margin note part of a statement, this would act as marginal notes for the specified statement, there would be an option of printing these notes or not nrinting them, they would be inserted wltha specila insert statement or through a specila address reference (e,g, m,ia2 to mean the margin of ,la2), all editing (change, replace, delete, etc) will not (repeat not)**  effect any change in the address reerncing of the text **body itself (so one does not need to know what is in the margin for referncing), in a very real sense the margin will act as a. separate file with identical statement structure, this could be simulated in display nls by splitting your screen in two, but the advantages of**  having it within the same file as the text body seems to

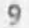

User Feedback Decisions leading to NLS-8,3

"back-links",

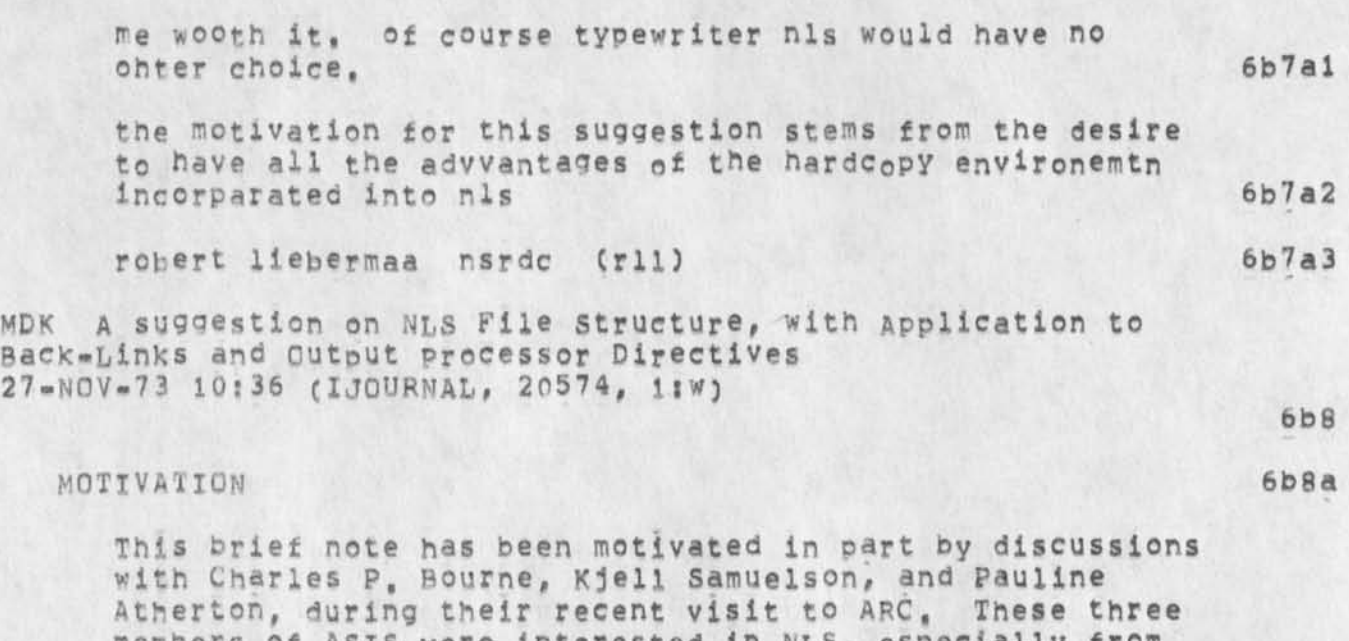

members of ASIS **were interested in** NLS**, especially from**  the standpoint **of dialogue and reference support, They**  were concerned that we **had not implemented any solution** 

to **the** problem **we** at ARC **have referred to as** 

Consequently, I've been thinking about the problem again, and **I** want **to share what X believe to be a useful scheme**  for organizing **and storing back-link and similar**  information **for files. The scheme is intended to make it**  practicable **that 6bBa2** 

**a) the back-link and other similar information be automatically displayed at the time a file is read, but** 

**b) the original file remains unchanged,** 

**in addition to being applicable to journal files, the scheme also should be applicable to an unrelated problem associated with use of the Output Processor, These two**  applications are described in this note, after a sketch **of the general scheme is given,** 

#### SCHEMF

The scheme is an extension of the "partial copy" concept, and has these **attributes! 6b8bl** 

**6b8a3** 

**6b8fc** 

**6b8ai** 

**6b8a2a** 

**6b8a2b** 

#### User Feedback Decisions leading to NLS-8,3

**There should be a new file tvpe (or at least a new distinct subset of existing** NLS **files), which"for want of a better name I am suggesting we Call a "quasi" partial cony (QPC) --- namely a file which has some but not all**  the attributes of partial copies, 6b8b2

The QPC of a file F would not normally be visible **separately from** F**? the QPC's contents would normally be**  s een **only when "merged" with those of F at the time a**  viewer looks at F. (Here of course the QPC shares a yery important attribute of ordinary PC's, namely that it is **intimately tied to the structure of the parent file F,) 6bBb3** 

The QPC would have its own PC, in order to allow someone **to make modifications to the QPC while others are viewing**   $F + PC + QPC$ , (Here the QPC has some of the attributes **of an ordinary NLS file.) 6bBb4** 

Three new mutually exclusive viewspecs are recommended: 6b8b5

**capital X\* show F together with its QpC (this would be the default viewspec) 6bSb5a** 

**capital** Y? **show F but** not **F<sup>f</sup> s QPC 6b8b5b** 

**capital zs show F's QPC but not F 6b8b5c** 

**When updating f the contents of F's QPC (and of the QPC's PC) would be IGNORED by NLS, (This is the crucial distinction between a PC and a QPC,) 6b8b6** 

**Update File QPC and Output File QPC wo<sup>u</sup> ld be possible**  only when viewspec Z is on, 6b8b7

**Implementation of the QPC concept would have to be**  compatible with BSYS (especially the Archive System), 6b8b8

**JOURNAL SYSTEM APPLICATION** 6b8c

**For Journal files, the main goal of introducing the QPC concept is to be able to preserve hack-links and notes that are made to a Journai file, and to be able to see**  them at the time that journal file is read, 6b8c1

**These back-links and notes would be stored in the Journal file's** QPC**, a<sup>n</sup> d s0 w <sup>0</sup> uld be visible t0 the user? but they would not alter the contents of the original journal file, 6b8c2** 

User Feedback Decisions leading to NLS=8.3

**The QPC or a Journal file F would therefore have four 6 b 8 C 3 main purposes! - to hold links back to other Journal files that 6b8c3a "obsolete"** F**• T h e s e links w<sup>o</sup> <sup>U</sup> ld automatically be stored i <sup>n</sup>a separate branch of the** QPC WHEN **the Journal 6b8c3al subcommand "obsolete" was used, \* to hold links back to other Journal files that "update"** F, **6b8C3b These links would automatically be stored in a separate branch of the QPC when the Journal 6b8c3bl subcommand "update" was used, - to hold links pack to other Journal files that "cite" F. 6P8C3c These links would automatically be stored in a separate branch of the QPC when the Journal system discovers a link to** F **in the origin statement ot**  a different Journal file, G. **6b8c3c1 - to hold notes that are placed there (in a "MOTES" branch of the QPC) py what I propose be a new Journal**  system subcommand, "submit note", **6b8cad "submit note" would be similar to submit message or**  submit statement, in that only one statement's **worth of note would be allowed, But instead of creating a separate Journal item for the note that**  is submitted, the submit note subcommand wouid **append the note to the "NOTES" branch of the** QPC **of 6b8cid1**   $F_{\bullet}$ **Xne submit** note **subcommand could also (if thought desireabie) cause a footnote indication to be made in the QPC at the statement the note refers to, so that the reader of F would** be **aware Of the note when reading the relevant**  statement in F. 6b8c3dia **If a viewer wanted to see just the original journal file F**, he need o<sub>n</sub>ly jump to it with viewspec Y on, or turn **6b8**  *Y* **on w hile v iewing** F( **If user A was submitting a Journal item which caused** 

User Feedback Decisions leading to NLS-8,3

**modification to F's QPC while viewer B was looking at F, then the modifications caused by viewer A would be stored in the QPC's PC (i.e., the QPC would be locked), The QPC would be updated by a background process (before or during archiving), and viewer 8 would not be able to see the modifications until after that update had taken nlace, 6b8c5** 

## **UUTPUM PROCESSOR APPLICATION 6b8d**

For the Output Processor, the main goals are 6b8d1

1) to permanently remove the directives from the text, **thereby makina it possible to view a file on-line**  without seeing the directives, and without having to **invoke a process that scans for and deletes the directives, 6b8dla** 

**2) to remove what X perceive as one barrier to certain**  types of further development of the Output Processor, **the barrier being that the 0# P, doesn't know at once where all the directives are embedded, and it must always look for them (a time-consuming process), 6b8dlb** 

**To acnieve these goals through the QpC scheme, we would need a new noun (the w<sup>0</sup> rd "directive" seems obvious) in the text editing commands, Then the commands insert directive, copy directive, substitute directive, etc,, would all dc their thing in the QPC, without changing the original file F at all, That is, each directive that is inserted, moyed, copied, etc by a user would exist'in the QPC (where it would be explicitly or implicity coupled to a DAE) and would be manipulated by MLS in the QPC, 6b8d2** 

**The display generator and output quickprint would be able to ignore directives and not display them, simply by use**  of viewspec "Y" (show F but not its QPC). But the **option to see the directives would be available with**  viewspec "X" (show F and its QPC). 6b8d3

**The output Processor would (in principle, at least) be able to run much faster, Xt would read the QPC separately from the parent file F, so that it had a kind of "road-map" to the directives, and could handle statements without having to scan them to find the directives, 1 think this would open up new possibilities for directives, and especially for human engineering of the whole o,P, concept, 6b8d4** 

**6 b9** 

**bbioa** 

**6b 10b** 

**6b 11** 

User Feedback Decisions leading to NLS-8,3

**LPD 23-JUN-73 12;34 17430 Message; I think the following facility might be of considerable value in the increasing applications of NLS to retrieve data from resource files! the possibility of jumping to a name that was**  not spelled quite right, i.e. allowing a modest number of **missing or doubled characters# transpositions# or wrong characters, Warren Teiteiman's LISP system has this ability -•**  in fact, it invokes it automatically if it fails to find an exact match -- and it is an enormous help.

### **Programming** 6**b10**

**JEW 31-JAN-74 17101 21704 LOCAL STRING watchamacallit C Idunkno] Location? (GJQURNAL, 21704, lsw)** 

**Wouldn't it be nice if one could declare a maximum string length with a declared symbol, in addition to with a self-defining term. Then such length dependencies would**  be explicit, and changeable by simply redefining the **symbol and recompiling the affected files, 6bl0al** 

**JEW A SEAS Idea, Offered with No Expectations %new NDDT%**  22-JAN•74 **1** 2 **J** 5 8 **(GJOUFNAL, 21560, l!W)** 

**JCN Response to Ji Proposed NLS Features? Meta nls and Output N1s C** 2 002 **8 \*) and C 20027 ,) %supports% 3"NOV\*73 09S01 (L00URNAL, 20031, 11wj** 

**Jean? Thanks very much for your recent** NLS **feature suggestions/proposals (20027,) and (20028,), 6biia** 

**They are features that have real promise and I'm sure our Development staff** (RWW, CHI, NDM**,,,,) win give them serious consideration. The Meta NLS ideas are along the same lines**  as what we used to ca<sub>ll</sub> executab<sub>l</sub>e text (but go farther than **what we built for the** XDS 940), **we did have the feature where users could string out a series of NLS commands in statements,,, .with loops, command accept redefinition, etc,,,, to perform many higher-level** NLS **operations, 6bllb** 

**With the Changeover to the** PDP-10 **and the availability of**  L10 to users, we decided not to rewimplement executable text **features, feeling that the LlQ features would provide much more power,,,,and easier debugging features, BUT we have** 

FDBk 3-0CT-74 23:47 24161

User Feedback Decisions leading to NLS-8,3

never got around to making the interface and, say, NLS-based **subsystem ( ?) that really permits users to take advantage of**  such user-programs, Your thinking is right on....and I'm **sure will prove quite helpful as an encou<sup>r</sup> agement/stimuius ana as a set of user-feature initial specs. 6bliC** 

**My first reaction to the specific set <sup>0</sup> f c<sup>0</sup> mma<sup>n</sup> ds/features you suggest is that those are just the set I'd like as a user,** 

I particularly like the way you picked out potentially<br>nterested/involved users and developers and NP in your interested/involved users and developers **journal message sending,, a good use of the message-directing capaol1'ities,,, now what we need is time and energv to do something about these things,,,, I\*11 sure support it,** 

**I'm auite sure Doug will be heartened by the reappearance**  of some support for meta NLS stuff, Oh, I also like the **idea of getting a file that looks like what the hardcopy does after output processing, 1\*11 be interested in what Dean Meyer thinks about that, As a lower-level idea and not an answer to your suggestion,,,, I assume you do know about the user-nrogram DELDIR? It strips out directives in a document#,#there may be times when it would help to get documents eadable online after hardcopy processing, but**  surely not the useful idea you propose,

**Tha<sup>n</sup> ks again# J<sup>e</sup> an I'll h® watchi<sup>n</sup> g alpnd with y<sup>0</sup> u t0 s e e now this develops, jim 6bllg** 

JI G[ote] M[eta] N[1s] %repetitive tasks% 3-NOV-73 03:57 (LJOURNAL, 20028, 1:W)

**(ndm)** 

**The purpose of this note is to invite attention to a concept which I believe has much merit relative to augmenting** MLS **to render it more useful to many network**  users, The concept is for the development of an NLS **subsystem wherein the user could define and label f©r**  subsequent re-use, a process consisting of multiple NLS command executions. Specifically, what is proposed is a User Meta NLS Language, A brief background, description, **and discussion are provided in the following:** 

**6bi2ai** 

**6b 11 d** 

**6bl le** 

**6b 111** 

**6b 12** 

**6bl2a** 

User Feedoack Decisions leading to NLS-8,3

**6b12a 1 a** 

**Description; The primitives of GCotoJ M Ceta] NCisj are**  partialiy characterized by the following;

**Background; As a network NLS user, I have found that increasing sophistication in the use of NLS requires** 

**restructuring past work to reflect increased knowledge** 

**command sequences are the same, but the files on which**  they are performed may change, and finally, often I **find use of assorted user-progs highly desirable; in some instances tney exist, in other instances they do** 

**another, enable me to do what it is that I desire. In dialog with other** NLS **users, the opinion was formed that these attributes have an underlying commonality with other** NLS **usage. Thus, the evolution of the** 

**following concept,** NO **pretense at concept completeness is made? the purpose of this note is to propose the concept and subject it to your critical review and consideration, and if found meritorious, to serve as a**  stimulant to on-going dialog directed at its evolution

that I allocate a reasonable amount of time

**of MLS, Examples include restructuring files to conserve disk space through the elimination of NLS**  overhead, restructuring files to make them also easily

**viewable through Mic Query, etc. Further, in the conduct of day to day activities, there are many repetitive processes that are effected, where the** 

**not. Often, one exists which if augmented with** 

**6bl2alb** 

**6b12aib1** 

 $D$ [efine] P[rocess] (name) user-name

**to a useful NLS augmentation,** 

**This command would enable the user to execute any sequence of NLS commands ana have the sequence** *of* **commands "packaged" into a named process wherein uoon re-execution, all references to specific files, etc,, would be generalized such that the user would be required to re-specify the files as they were required, Two modes are envisioned; ( i) a process could be defined for dynamic execution; In which case the user would be required to suomit tile names as**  they are required, and (2) a process could be **defined for defered execution; in which case the user would be required to specify all flies during specification for process execution**  this will be discussed more fully in the
User Feedback Decisions leading to NLS=8.3

**f ollowing, 6bl2aibla Etxecute] DCefered] PCrocess] (name) 6bl2alb2 This command would allow the user to specify required parameters for a predefined process and**  request its execution on a defered basis; that 1s, the "iob" would be queued for defered **execution. 6bi2alb2a E E x e c u t e ! P C r o c e s s ] ( n a m e ) 6bl2alb3 This command would initiate a user defined process, 6bl2alb3a SChow] utser-proas] 6bl2alb4 This command would cause the system to provide the user ah index to all included user-progs Cas dist i<sup>n</sup> duished f r <sup>0</sup> ! <sup>P</sup>n amed ••Processes Previously defined by the user] wherein each index term would include the name of the user-prog, a mini-description of its function, and Its authors ident, 6bl2alb4a Dtescribe] UCser-progJ 6bl2alb5 This command would provide a detailed description of a specified user-prog including an example of its use, 6bl2alb5a I Insert] Ufser-prog] 6bl2alb6 This command would allow a user to augment the** 

**user prog library with a user program of his construct. The insertion would result in a system initiated dialog with the submitor to**  ensure that he supplies all required information **tor his submission, The entire content of his** 

User Feedback Peeisions leading to NLS-8,3

**submission would result in its being placed in a queue tor subsequent examination by an NLS/L10 expert wno would certify it for inclusion, Any problems found with the submission would result in a journal Item being submitted to the user? otherwise, if the submission were found to be adequate, it wouid be included into the user-nrog library and the user so notified,** 

**6b12alb6a** 

## **S ChowJ C Commands}**

**6bl2alb7** 

**This command would provide the user a list of his prespecifled processes. Note that these prespec ifled processess constitute a user specific library which should most probably be maintained as a specific branch in the users initial file.** 

**6bl2alb7a** 

**Discussion; The above are only a few of he commands envisioned\* but should suffice to give a good idea of the concent. The benefits I envision from such a capability include:** 

**6bl2alc** 

**An extensible user-prog data base under NLS management and easily available and useable to users,** 

**6bl2alcl** 

**6bl2alc2** 

The ability for users to define, label, and **re-execute reoretative processes,** 

**The user ability to significantlt augment NLS to his specific usage environment,** 

**6bl2alc3** 

**Sbl2alc4** 

And many others.

References; NIC #20009, 20025, and 20027

**6 b 12 a 1 d** 

I would appreciate your thoughts on this suggestion, **and look forward to an on-going**  dialog.............Jean 6b12a1e

User Feedback Decisions leading to NLS-8,3

**JI Output]** N **c1s 3 %to get rid of OP directive<sup>s</sup> % 2-NQV-7 3 2 3 5 41 (LJQURNAL, 20O27, l?w)** 

**(tww)** 

**6bl3a** 

**6b 1 3** 

**in collaborative work for the ARPANET Newsletter, it is frequently the case that an article submission is made wherein the submitor has taken great care to embed the appropriate output Processor directives. This is especially useful when the article is subsequently journalized and distributed seperately, However\* this tyre of submission does create a problem in eliminating the output processor directives ana reformatting the article to make it useful for the on\*line version of the newsletter which is also viewable through the NIC Query language, other instances of such a scenario can be frequently cited. The purpose of this note is to invite your attention to the following suggested NLS augmentation,** 

Background References: NIC #20009 2 Nov 73 [ji], and **NIC #20025 2 NoV 73 [dhC]** 

**6bl3aia** 

**6bl3al** 

**Suggestions Create a new NLS command, OLutPut] NCis],**  which wouid process an NLS file with embedded Output **Processor directives and transform it to an NLS file without Output Processor directives** BUT**, where the directives had taken effect, several suboptions may be desirable? ( i) to assure that all transformed statements are at the same plex [for compatibility**  with NIC query], and (2) leave transformed statements **at the same levels as their original occurance,** 

**6bl3alb** 

**Discussion? At tne present time, the only way I have of effecting this is through the use of a hack wherein I telnet to NIC, output Processor the subject file, edit the file into a TENEX file through the use of**  telnet, typescript, re=insert the file through **£ execute] icnsert]** *8* **Sequential], then use the user-program "append" to minimize multi-statement NLS overhead. Clearly, this "HACK<sup>M</sup>leaves a lot to be desired in terms of efficiency,** 

**6bl3alc** 

User Feedback Decisions leading to NLS=8.3

**I strongly recommend you dive this recommendation your most serious consideration, i believe the ensueing NLS cormand would have appreciable utility to your user**   ${\rm d}$  **community, Thanks,...,.Jean** 6b13a2

DHC 21-JUN-73 16:26 17412 **Auto-updating as option in Load File or Logout 6b 14** 

**JCN** *hP* **I tem: Typescript File Command in NLS or £\*FC 24-SEP-73 08 : 39 1.9264 Message:** 

Here is **a** request **for consideration of** a **new feature: a command either at the exec level or in nis that makes the system record wnat the user types and what the system sends back to him in a file for future use by the user, I have found (as have others) tht use of the telnet,typescript file for making scenarios and for capturing other data is very useful, It means going out via telnet and re-entering the ARC system (or some other) to set up the typescript file. This seems wasteful of network facilities and addds unwanted steps in the process, I'm not sre what difficulties addinq such a feature would** entail, **but offer this sggestion here to get some discussion started,** 

**%WAS THERE ANY %** 

**Output Processor** 6b16

**MPK output processing:** A **Suggestion for How to improve the Speed %output printfile - looks for directives only in oriQin statement\* 9-FEB-73 16136 CIJOURNAL, 14367, 1:w)** 

JBN **Request for OP Directive Preventing Supstatement Page Breaks** 

**1-JUL"73 20: 07 1 7590 Message:** 

CHI  $\leftarrow$  For the Directory, as well as for production of **formatted reports, there is urgent need for an output processor directive to produce page breaks at statements of a certain level only. This is not the directive to produce page breaks at specified levels at each occurrence, but one to insure that page breaks are not made at substatements when this is not desired, and the whole branch should be carried to the next page, I have asked for this before, and**  perhaps there is some reason it cannot be done? -- Jeanne **also (14342,) (JBN) 6bl6b** 

**RLL output processor suggestion re: time zones** 

**6b 15** 

**6bl6e3** 

**6bi6f** 

User Feedback Decisions leading to NLS=8.3

**8-NOV-73 11 x49 20109 Message; the time zone would be very nice to apoend to the commands 'gdt'** a nd **'gt'# one letter would do, namely, e s eastern,**  c=central, m=mountaan, p= pacific, daylight vs standard **time should not be a problem, clearly we have another set of commands now possible, 'gdte', 'gdtc', \*gdtm', and**  "adtp", (also for "at," ) "gt" and "gdt" would always append **' p' urless the new commands are included in the system,**  robert (20799,) (NDM) 6bl6c

**DHC 7-MAY-74 13 s 29 30705 Sweeping journal Directive %alternative to (16047,)%**  Directive will contain any directive to be executed at a **given level,. 6bl6d** 

**DHC Output Processor suggestions 27-AUG-73 11548 19678 Message! In order to make processed output better fit the device it**  is being printed on (or formatted for) I suggest the **following! 6bi6e** 

**1, Have tne output Processor (during Output device Teletype) use the Terminal specs C Un<sup>e</sup>width, page size, form teed, etc) as limits, which embedded directives**  CANNOT exceed. 6b16e1

**2, Allow run-time specified directives, The author of a**  fije has certain formatting ideas, The printer of the **file may want soemthlng different, The printer's directives should take precedence. This saves the printer from havina to copy the file and change embedded**  directives, 6bl6e2 **6bl6e2** 

**3, Allow the concatenation of files, at run time. This, too, saves having to do copying.** 

KIRK ronore Plex directive. **18-NQV-73 11:23 20356 Message! I need an Ignore Plex (IGP) directive (li<e 1GB, ICS, etc.).** 

**RLL for output processor • new command 'GrabS' 5-OCT-7 3 10 s 20 19525 Message! a suggestion for the output processor, the command 'Grab\* serves a useful function for lines; why not have a similar command (Grabs') fop statements, One often does nto knwo how many lines w ill be in a statement but a header statement such as a chapter title will be followed by another** 

User Feedback Decisions leading to NLS-8,3

a)

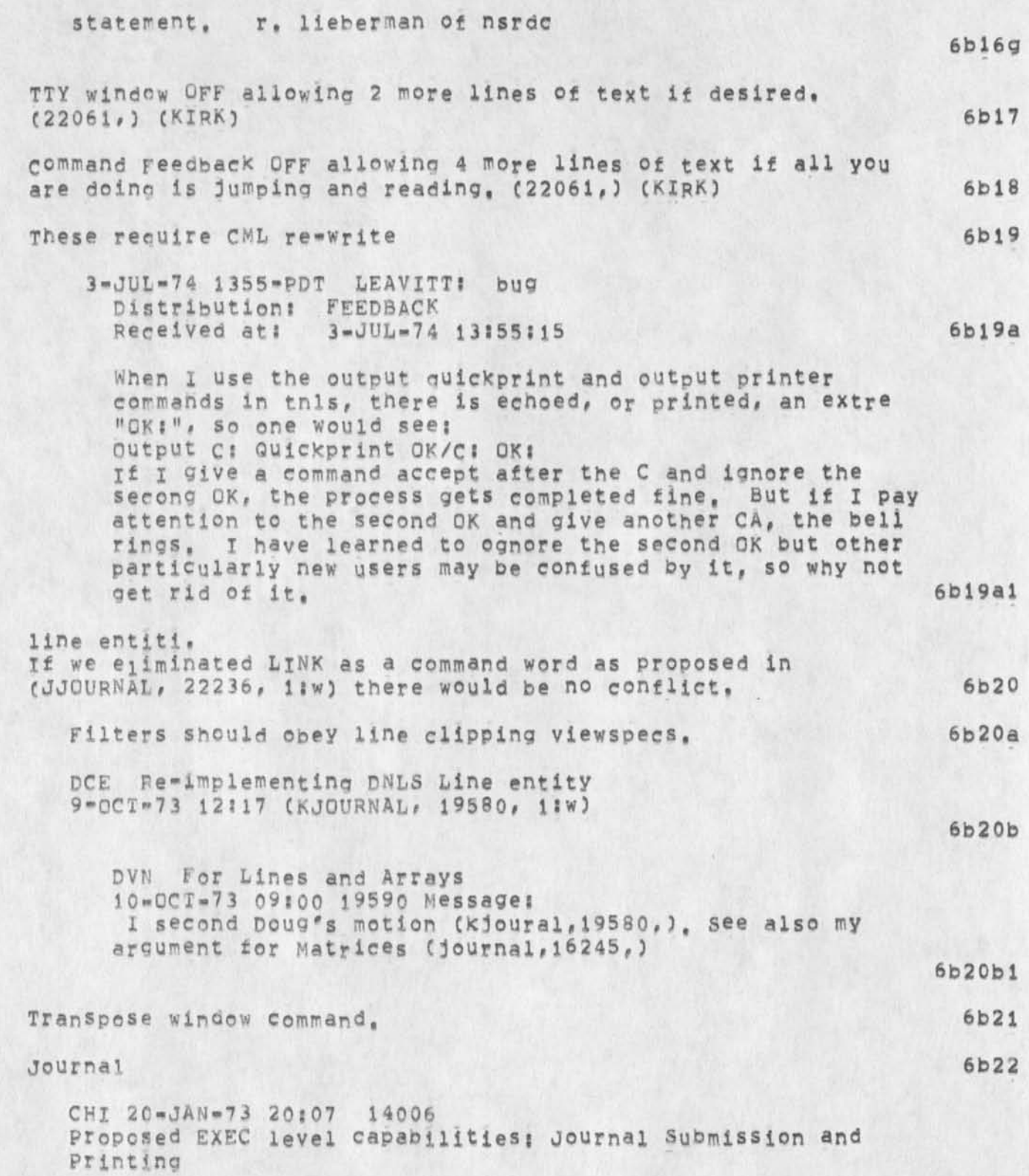

#### User Feedback Decisions leading to NL5-8.3

**Messarej I recommend the addition of two more entry points into NLS # one** *for* **Journal submission and one for Print**  Journal. I recommend that a new EXEC command be created, say JOURNAL, such that there is are two subcommands, one for **submitting a message and one for printing your Journal mail,**  The default for not specifying which submode should be submission, I think, Also, the Print Journal function **should be slightly modified so that it marks the statements**  it has already typed -- so that repeated use of the command **will result in only new material being typed, NOTE? if we**  can fit this into SNDMSG and MESSAGE, all the better, --**Charles** 

 $DHC$  Statement Names for Journal Mail **12-JUL-7J 16\*38 17774 Messages It just occurred to me that it would be very nice to have online journal mail nave the journal number as the Statement name, what are the arguments against such an action and how hard would it be to implement??** 

**••"Dave** 

**JBN Request for Journal Feedback Line to Show Lac\* of Title**  Please consider having the Status block presented to the **journal sender include the line 3-AUG-7 3 08132 18200 Messages .Messages Cno title] to prompt the sender that one has not been supplied and that**  it is a normal part of the submission, se Jeanne N

**JEW 25"FEB-74 16: 09 22048 Secondary Distribution Bug?**  Message; Dave == Apparent bug in Secondary Distribution. The following message accompanies the delivered citation: **'Secondary Distribution Copy from XXX", Note the incorrent ident C I assume), Background's? --Jim 6b22d** 

**DCE 7-MAH-7 4 17 :55 22352 At least one journal item is not indexed**  Location: (JJOURNAL, 22352, 1:w)

**JBN Request for proper RFC journal format.**  6-JUL-73 21:12 (KJOURNAL, 17694, 1IW)

**6b22f** 

**6b22e** 

**6b22a** 

**6b22b** 

**6b22c** 

User Feedback Decisions leading to NLS-8,3

**jBN Resubmitted Reply to WLB re journal Headers**  20-APR-73 08:28 (MJOURNAL, 16031, 1:w) **#\*\*#\*? cte? (Secondary Distribution Copy)\*\*#\*# 6b22g**  MCK **journal Complaint 4-JUL-73 06 I 29 (KjOuHNAL, 17631, 1 SW) %default output directives should be by choice or better**  advertised<sub>2</sub> (15469, ) (WLB = also speed up ident check) **6b22h CHI \* BACKLINKs in the Journal**  15-NOV-72 21:37 (LJOURNAL, 12866, 1:W) **6b22i**  MDK *«* **Annotating journal Files with footnotes**  19-OCT-72 9:33 (LJOURNAL, 12329, 1:w) **6b223**  MD**k MINOR SUGGESTIONS re the journal,**  6\*MAR\*73 9:07 (IJOURNAL, 14915, 1:W) **%citation igrmat, default viewspees, status c<sup>0</sup> mmand% \*alio\* other viewspees & statement nos, (19425,) (JMB)% 6b22K**  MCK **Comment on 'Distribute Document'**  4-DFC-73 10 ? 04 (IJOURMAL**, 20702, liw)**  %DD for offline doc - message "Document is not online" or **notify NIC person to manually DD% JEW Identifying Exactly WHAT File is Not On-Uine %change message to specify what directory a journal file is in? ability to interrogate journal cataloqs%2-acT-73 12:19 CJJOURNAL,** 19414, **l!W) 6b221 6b22m**  JEW How About 'RFC=524' Instead of '17140'? 25-JUL-73 16:50 (LJOURNAL, 18011, 1:W) *DCE On* **Journal-item citation Naming? et, (18011,), (18036,) and (18063,) 31-JUL-73 09 ? 17 (LJOURNAL, 18132, 1 IW) %opposes%**  MDK On Changing Journal File Naming Convention **27-JUL-73 08 ; 56 18036 %supports% 6b22n 6b22nX 6b22n2** 

User Feedback Decisions leading to NLS=8,3

**JEW some Dialog support Ideas for the Next couple Years**  2 0- FE B**-74 15S50 (HJOURNAL, 22002, i?W) Ideas (not fully developed) for Dialog Support development over a couple-year period,**  JOURNAL AND IDENT SYSTEM RE-WRITE Absolutely the most important item on the list!! If this probject doesn't get top priority, we will one **day -- sooner or later -- see the world come crashing down upon us J**  Should assume a muiti=host enVironment as we've **discussed and partially designed, with well defined modules -- cataioger, archiver, recorder, publisher, registrar, etc, -« distributed and replicated throughout the Net, Flexible access controls are to be built in from the start,**  This topic has been labeled 'Multi-Site Journal **System', but it's important to realize that the Ident**  sytem (i.e., its replacment) is intimately involved == **it's probably the most important and complicated of all the modules, in my view of the world,**  BACKGROUND NETWORK JOURNAL SUBMISSION AND NLS FILE RETRIEVAL **6b22o 6b22ol 6b22o2 bb22o2a 6b22o2b 6b22o2c 6b2202d 6b22o3 It turns out that there's too much overhead associated with submitting a Journal article or formatting, converting, and retrieving an NLS file to require that it happen in-line with the Network request that initiates it, 6b22o3a X therefore suggest that we create a background process running** NLS **to respond to such requests, interfaced to the outside world via the mail system, That is, permit a user to submit a journal article or** 

> **request a copy of a specified NLS file, formatted in a particular way (e,g,, via the Output processor) by**  sending a<sub>n</sub> apropriate message via Network mail to **JOURNAL^NIC, The message would specify a Network**

> return addr to which the background process would make **reply, and, for the case of file retrieval, the host**

> > 25

User Feedback Decisions leading to NLS-8,3

**ana filename (along with login parameters) where the file is to be sent. 6b2203b** 

**journal submission by this mechanism would provide full flexibility with regard to specification of**  comments, preassigned catalog numbers, RFC numbers, **etc • 6b22o3b1** 

**JGURNALIZATON OF SEQUENTIAL FILES 6b22o4** 

**w e ' v e long been aware that many journalized documents originate as seguentlal files\* We've long been aware of the difficulty of converting sequential files to**  tree-structured ones in a reasonable way, Alghough I **know that much more work can be done in the area of defining and implementing a variety of clever conversion routines, I believe that that's not the real answer to the problem, in general, you don't make a guy, who's spent time ana effort formatting his**  file, happy by massaging it -- by ANY program **(programs don't come that clever), 6b22o4a** 

**1 suggest that we permit sequential files to be journalized (and stored as such), just as there are handles for journalizing hardcopy documents, 6b22o4b** 

**PERSONAL** MAIL-MANAGMENT **SUBSYTEM IN NLS 6b2205** 

*N O* **work has been done by us in this area. We need an equivalent of** HEADMAIL**\* but presumably even more powerful, 6b22o5a** 

**DRAFTS, COMMENTS, AND ACKNOWLEDGMENTS 6b22o6** 

**Formalize the notion of drafts, comments, and acknowledgments, so the journal can make decisions Ce<sup>t</sup> g,, about routing) on the basis of whether or not a document has been acknowledged by certain individuals, etc, 6b22o6a** 

**GENERALIZED ROUTING FOR JOURNAL DELIVERY 6b22o7** 

We can, I think, give the user a great deal of **flexibility about the routing of a document to the people in its distribution list (I would expect**  sequential, and, of course, the current parallel **delivery to fall out of this), 6b22o7a** 

User Feedback Decisions leading to NLS=8.3

**A distribution list would, in the general case, be more complicated than it currently is. For example: 6b22o7b Distribution: (CHI JDH DCW) then (RWW or 25-FEB 5PM) then ack** JEW **6b22o7bl meaning: 6b22o7c Distribute in parallel to CHI, JDH, and DCW? when**  and if positively acknowledged by all of them, send to RWW. Then send finally to JEW, either when RWW has acknowledged or by 5 pm, Feb 25, whichever **comes sooner, 6b22o7cl Both the syntax and example are contrived, and more**  constructs could be defined, but the idea, I think, is<br>ciear. 6b22o<sup>7d</sup> **c i<sup>e</sup> ar, 6b22o7d**  DELIVERY OF NETWORK MAIL TO INITIAL FILES 6b22o8 MESSAGE.TXT **f iles can be eliminated for those** NLS **users who desire it, All network mail sent to them would be reformatted and placed in their initial file, like journal mail, 6b22o8a**  SNDMSG SUBSTITUTE IN NLS &DONE& 6b22o9 **I've 90% completed an** NLS **command which replaces**  SNDMSG**# in that it does exactly the same thing as**  SNDMSG (in terms of the mode of mail delivery), but **operates on** NLS **files and allows poth 'UserBhost# a nd ide<sup>n</sup> t forms for addressees, 6b22o9a**  GENERALIZED JOURNAL ADDRESSES IN THE IDENTFILE 6b22o10 Instead of the current hardcopy, on-line, and network  $m$ ailbox address, permit each user to maintain N such  $m$ ailboxes. Each would be of one of those three types, **and each would admit only mail which met certain**  criteria, e.g.: **Etc, 6 b2 20 loa**  Authored by one of a specified list of users, 6b22o10a1 Meeting certain specified size constraints. 6b22o10a2 Containing specified keywords in the title. 6b22o10a3 **6b22ol0a4** 

User Feedback Decisions leading to NLS-8,3

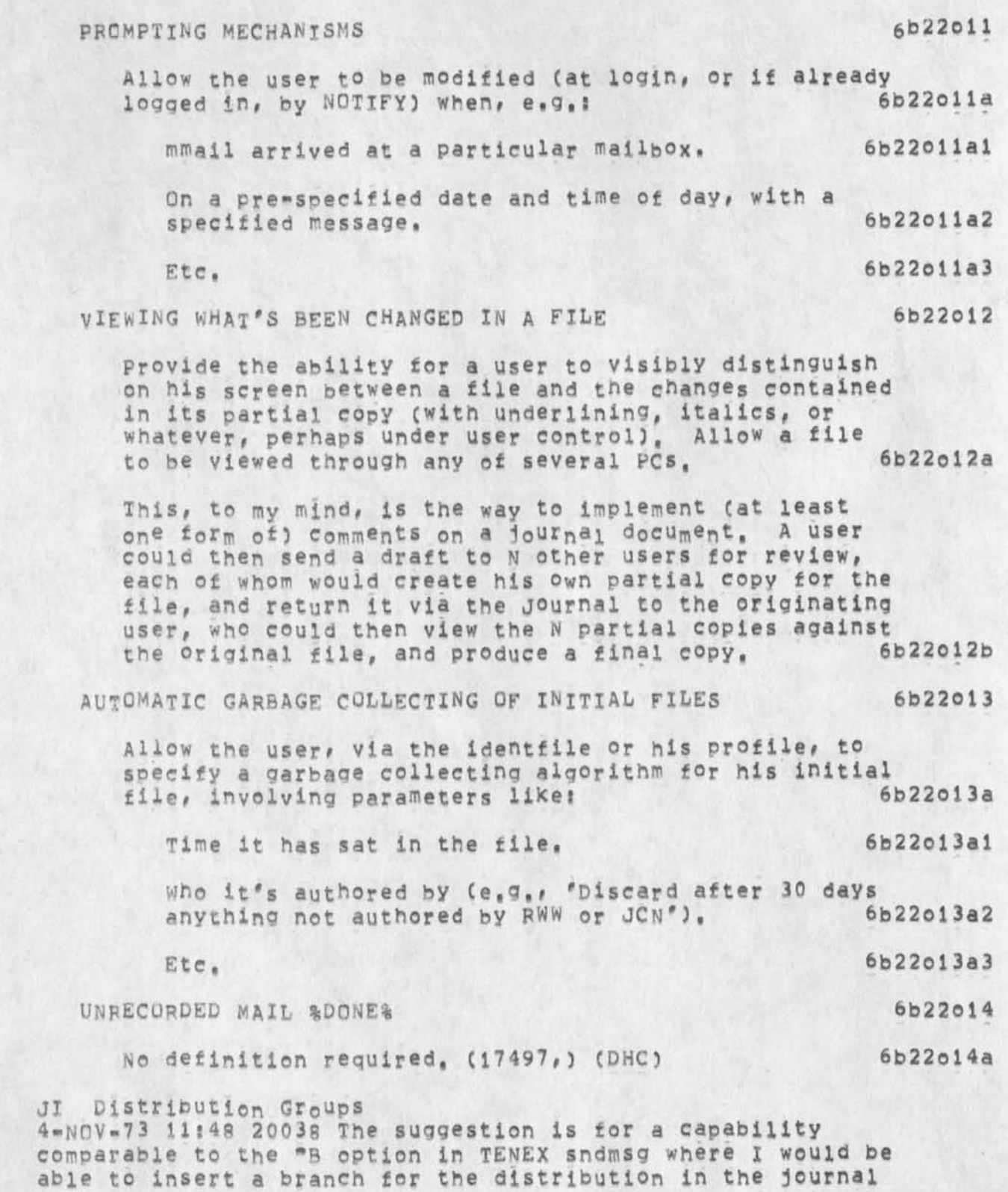

**6b22p** 

**6b22r** 

**6b22s** 

**6b221** 

User Feedback Decisions leading to NLS\*8,3

**mail system,** 

DHC **2 2"JUN\*73** 17154 **17426 Author Control of Distribution w<sup>e</sup> dia for Journal Hail 6b22q**  AT DELIVERY TIME, **I** SHOULD BE ABLE TO SAY MEDIUM HARD, ONLINE AND IF THE PERSON HAS ONLY ONLINE TURNED ON, BUT HASN'T SAID 'NEVER' FOR HARDCOPY, HE WILL GET A HARDCOPY CTHO HE WOULDN'T, NORMALLY), **6b22ql** 

**LPD Don't like current Net Journal distribution 1 9- AU 073 00;29 18495 Messages** 

**I disapprove of tne current Net Journal Distribution procedure, The TENEX READMAIL facility is a far less convenient form in which to maintain a permanent record of journal items addressed to me than my initials file at ARC, The overhead ot transferring such notices to a permanent file is also odious, until ana unless the** NIC **can make a subsystem (such as NLS) available to aid in this process, I would .like my journal items delivered BOTH t° <sup>m</sup> V "home" host and tc my NIC Initials file. If It is impossible to do both, I would prefer the latter to the former.** 

**JEW smaller Separator In Print Journal 26-APR-73 13\*50 16210 Message? To whoever is messing around with 'Print Journal' these days (is it Chuck?), Dave Crocker suggests in (15477,) that the separator be reduced from three to one line. Makes sense,** 

DCE NP **f or** SNDMSG**, User program** INMES**, and roUnd»trip Conversion between** NLS **and sequential fiies**  17-0CT-73 17:35 (LJOURNAL, 19746, 1:W)

**comments? Time for more dialogue re improved facilities for** NL S **support of composng, sending, and ma naging** SNDMSG traffic?

**KIRK quit command 30\***J AN**-74 10 S 09 21677 Message? In being consistent with the subsystems and novice user**  naivete, there should be a quit Tenex command in NLS that would **take you out to your higher level. Your higher level would be telnet, a superior NLS, or Logout, There should also be a quit** 

User Feedback Decisions leading to NLS-8.3 FOBK 3-0CT-74 23|47 24161 **job command which would equal the Logout command, 60 23 DIA 8-AFP-74 1 4! 29 22662 Viewspec suggestions tor NLS**  Location: (LJOURNAL, 22662, 11W) **6 b24**  Let viewspec questionmark display the viewspecs when you **w a n t t o s e e t h e n , ( K I R K ) l i m i t d i s p l a y i f v i e w s p e c s ,**  This Would be a user profile parameter that Would control the display of viewspecs, The effect would be that viewspecs would not be displayed unless they were DIFFERENT than a specified set of viewspecs. The result would be that the viewspec area would be empty unless **tnere was something unusual «« which the user would like t o b e a w a r e o f . 6b24a**  6b24b **6b24bi I find myself paying little attention to the viewspecs anyway, except when I have some 'special\* (Unusual for**  me<sup>\*</sup> setting, 6b24b2 **6b24b2 Print journal 6b25 DHC Fewer hard copies of jourrrnal messages 19-JAN»73 12817 14012 Message! This suggestion is actually courtesy of jon Postels**  A Journal message receiver should have hard=copy as an **optional# rather thanautomatleal occurrence, This would lesser the mail situation some, Probably the easiest thing to do is have the print Journal comm<sup>a</sup> nd h<sup>a</sup> ve a verbose mode which queried for a) deletion of the message, and b) hard copy o\* the message, 6b25a Now that filters delimited by semicolons ffilterj are defined as viewspecs in the definition of a link or an address, jtilterj should be a valid viewspec whenever the Vi prompt appears, (2248b,) (KIRK) 6h26 Alternative views in help 6b27** 

**24-SEF-74 1818-PDT KEENEY! help** 

User Feedback Decisions leading to NLS=8.3

Distribution: KELLEY **Received at\* 24-3EP-74 18818\*37 6b27a** 

**ho\*1 c an 1 net a printout of the whole help system, i em really behind on nls development and reading the latest help might help (so to speak,.,) marcia 6b27al** 

**-(23116,)** (MDK) **the command feedback window and the literal**  feedbac<sub>k</sub> window should be merged, in practically all instances, **so that the total expression that a user composes --- command words, command noisewords, literal typeins, etc --- is displayed in the appropriate order for the user to reflect upon, 6b28** 

**The major difficulty in doing this would seem to be how to handle bugs, 6b28a** 

**I think this depends on the situation, 6b28b** 

**If the bser is bugging a word or character or filename then**  that string can just be displayed; if the user is bugging a **structure, then the statement nymber(s) of that structure could be displayed# or perhaps just the symbol "<bug>" could**  be displayed; other cases would have to be thought out, of course, but the net effect would be an eminently more readable command feedback line. 6628c

**•\*(23116,) CHPK) I w©uld like to see a modification to the "Output File« command that allows the output to be "filtered"**  That is, the command should at least optionally obey viewspecs **"i" and "k", This would make it** M**^**CH **easier to do a content**  search and Save the results without having to split the screen, **create a n<sup>e</sup> w file, copy filtered, etc, 6b29** 

#### SR<sub>L</sub>  $4 = JAP = 73$

The message at the top at times is poetic, but rather strange looking, for example, Transpose text at through and through, copy group from through to follow, etc. It seems the words **should gc away when tney are no longer applicable or slashes**  between or something (CHI! we could echo an @ or BUG for each bug selection == we will want to do this in final tty=simulated CFL **a nyway)** CJAKE3 **6b30** 

**DSM 24-MAX-74 15107 23117 CML Backspace Implementation Location? (GGOURNAL, 23117, iiw)** 

User Feedback Decisions leading to NLS-8,3

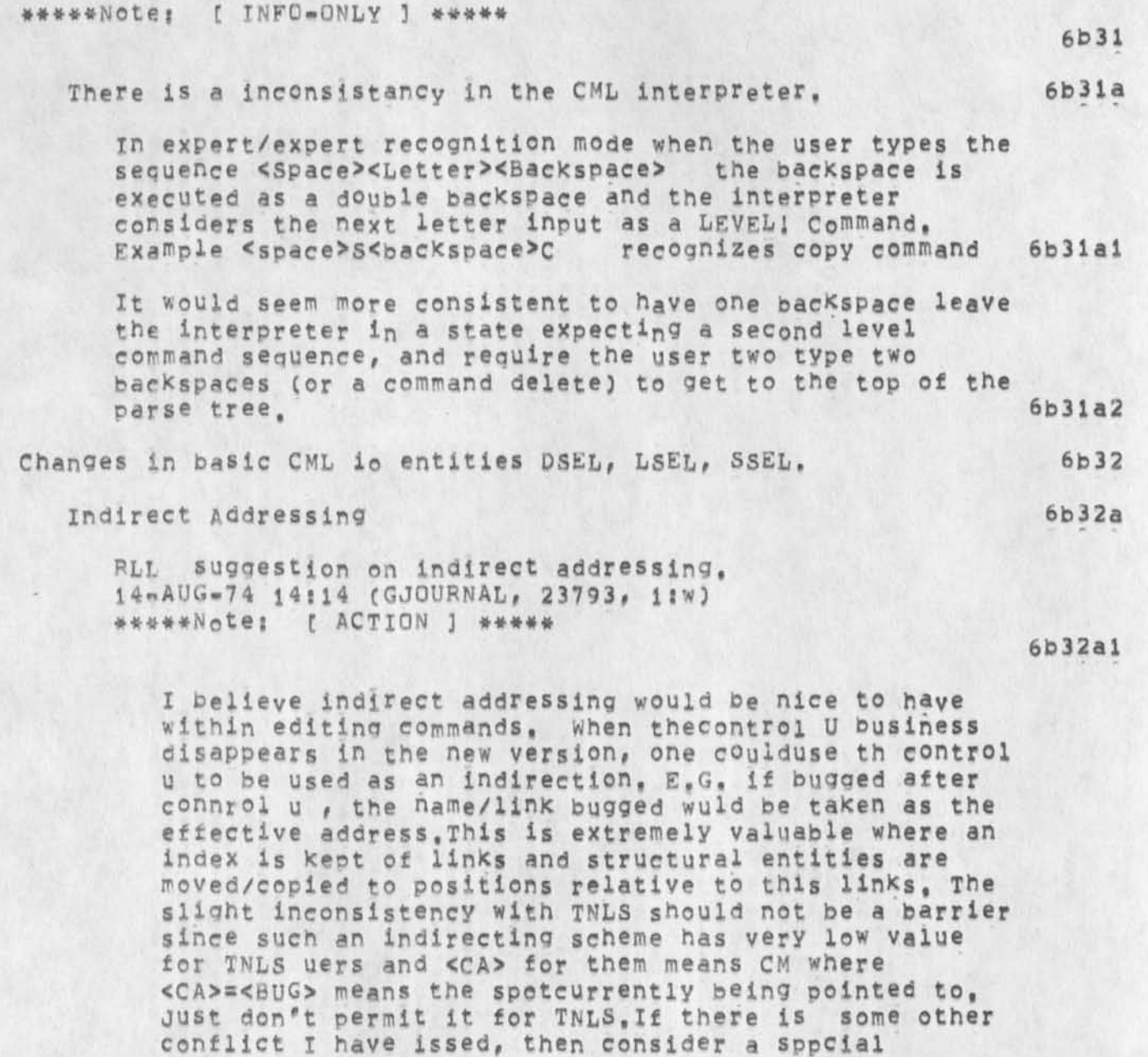

**KlPK 14»AUG»74 17?04 23797**  Addressing in commands by bugging a link Location: (GJOURNAL, 23797, 1:W) \*\*\*\*\*Note; [ INFO-ONLY ] \*\*\*\*\*

character or another (ugh) control character to

**indicate the indirection, C how about s lash?) Robert 6b32aia** 

**6b32a2** 

User Feedback Decisions leading to NLS-8,3

I support RLL's suggestion (23793,) for allowing <CA> **immediately after < \*u> mean "I'm b ugging a link containing the address", The prompts in DNLS would be 6b32a2a**  B/T/[B/A] for CONTENT (LSEL) where the parameter in square brackets for LSEL wants an address (or link, depending on your **point of view), 6b32a2ala B/A/CB/T] for SOURCE (SSEL) 6b32a2a2**  B/A/[B] for DESTINATION (DSEL) 6b32a2a3 **1 see no inconsistency with TNLs where Aj <CA> means "the location of tne Current M arker", 6b32a2b This would also be consonent w ith the new entity "Default select" (DEFSEL) for use in the A ppend, Break, connect, Distribute, etc, commands, DEFSEL would be T/CB/Al. Just l ike the new LS***Eh* **Robert sudests only without the first B, DVN 1 5-AUG-74 08?21 23798**  For Indirect Addressing in Editing (support for 23793) **Locations (GJOURNAL, 23798, 1IW) \*\*\*\*\*Note1 C ACTION 3 \*\*\*\*\* 6b32a2c 6b32a3 Robert's right, I have frequently missed being abtie to hug a link as a s0urce 0f a c0py etc, 6b32a3a**  K**IR**K **Use of the equivalent of a DeFault SeLect (DFS**L**?) (Same as TNLS CONTENT = TYPEIN / [ADDRESS], In DNLS = T:/(B:/A:),) would anow the user to CONFIRM a command without having to type anything for the default, This would save typing the**  special control characters <\* N> and <\* U> in order to change the default for the most frequent use in some commands including **the following, 6b33 Append Statement (at) SOURCE (to) ADDRESS <NULL> / TYPEIN / BUG / C DAE3 CONFIRM 6b33a This forces the user to type a null character (<"N> or <SP><BS>) whenever appending without inserting any text between the appended statements, 6b33ai Because bugging text to go between appended statements is**  more infrequent than not inserting any text between

**f** 

User Feedback Decisions leading to NLS-8,3

statements (NULL), and in order to make the TNLS Append **mere closely p arallel the DNLS Append, i suggest changing**  the syntax to be! **6b33a2**  Append Statement (at) SOURCE (to) ADDRESS DFSL CONFIRM 6b33a3 **Append Statement syntax (5 bugs required) is too**  lengthly; possibly use optional text, intervening text, or insert added text, instead of to-through **RLL suoge stion on a n«<sup>w</sup>append statement 23-OCT-73 0 8 f 41 1 9825 Messages after a e xecute insert sequential there exist a nls file**  with no structure, we have found it desirable to **structure it by loining (appending) several statements together, however, the append command operates on statements only, we suggestion that aappend be extended to groups, so that one can append to a statement from a**  group of statements, namely, append to statement ,1 from **,3 to ,13 etc, one could call this ommand qroup append to disting uish from append, robert l ieberman of nsrdc 6b33a4**  6**b**33a5 COnnect (to) Directory USERNAME CA <CONFIRM / <"u> PASSWORD CONFIRM> **C0NFIRM> 6b33b requires a CA followed by <\*u> in order to specify a password (instead of nothing or <sp> as in Tenex), No\*password can be the default field and the password can**  be typed in without requireing <\* U>. The command would **bes 6b33bi connect (to) Directory USE**RNAM**E CA (Password) DFSL CONFIRM, 6b33b2 Ken Tells me that this is desirable in other Directory commands as well, 6b33b3 output < Quickprint/Jour<sup>n</sup> ai/printer/COM> (File CONTENT / Copies TYPEIN] CONFIRM 6b33c This reQuires < ^u> to specify another f ilename or number of copies other than 1, The following syntax would eliminate the need to type <\*u> ana could also save accidental printings by following the dOyble command accept convention, 6b33cl**  Output <Quickprint/Journal/Printer/COM> DFSL CA (Copies = 6b33c2<br>171 DFSL CONFIRM **6** 1?) DFSL CONFIRM

 $FDRK$  3= $OCT=74$  23147 24161

User Feedback Decisions leading to NLS=8,3

**set N ame delimiters should be considered, 6b33d DVN 18-0UN-74 08J29 23392**  Strings for the Scope of Subsititute Message; I,e, Substitute character in text, What ever happend **to that good idea? ####\*Note; C ACTION 3 \*\*\*\*\* 6b34 Automatic repeat Of commands with commandwords available along 6b35**  with the first parameter (a la NLS\*7) **CML should be modified so that after typing the noun in addition to the parameter (e.g. Bi/CA\*3) all of the command verbs in a subsystem can be made available, This is so**  those people who think this capability from the old system **is valuable can write their own subsystem to do this, 6b35a (22175 # ) (KIRK) 6b35b 2) Repeat**  Can't we have a more intelligent implicit way of getting out of repeat mode as in old system by having it **recognize that characters being typed are illegal at that point and trv to interpret them as commands?(22931,) (RWW) 6b35b1 \*(23116#) (MDK) I am personally not satisfied with the automatic return to "command reset" mode after every command**   $6b35c$ **terminator, feb?5c The use of "RPT" is not a satisfactory mechanism,**  especially since it usurps the <control=b> that was previously used for the old center-dot function --- an annoying need to relearn an old habit. 6b35c1 I don't have an obviously winning solution; but my own preference is simply to type "command delete" --- very simple with the mouse, not so simple with a TI --- when I **Know X want, to start a new command. Perhaps this is one place where the old difference between TNLS and DNLS**  syntaxes should prevail, 6b35c2 **19-JUL-74 1558-PDT FElNLERf New NLS**  Distribution: FEEDBACK, feinler<br>Received at: 19-JUL-74 15:58:45 **Received at; 19-JUL-74 i5j58|45 6b35d To verbalize some of my reticence to use the new NLS ? 6b35dl** 

#### FDBK 3-OCT»74 23i47 24161

#### User Feedback Decisions leading to NLS=8.3

**» There are too many confirms ana too much indefinable verbage in the command language, I find a few**  *o f* **the commands almost u nintelligible with respect to**  what I am expected to do, (ex, Sendmail, Append) **The number of interruptions from the command language interfer with my concentration on the job 1 am trying to do,** 6b35d2 **\* The fact that e ach command is cancelled after it is executed once cust way down on efficiency, For i nstance, if i am l umping down through a file changing a statement here and some text there,** *r n* **the old system i could go back and f orth between the jump command and the insert command with one hug. Now i must retype the command from scratch, if I have a 'hold' on a command in the new system so that it does not go away after each use, then it is cancelled every time I have to do a jump. Also the double button routine is difficult tor me to execute - not i nfrequently I hit both but only the**  command delete registers thus canceling my work, 6b35d3 **I have mentioned that 'jumps\* and text finding seems slower in the new system than it does in the old, HGL is checking this out,** 6b35d4 **These are verbalized here not to "knock\* the new system**  but rather in the hopes that they will be **useful user comments,** 6b3Sd5 Execute verbose could put him in the most verbose mode for all **feedback for the sinoie following command when it's an unfamiliar one such as show drectory (21703,) (21711,) (DVN)**  6b36 KIRK 11-AUG-74 00:58 23758 Ampersand should be a valid character in a statement name, Location: (GJOURNAL, 23758, 1:W) **\*\*\*\*#&otej C ACTION ] \*\*\*\*\***   $6b37$ 

User Feedback Decisions leading to NLS=8.3

Therefore, some other character should be used to specify an **external name, it is Of utmost importance that this decision be made as soon as possible before ampersand becomes tradition and impossible to remove, 6b37a** 

**DVN 10-JUL-74 2U 34 23591**  For a Means of Highlighting Strings that Are the Object of **Content searches**  Location: (GJOURNAL, 23591, 1:w) **\*\*\*\*#N0teJ C ACTION J ##\*#\*** 

**We are now trying to print via COM some files that came over from another system that included an hyphenation program (as**  many do) which leaves words with "= " in their midst **wherever they now occur In the resulting NLS statment. It happens that many of the statments are very long, more than**  a screenful in some cases, We cannot merely do a mass substitute because the text includes dashes, 6b38a

What we need in this case is something we often need in **eidting, a way of visually highlighting a string which is the object of a subsistute or a content search Then an**  editor could go rapidly thrugh the text, sight every ". " in a moment, and decide it's fate guicly and easilly, 6b38b

Since, as I understand it, underline is avialabe both on tasker and on the devices supported by the line processor. underline seems a good way for NLS to highlight strings **I have mentioned this problem before, probably not l oudly enough, If NLs Is ever to compete as a production editing system, (journal,23555?) it needs some sucn feature, Most word processing systems do, The information that a string occurs somewhere within a statement i s just not e nough for production editing on displays, 6b38c** 

**jump to Bottom of window, 6b39** 

**KEV request for a new nls command 5»JAN-73 13:53 13709 Message;** 

It would be nice if there were a jump to bottom command in **NLS that function similarily to the curent l ump to item command except that the item selected became the new bottom line cf the screen, viewspecs that matter (such as the e**  viewspec) could be take relative the the bugged item. This **command would be very useful in looking at assembly files for example,** 

**6b39a** 

**6b38** 

User Feedback becisions leading to NLS-8,3

**RLL 9»AUG«»7 4 10843 23750 A new jump command suggestion, Locations (GJOURNAl, 23750, i?w) \*\*\*\*\*Note?** *[* **ACTION 3 \*\*\*\*\*** 

**I have often found that I wanted a window view showing the l ast (tail) mart of only the tail statement**  have another jump (e.g. jump to full tail) that would have the tail statement as the last line of the window, this would give a full screen view of the last part of **the plex, jump to and what follows,**  the plex, Of course it would obey viewspecs, A more general set of jump commands would be a tjump, Where tjump noun does the same as jump noun but positions the bugged (or addressed) statement at the tail(end, bottom) **of the window, Bob tail shows I suggest we 6b39bl** 

**(KIRK)** 

**Allowing edges to be moved anywhere up to the margin and then moved back.** 

**Jump to previous screen composition# i ncluding windows that have been moved away, (MDK)** 

**Allow a user to type "Execute command in TENEX" which would take him to the exec to do one command and then allow him to return (22\*15,1 (KIRK)** 

**-(2311.6,) (MDK) you can of course "goto tenex", but you**  can't "execute command in Tenex" --- so tenex is not a true **subsystem J 6b42a** 

**KIRK Proposed system using two viewspecs to view warps (text specified by a link instead of link syntax), 13-JUL-73 20846 (LJQURNAL, 17811, liw)** 

**6b43** 

**6b39fo** 

**6b40** 

**6b4 i** 

**6b41 a** 

**6b42** 

**warns on, When viewsnee 1 is on, the text at the addresses**  specified by links (Warps) Will be Viewed instead of the link syntax unless viewspec 2 is in the viewspec field of **the link, 6b43a** 

**Warps oft, When viewspec 2 is on, link syntax will be seen**  instead of warps. **6b43b** 

**If viewspec 2 precedes viewspec 1 or viewspec 2 and not viewspec I is in the viewspec field of a link, only the** 

User Feedback Decisions leading to NL5\*8,3

syntax for that link will be seen even if warps are on. **When you jump to a link with viewspec 2 in it, warps will be**  off unless viewspec 1 is also in the viewspec field of the **link, 6b43c If viewspec 2 precedes viewspec 1 in the viewspec field of a**  link, only the syntax for that link will be seen even if warps are on, However, warps will be turned on when you **jump to that link, 6b43a If only v iewspec 1 is in the viewspec field of a link and**  viewspec 1 is on, the warp will be viewed instead of the **link syntax, and the view of the warp will have warps on. That is, the view will be the same as if neither viewspec 1 nor 2 were in the viewspec field, 6b43e However, if viewspec 1 precedes viewspec 2 in the viewspec**  field of a link and viewspec 1 is on, the warp will be **viewed i nstead of the link syntax, but the view of the warp will have warps off, 6b43£**  Stacking warps is controlled by viewspec 1 followed by some **number of viewspec 2's, Each additional viewspec 2 adds the capability of seeing one more stacked warp. 6b43g I propose that warp views be allowed to include more than one statement and be governed by the viewspecs in the viewspec field of the link, if viewspec 1 or 2 is in the link, only viewspecs to their left will apply to the warp view, only viewspecs to their right will apply when jumping to link,** A **link with an empty address field cannot b e a**  Warp. Addressing and editing the text in a warp should be **possible when warps are on, 6p43h**  Warps should be surrounded by the delimitors of the link, bb431 For example, warps off:  $6b431$ LOCATOR <nic, 10cator, 0:122sebbmz> 6b43j1 **JOURNAL (journal, tjcat, l?xbr2) 6b43j2 warps on? 6b43k**  LOCATOR <<NIC>LOCATOR.NLS;115, 12=JUL=73 17:17 KIRK ; 1 USING THE LOCATOR ONLINE **C Iwn)**  1A **The Locator organizes selected** NIC **documents so that you** 

User Feedback Decisions leadina to NLS»8,3

**can reach and read any part ot documents online with few commands, 2 NIC DOCUMENTS C sefetm)**  2A ARPA NETWORK RESOURCES NOTEBOOK NIC 6740 **(itebbn) 2B GLOSSARY (This is the NIC GLOSSARY,**  To find the definition of a one word term, type: **PCrmtj b (ranch] , TERM CR CR**  CONTROL  $o$  (<sup>"o</sup>) stops printing, For an offline formatted version, use <NICIGLOSSAPYFL,0 JW>) **2C INDEXES TU THE NIC CATALOG COLLECTION NIC 5145 (\* t e b m) 20 NIC USER GUIDE NIC 7590 and ARC USER GUIDES**  (userguides, arclocator, 2: tebm2)> JOURNAL **(journal, tjcat, l\*xbr2) 6b43ki 6b43\*2**  HELP **Software** DEVELOPMENT **6b44 KIRK 28-SEP-74 01\*28 24087 syntax could be better**  Message: I think we made a big mistake when we decided to **describe the syntax In terms of. how you specify something (CONTENT, SOURCE, DESTINATION5 i nstead of what you need to specify (STATEMENT, CHRACTER, etc,) when we decided w e didn't h ave room to put ooth, I'm journalizing this for the record i n hopes that i t can be rectified someday, ##\*##NOtes [ INFO-ONLY ] \*\*\*\*\* 6b44a Free text input can be a set of the final case of the final case of the final case of the final case of the final case of the final case of the final case of the final case of the final case of the final case of the final RWW i -MAY-74 16\*15 22874 help system needs Message\* Some suggestions to Help, w need to instrument help to see path etc, it would also be nice to let the user i nput free form text to express his question or problem and whether or not it dot answered or what ever.**  \*\*\*\*\*Note! \* action \* \*\*\*\*\* **6b44bl Brief v iews specifiable by user 6b44c**  RLL **23-APR-74 12\*48 22S04 help svstem suggestion** 

User Feedback Decisions leading to NLS=8.3

Message: suggestion on help system; the snow < command returns one to next higher level; fine. But in TNLS it would be nice to return to this point without printing **out all the "help" info again inclydingg the menu (it was presumedly printed out before and one can look at it).**  Yes, one could use the control O command to cease **printing but this i s not <sup>f</sup>neat', If not too hard suggestion a show < n command to supress the printing,** 

**6b44cl** 

**Most frustrating thing is finding two or more objects on**  the menu you want to examine, You go after one, but it<br>is very difficult to get back to previous menus. The is very difficult to get back to previous menus, **best thing to do, apparently, is type** SHQW **T;/[A3; \* until you get to the place where you can re-seiect, The large oenalty for doing so is that you have to look at that piece of text again, There really ought to be a way to get only the previous menu in the tree, (RICART) 6b 4 4c 2** 

**User-program i ntegration into** NLS **suggestions.** 

**Currently Append Branch is not implemented, It would be easy to implement by having i t do exactly what append statement**  currently does. Append plex and group is another story. They should work like the Append user program in the running system, **(22059, ) (KIRK)** 

Preliminary Proposal for handling user-programs in NLS-8  $see$  <hjournal, 23986,> <hjournal, 23992,> and <hjournal, 23999,> **for background** 

**suggestions for handling user-programs listed by Applications**  <hjournal, 23986,>, Codes in parens: Difficulty (a, b, c), **Priority** (1, 2, 3),

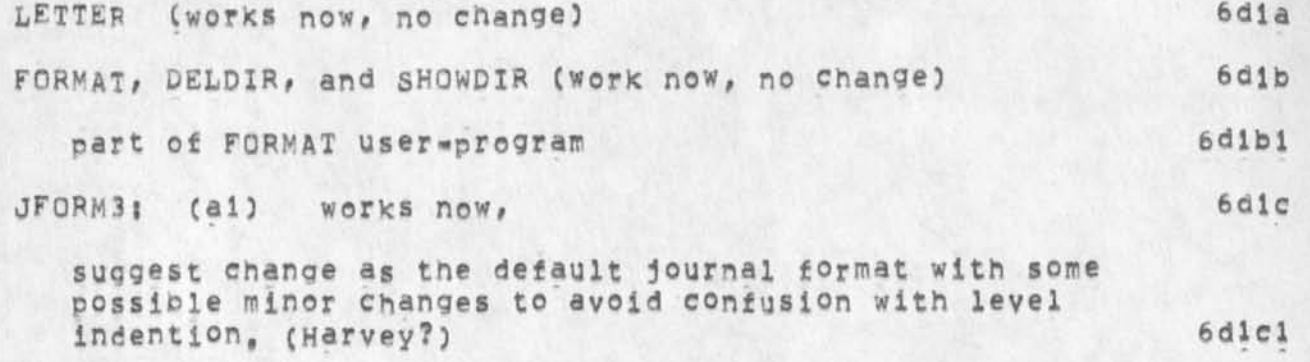

**PELSP (al)** 

**6c 1** 

6C

**bdl** 

**6dld** 

User Feedback Decisions leading to NLS-8,3

 $\mathcal{I}$ 

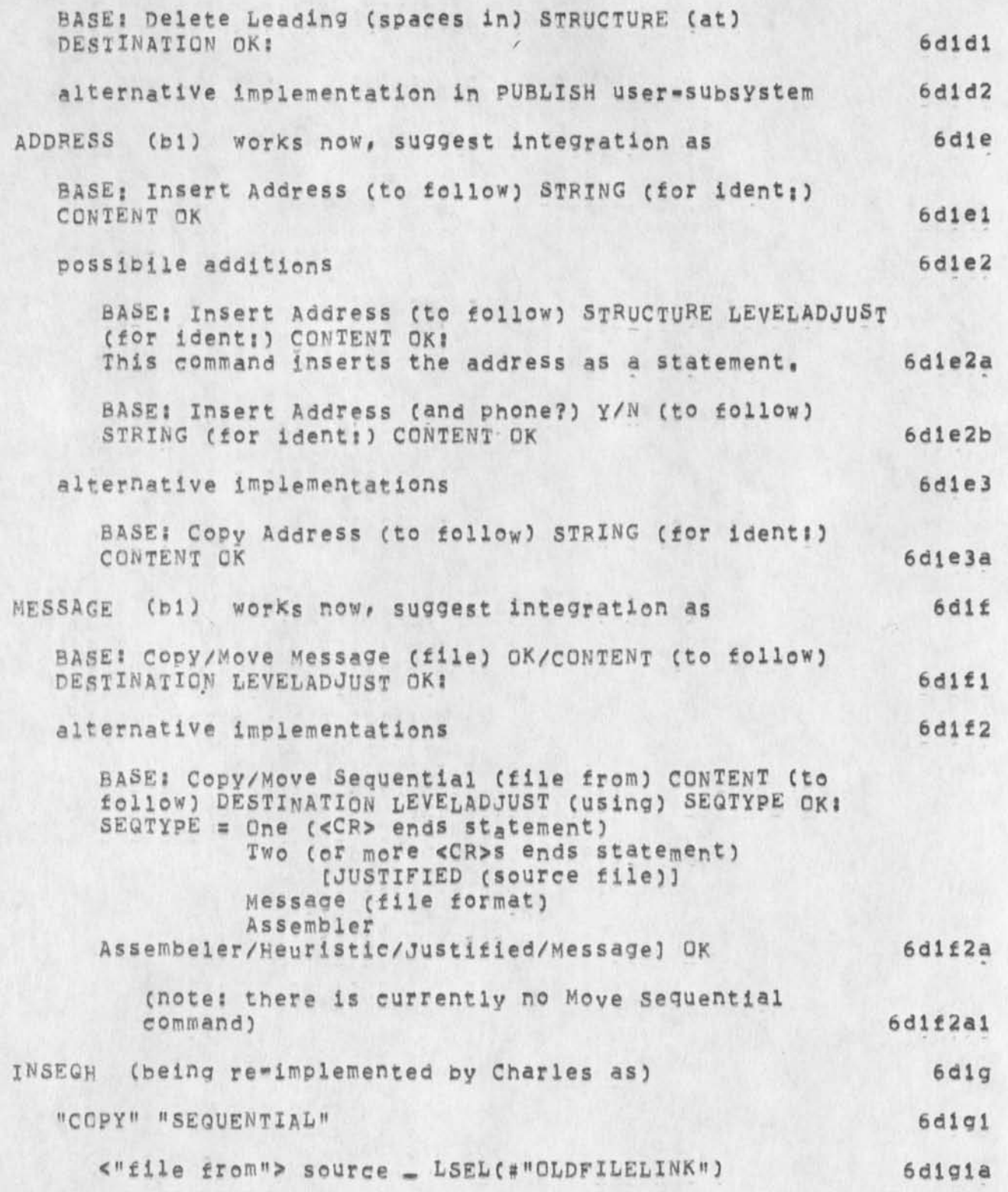

User Feedback Decisions leading to NLS=8, 3

 $\bar{D}$ 

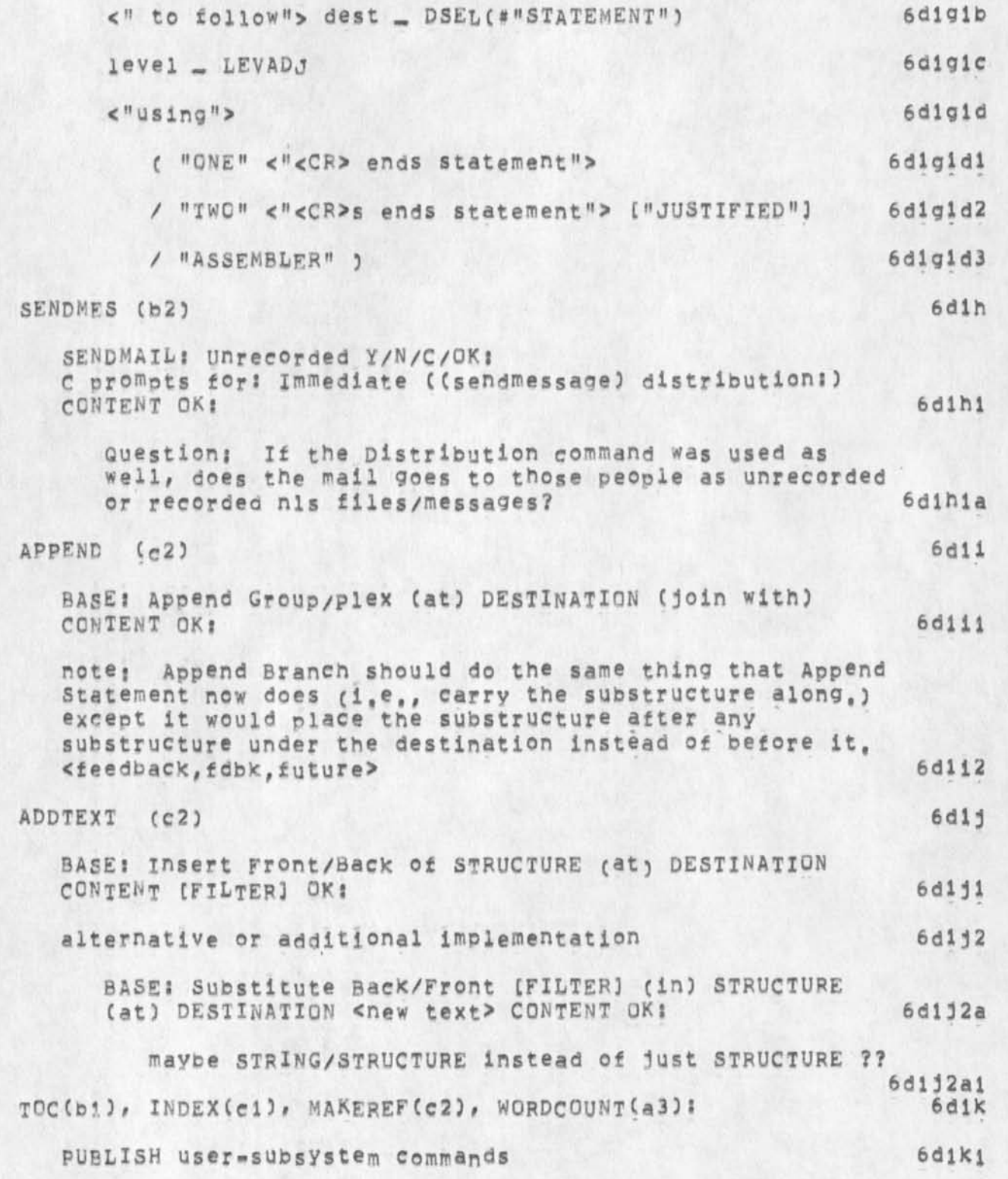

User Feedback Decisions leading to NLS=8,3

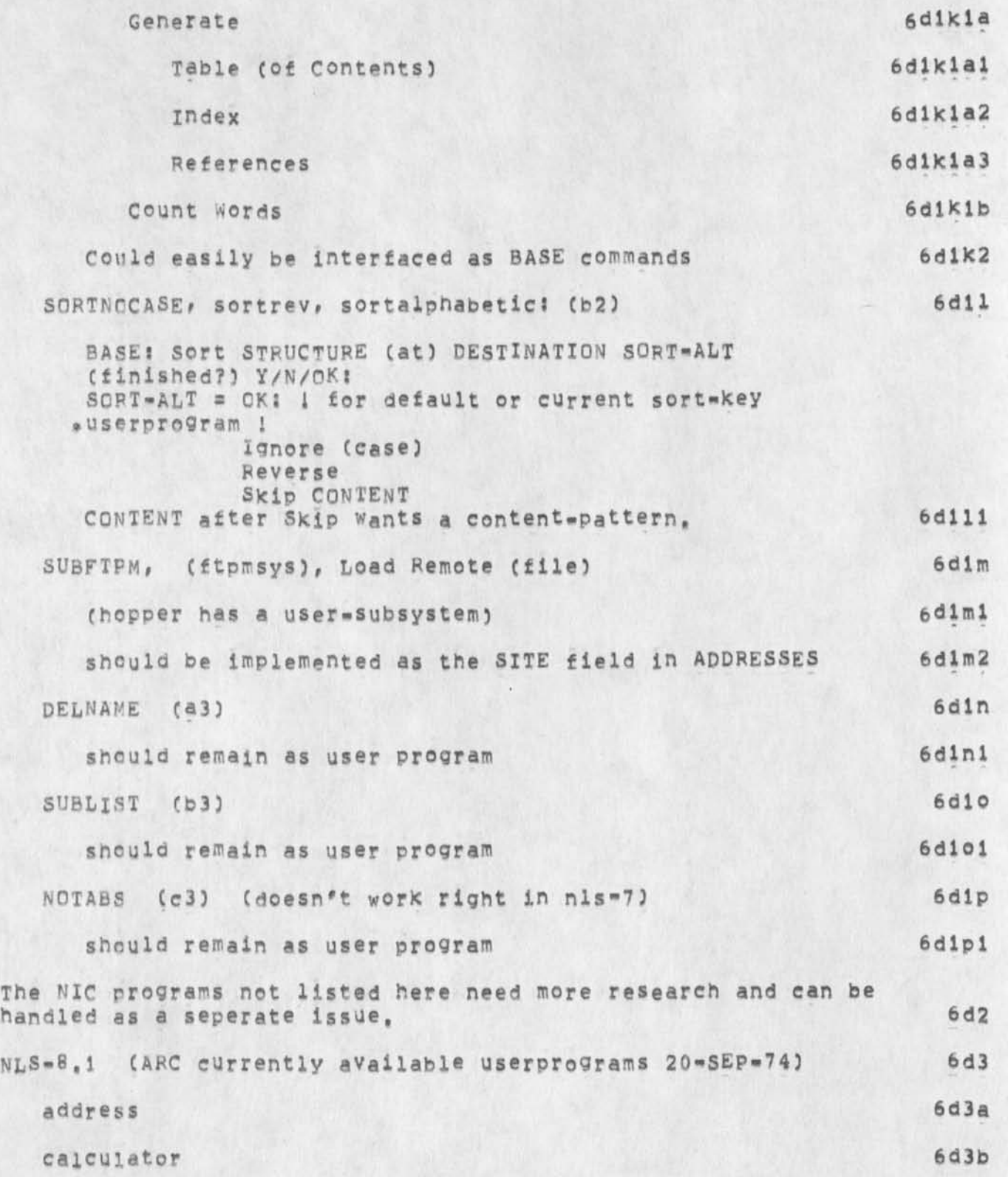

User Feedback Decisions leading to NLS\*8,3

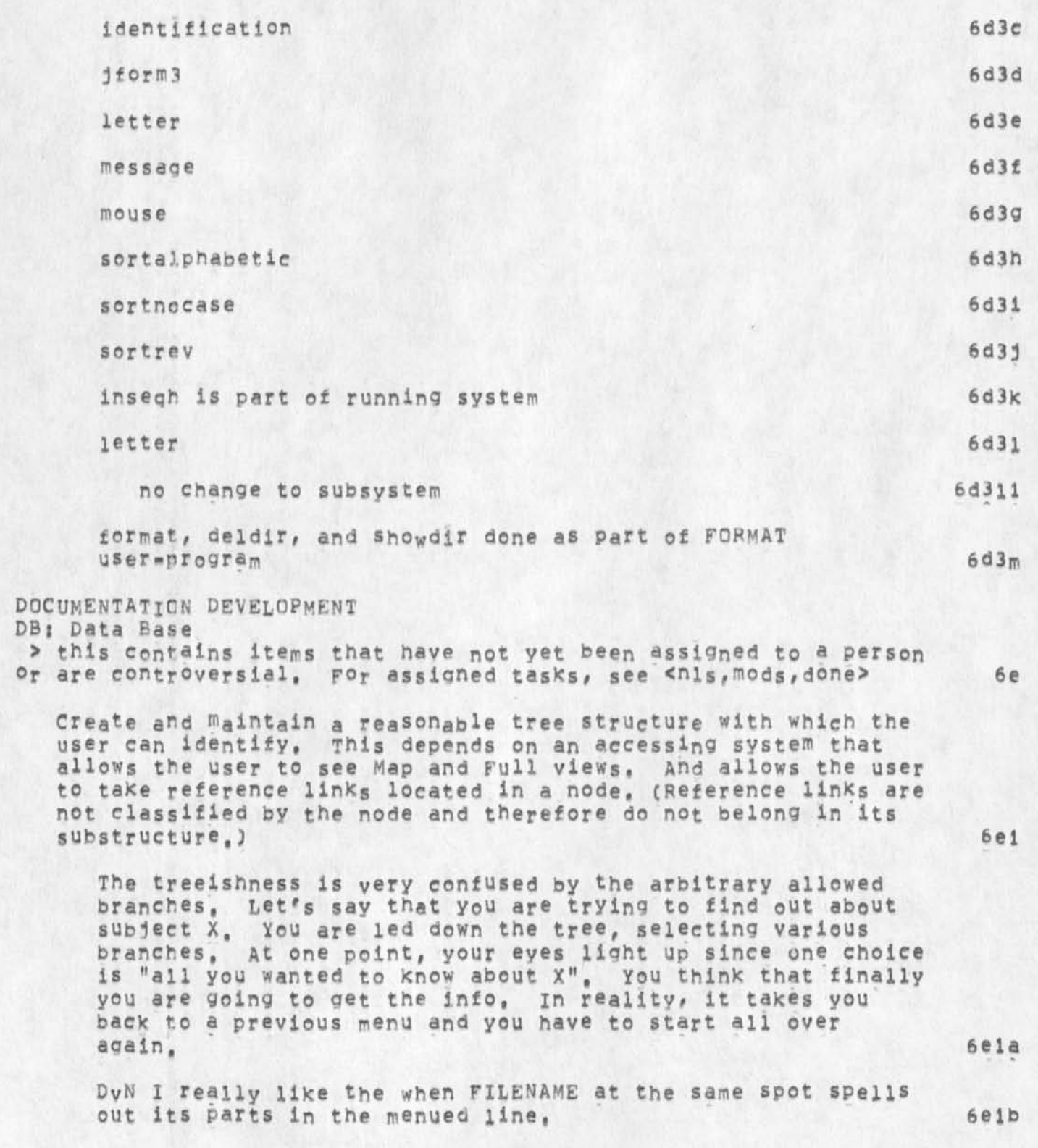

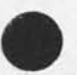

 $\alpha$ 

**6e!c** 

User Feedback Decisions leading to NLS=8.3

r

**pLL 23-APR-74 17850 22810**  annoying loop in help menu system **Messages JUst came across a loop in the help system, I**  realize that this probably occurs quite often, however it **was a bit annoying to kep seeing i n menus the same**  selection. The particular instance in this case was with ITEM, show item has i, message and show message has i, item, **guess it would be too hard to prevent this sort of tight loop (a stack of the last menu items called might**  beinspected before system goes off- if recently displayed **then could user option or aborting this selection),** 

LO-MAY-74 0545-PDT **JERNIGAN? HELP Loop in Programs Section**  Distribution: FEEDBACK, jernigan **Received at? 10-MAY-74 05?45i51 6eld** 

**There is apparently a loop in the HELP Database under the**  Programs Subsystems section, (1) into the Programs part **of Subsystems? (2) show "loading user program" which is item 3, (3) At this point a section of information comes up entitled "leading user programs" and under it there?are a "show also" selection plus 10 items. In the**  Show Also are "Programs Load, Filename, extension", (4) **Do a Show "Programs Load" and it shows a section of info**  with two items, first one which is "important loading **information",** (5) **Do a Show "important loading information" (which** IS **item** 1), **(6)** YOU **get an item not found? (7)** do **a** snow *I* **(which is same thing)# a nd you get "important l oading information# a c^# a nd loading user**  programs: blah biah, which is where you started, I have **the** Ti **paper p rintout from the loop and w ill deposit it**  on SUsan's desk, (Point is, it is not important loading **information it you just saw it from where you came in,) 6eldl** 

**The first l ine of every function statement could be the syntax. Add syntax as first part of each function statement, 6e2** 

f) In help database, on some commands you get the syntax in **the menu# o thers not, I like getting the syntax as it may not require me to go on, Let's adopt this as the uniform convention, (22931,) CRWW)** 6e2a

**f, SHOW DELETE MARKER (22871.#) (MDK) 6e2b** 

**This works o,k, but illustrates an undesireable features 6e2bi** 

**The first l ine of the response says simply** "MARKER", **It**  should say "DELETE MARKER". This comment holds for all

User Feedback Decisions leading to NLS=8.3

**SHCW's for which the object i s a stacked statement name! the first line that results from execution of the SHOW command should contain the entire stacked statement name, 6e2b2 Change all STRING and STRUCTURE and SUBSYSTEM references in Function, (syntax and example) to a reference for each command-noun, 6e3 Backlink system 6e4**  whenever the Insert Link command is used, 6e4a **before it inserts the link:, it parses the link and 6e4ai**  finds the addressed statement and **6e4a2 places a link appended to the end of the addressed statement 6e4a3 preceded by a carriage return, and 6e4a3a surrounded by PoUn^ signs? # <01234># 6e4a3b It then inserts the SiD of the statement addressed by the inserted link 6e4a4**  after comment dashes 6e4a4a after the address inserted by the user. 6e4a4b **If it does not f ind the addressed statement, 6e4a5 it will insert tne link without the SID" 6e4a5a but only after serdlng out a message and requesting an**  extra confirmation. The delete statement command 6e4b **checks to see if any links delimited by # are in the**  statement, and **6e4b1** if one is found, refuses to dejete the statement, 6e4b2 **jf the user still wishes to delete such a statement, he must use the Delete Referenced Statement command, 6e4c The Renumber SlD's command will check for links and either** 

User Feedback Decisions leading to NLS=8,3

**not work# o r else only renumber those statements without links,**  You must use the Renumber Referenced SID's command to **renumber referenced statements. Suggestions outside the realm of NLS code, > Network Information Center Feedback sent to ident NIC, see Jake feinler to determine status,**  Operations and User Development feedback sent to indent FEED. see <OFFICE=1, FEEDBACK, FEED,> or Jim Bair for status, **DVN 20-MAY-74 19:38 23062 response to Response Location: (MJOURNAL, 23062, 1:w) \*\*\*\*\*Note: [ ACTION ) \*\*\*\*\* I think "Force Case" is much nicer** *than* **"set Case mode", (mjournai,23019,lg) How about "show marker s"Show File**  Marker" is two extra key strokes considering "marker" is a second character name in expert expert mode, **OPERATIONS & USER DEVELOPMENT C UD) ARC Environment 6e4d 6e4e 6***1*  **6f 1 6f la 6f 2 6£2a KIRK l -FEB-7 4 12:28 21723**  NP for an Offquota command **Message; The equivalent of an pffquota command (for the Group allocation system) is needed to maintain the** first<sub>"</sub>on, last=off convention and make cooperation among **merbers of e ach group much less painful. This would allow you to Keen your p lace in the offquota stack when another memb er of your group is scheduled to be onquota,**  Currently when you are automatically made onquota, you **must log out to allow a scheduled person to log in,**  Interface to video<sub>"tape</sub> cassette machines. **Hardware Mouse and Keyset**  I want two mo<sub>use</sub>sets with five buttons each instead **of one mouse and one keyset (KIRK) Typewriter terminals 6 f 2a 1 6 £ 2b 6£2c 6 £ 2c 1 6£2cla 6£2C2** 

User Feedback Decisions leading to NLS-8,3

KIRK Features desired in typewriter-like keyboard **hardware for optimal user control, 24-JUL-73 20: 47 (LJOURNAL, 17999, ljw)** 

## **Printer**

**RWW NP for a Printer Escape Mechanism 17-JAN-73 10:05 13857 Message: A problem has arisen today which has been seen before, namely someone sends a very large file or laroe number of copies of a file to the printer and then realizes he made a mistake, in the meantime the**  printer is tied up for 20-30 minutes. Can an escape mechanism be put in the system so the the operator can **tell the printer process to stop printing the current file and move on to the next on in the queue?** 

T E **N E** X **(Secondary distribution to KEV & DCW) 6f2d** 

The message "use downtime command to see new up=down **schedule" would be a valuable thing if it only appeared**  when there was a new up=down schedule, (22176,) (KIRK)

**JI TENEX/NLS File Compatibility : A mini-suggestion 30-OCT-73 07 :55 1990S (JOURNAL, JRNL15, J19908: gwy)** 

**6£2d2** 

**6f2d3** 

**6£2dl** 

**6f2c3a** 

**6£2c2a** 

6£2c3

**DRC Archive lsitings briefer 12-NOV-73 14:41 20174 Message: I am really glad to see the Archive stuff getting polished, a** VERY **strong request, tho, is to make the printing of what tapes thefiles are on OPTIONAL (default to DON'T print), If the A rchive system works properly, the user doesn't actuallyever need to know the the tape numoers,** 

And it will greatly speed up the listing process. **CDave,)** 

JBN Repeated Request for Truncated Print of ARC SNDMSG **3-AUG-73 08 : 26 18 187 Message:**  Acain, I would like to request that lo<sup>cal sndmsg be</sup> **fixed so that i t prints on 8 1/2 paper rather than across** 

User Feedback Decisions leading to NLS=8.3

the printer paper. As you know, sndmsg from outside stops at the perforation, and it is inconvenient that ARC **messages do not, I am sending this only to Np, If that is**  not the place, would you forward the request, -- Jeanne N

# **6£2d4**

# **IMI AC 6f 2d5**

DHC IMLOAD for Imlacs attached to TIPS **23-APR-73 12:54 16048 Message: The** IMLOAD **program should be able to reload an imlac**  attached to a TIP port, just as SENDPRINT can divert **output to a.** TIP **port (ostensibly a printer), This way, a crashed i mlac could be reloaded , using another**  trminal, without having to put a standard **editor into the imlac,** 

**TIP Divert O utput doesn't work, I have tried it many**  times and apparently too much dirty data get into the **loader stream.** 

**6f2d5a** 

DHC IMNLs changes that should be **25-APR-7J 1 3817 16163 Message: These two suggestions are courtesy of Mark Kampe: 6£2d5b** 

**1, Make the functioning of the "direction" buttons**  an option which is user settable (It Would be option 'A', after option '0'), This would allow users to use the buttons, to control the cursor, **instead of the bug, Also, please have UCLA's ootion**  begin enabled, Also, the option should not exclude **6f2d5b1** use of the bug, while it is enabled,

**2, Use the 'clear screen' instruction (or clear**  data area) as a button (page xmit?) on the board, **under user control,** 

# **6f2d5b2**

**6f 2d6** 

**6£2d6a** 

**Scheduler** 

**JEW scheduler gripe \* 2Q-FEB-73 17;18 14551-- Scheduler gripe**  It's a Nice Place to Visit, But Why Do I Have to Live There?  $Local$  (*IJOURNAL*, 14551, 1:w)

**Archive System 6£2d7** 

# User Feedback Decisions leading to NLS-8,3

**JEW 4-MAY-73 14:08 16282 Adaing a DELETE Function to BSYS Location: C IJOURNAL, 16282, l:w) 6£2d7a KEV 1 6-JAN-73 14:04 13827 archive status of nls flies Message: It would be nice if nls propagated archive status when it did an update file 6f2d7fo DHC 13-JAN-73 11:03 13799 GFC Message? I t is Very irritating not be able to use the <sup>f</sup>gfd# command in tenex,**  and therefore to have to print out a rather long **directory list, I can't b elieve it is computationally expensive to use that commands, 6£2d8 Network 6f2e**  JEW NP NLS GLITCH, Underscore Represented as Vertical **Bar for Net TTYS %map into UNDERSCORF BACKSPACE%**  27 - FEB - 73 13:49 (IJOURNAL, 14810, 1:w) **6f 2el NETWORK I NFORMATION DEVELOPMENT (NIC) 6f3 Functional Documents 6f3a**  MEJ 4-MAY-73 18:14 16284 **Desired Ca talog changes**  Location: (IJOURNAL, 16284, 1:W) **6f3al JAKE 5-MAY-73 21l?3 16300 Siteidents**  Location: (IJOURNAL, 16300, 1:W) **6£3fo Comments:** Suggested method for assigning siteidents 6f3b1 RWW \* 10 - NOV - 72 10 : 33 12718 **Three Tasks Requested of JEW for Evolution of NL<sup>S</sup> Integration into the NET** 

6£3c

6 f 3d 3

6 f 4

 $6f4a$ 

6£4al

User Feedback Decisions leading to NLS=8.3

Location: (LJOURNAL, 12718, 1:w)

**DHC 1 2\*JAN\*73 X 1!42 13776 Making nls use the Net more Efficiently Message: It appears that nls is quite inefficient in composing network 'messages', 6£3d** 

**Clearly i t has no choice when echoing characters, but when sendin9 out relatively large quatities 0£ data c ^nd relative to single.byte echoing, 20 or 30 characters is a**  large qunantiy) a larger message-size should be attempted. Perhaps a 1000-bit (one packet) buffer, vs. **2-3 seconds between messages should determine**  transmission, I,e., try to filla packet, but if it takes **mor than 2 or 3** *(or* **w hatever seems reasonable) seconds of**  real time, send the message off 'now'. **6£ 3d!** 

ik bits desn't seem like an unreas<sub>onalb</sub>e buffer (unless, **of course, TENEX does nasty things to keep you from it,)** 6£3d2

Please let me know what you think of my thinking, If I am off base, I would like to undestand  $n_0$  .

**thanks,** 

#### **ANALYSIS**

**feedback process** 

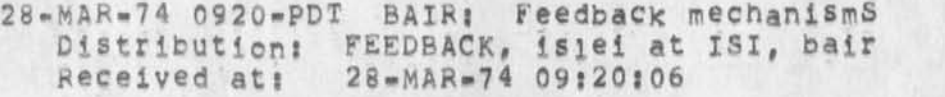

Jon, It all of a sudden has become very clear that we **must coordinate on cur separate feedback endeavors, We have a mechanism for subscribers to th utility that is beino refined now after 2 months of operation** (see **-- bair,feed,1) 3 SRI-ARC, I have looked at your groups document and could discuss it with you, particularly from the viewpoint of a Behavioral Scientist, Anyway, we are having our final meeting next w eek (3 Apr), There seems to be no question that**  there will be 3 mechanisms, o at ARC, 1 at Office-1, and the NET, They have very **different characteristics and serve different**  communities, Looking forward tohearing from you, Jim 6f4ala
**6f 4a3** 

**6 f 4a4** 

**&f 4a5** 

User Feedback Decisions leading to NLS-8,3

**JME - A suggestion she sent in was forwarded to a programmer who in turn contacted her for more information**  that was specified in the original suggestion, Reinforcement for distributing original text of items, **6£4a2** 

**JHE - I would l ike to see an acknowledgment w hen action**  is taken, and only then, Otherwise the assumption would **be that none was taken,** 

**DVH 30-JAN-74 20104 21688 Against** Feedback **for Now Message! Flease don't dive me feedback on all the flack I**  have been sending you! These days, we are going though a kind of debugging of **newnls, Host suggestions are really notices of what the**  sender thinks are bugs either in the code or in his view **of the was the system responds to the user. As we get more settled, the situation wiii be different, suggestions will be more constructive and long term, Then**  it might be useful to give feedback, perhaps request fo feedback should be some kind of option,

**KIFK 31-JAN-74 15 ! 21 21700 Response to Susan's (21685,)** 

**Message? y our message asking whether NEWNLS stuff should be acknowledged i s a good idea. It didn\*t mention the alternative of each'user being able to easily find out what happened to his suggestion by going to the NNLS file, so you should judge the responses you get accordingly, I think you know my feelings, but I'll**  restate them here for the record, I think it would be **nice to be able to get a message telling me the status of each of my suggestions each step along it's way to implementation, rejection, or the limbo of contention, However, this expensive service (<sup>e</sup>ven if pared down to a minimum single message acknowledging reciept) should only**  be undertaken if enough of a person's time (10-50% ?) to do it right has been allocated by analysis, operations, **development o r whoever. Until this time has been made available, 1 think we should concentrate on making the feedback mechanism as accomodating as possible for someone to find wnat happened to their suggestion on their own.** 

JEV**; Dispatching Users' Questions Efficiently 2-CCT-73 14:39 1 9420 Message? Why not create an ident similar to NP and BUGS, called** 

#### User Feedback Decisions leading to NLS=8.3

**HELP» t o which users can address questions (as opposed to**  suggestions or bug reports) about use of our system (eg., **'Hew d o I do such and such?')? This would not only**  alleviate the very common problem (in my exerience) of **each person at ARC having to serve as dispatcher tor questions that h e can't answer# asked ot him simply**  because the asking user knew his name; but it would also **CX would guess) serve to generate a data base from which holes in our u ser guides could be patched, Maybe there**  is such an ident already and I don't know about it and **nobody uses it (?), [implementation Problem: There's already a branch in the Ident File (although not an ident) called HELP,)** 

KIRK NP for voting capabilities. **2-0UL-73 19:12 17608 Message:**  I would like to vote for Jeannes suggestion (17590,) in **the NPs file but I don't know now, Is sending another Journal m essage tne only way? It might b e w0rth while to**  devise a simple voting system allowing people to **associate their ident b y someone elses suggestion in the NPs file, Decision makers might l ike to have an**  indication of how much user weight is behind a particular **improvement. Maybe people would be more inclined to use the M p and BUGS files i f they could easily vote for suggestions, I know one user who would feel he had a little more of a role in the bootstrap feedback process, (17611,) (DVM) 6f4«<sup>7</sup>**

**other 6f4b** 

**JKE 2 4-JUN-74 12:31 23439 re <GjOURNAl,23429,3g6> N <sup>e</sup>w MLS NPs Message: 1 think that # 3 Show Return Stack which is under**  the New Commands Desired section of ADDITIONS should be **moved u p in priority to the Mew commands Desired section of CHANGES, because tne lack of such a command, or an alternative solution, is an inconsistency (there is a Shew File Return stack command) and a serious frustration in** TMLS **(there is no way to see where you will find yourself b efore you go there, changing your stack-\*slash**  in an address now works only after you give the <CA>), **arc i s even more than an NP in my opinion,** 

**#\*\*\*#Note| [ ACTION } \*\*\*\*\*** 

KIRK 16-APR-74 12:21 22742

**6 f 4b 1** 

**6f 436** 

 $FDBK$  3= $OCT=74$  23:47 24161

**6f 4b2** 

User Feedback Decisions leading to NLS-8,3

**My notes of the observations of sandy trying to learn xnls Location! CLJOURNAL, 22742, 1 \*w)** 

Assigned tasks: > see < nls, mods, > **this needs to link to mods or something to avoid duplication. It**  also hasn't been updated in over a month, If you could mark the **appropriate status for each item, I'll put it in the appropriate category (done, rejected, Future discussion item, or A ssigned to XXX, I guess "on the list in MODS" would also be an appropriate category,) That is the primary difference between the "Assigned" branch in FDBK and MODS, MODS has the assigned person's IDENT by the item where**  assigned, and FDBK has them in branches, Lets pick one way of doing **it and eliminate the duplication of effort across files, 7** 

**people to be done for NLS-8»2 see <NLS,M**QD**S**,**M**QDS**> 7a CHI -- F**F**ONTEND, CML,** S**ENDMAIL 7al EKM GENERAL NL**S, **COBOL INTERFACE <see -- nls,mods,> 7a2**  EK<sub>M</sub>  $==$  CALCULATOR, OUTPUT=PROCESSOR, 7a3 KEV == TENEX INTERFACE, PDP=11 7a4 **DSM**  $=$  **USERPROGRAMS, FDBK interface 7a5** KJM == SECRETARIES INTERFACE 7a6 **STAFF -- MYSTERY BUGS** 7a7 **HGL**  $\bullet$  **HELP SOFTWARE** 7a8 **DVN, JMB , KI**R**K? DOCUMENTATION, HELP INFO CONTENT <see--done> 7a9** 

**DIA -- LINEPPCCE5sOR, CML compiler Charles, I'm trying to clean out the feedback file, Could you**  look these over and note which ones have been fixed, or wont be<br>fixed? DIA says this should be d<sub>o</sub>ne by you... He also said fixed? DIA says this should be done by you... the only one he thought would not be fixed is the LP-to-Tasker **bug reported by** DVN **7al0** 

**KIRK lineprocessor b ug 14-AUG-7 4 14S52 (GJOURNAL, 23794, liW) \*\*##\*Note; i ACTION ] \*\*\*\*\*** 

**7al0a** 

**Going into nls when your initial file partial copy is** 

7ai Ob

7alOC

7al0d

7ai0e

User Feedback Decisions leading to NLS=8.3

busy at another job freaks out or hangs your **Preprocessor job,** 7alOal

**RLL 5-JUL-74 07 s 23 23526 LP bug, When tabs in text and updating done, message: For DNLS and the line processor (with Delta** D)j When there are tabs in text the LP messes the display up after one does updates, e.g., replace word or character, It **appears that the updated line is split into two lines with**  the first part on the line below (yes below) and the rest of the line as it should be. call me or try it yourself. **Robert #«#«\*Notet t ACTION 3 \*\*\*\*\*** 

**NDM 8"dtjL»74 13 808 23547**  Line Processor Troubles: Tabs Message: When I edit a line with tabs in it, the system goes to rewrite the statement, and after the line with tabs is **puts in en artificial blank line, viewspec-f works properly, \*\*\*\*\*Ncte ; [ INFO-ONLY ) \*\*\*\*\*** 

**ND**M **8 - J** U L **- 7 4 08 s 1 1 23544 Line processor Troubles? SENDMAIL message**  Message: I did a message and it blanked part gof the screen **(On Line processor), That part was never restored, \*\*\*\*#wotei [** INFO-ONLY **3** \*\*\*\*\*

**NDM PLL 1 0-JUL-74 X 2 8 27 23569 Line Processor Troubles; Move Boundary Message; On the Line Processor, in New NLS, viewspec w (all**  lines all levels), when I Move the Boundary of a **horizontally split screen, only one line of each statement is displayed. it is cut after 72 chars, even if that falls**  in the middle of a word, If we turn off level indentation, more cf the statement appears (filling the 72 char line). **It seems the only way to recover is a T**E**N**E**X reseti Haven't tried old** NLS **or work, \*\*\*\*\*Note; [ INFO-ONLY ) \*\*\*\*\*** 

NDM 10-JUL-74 12:37 23570 **Line processor Troubles; Backspace in Literal Input Messages w hile typing in e literal dike in Insert Statement or now d uring SENDMAIL Message)# i type two lines, then begin the third and see a mistake in the second. So j** 

**7ai0\*** 

**7ai0g** 

User Feedback Decisions leading to NLS-8,3

**backspace through all of the third line, then the next**  backspace erases the char/word from the top line rather than **the second line. It actually does the right thing to the literal, but displays it wrongly. Further b ackspaces are disolayeo properly, ##\*\*#Note j [ INFO-ONLY 3 \*\*\*\*\*** 

**NDM ll-JUL-74 09l02 23595**  Line Processor Troubles: Update File Compact **toessace; Update File compact, on the Line Processor, tries to refresh the display when it's about done, it takes some**  lines down, puts some back up, and leaves me with a screen **resembling my file but with pieces of it randomly disorganized (in their placement on the screen), \*\*\*\*\*Fote? t INFO-ONLY 3 \*\*\*\*\*** 

**18-JUN-74 1807-PDT BAIr at QFFICE-ls Line proc error**  Distribution: FEEDBACK AT SRI=ARC, bair **Received at? 18-JUN-74 18106157 7al0h** 

**wKen doing a Jump to item, < got pbug error fndchr,,,, It continued i n this mode apparently unabie to accept a**  mouse bug, 7al0hi **7al0hi** *7al0hi 7al0hi 7al0hi 7al0hi 7al0hi 7al0hi 7al0hi 7al0hi 7al0hi 7al0hi 7al0hi 7al0hi 7al0hi 7al0hi 7al0hi 7al0hi 7al0hi 7al0hi 7al0hi 7al0hi 7al0hi 7al0h* 

**18-JUN-7 4 i814-PPT BAIR at DFFICE-1? lineorocessor**  Distributi<sub>on:</sub> IRBY AT SRI-ARC, FEEDBACK AT SRI-ARC, **ANDREWS AT SRI-ARC, bair Received at? 18**-JUN**-74 18|i3?53 7al0i** 

**Perhaps something has changed, but I cannot get this thind to work in DNLS at Office-1, it crashes consistently after the third command in** D**NLSIJ 7al0il** 

**RLL J9-JUN-74 13139 23410 refresh bug i n LP** 

**Message? using the line processor (Wash), while in sengmail,**  I typed a long message of about 16 lines, Loaded file was **deleted l ine or line as it should be when inserting text of**  message, however when done, the message was cleared and the **file text was not refreshed, that Is I had about 16 or more lines that were blank. Did a refresh via mouse buttons and viewspec f, Got all lines back but when doing the message**  bit again in sendmail, the lines were not e<sub>rased</sub> before the **new text was typed, since it is happening now i do not know if the line will reappear when i finish this message, Robert,** 

57

User Feedback Decisions leading to NLS=8,3

**#\*##\*NOtCS t ACTION ) \*\*\*\*\*** 

DVN 27-J0N-74 16141 23486 **5CSP JSYS error crstr**  Message: For what it matters, when I quit at tasker, detacched, attached at the line processor, and atempted to continue, that was the error message I recieved, succeded by **a series of "NLS Display Error,"**  \*\*\*\*\*Note: [ ACTION ] \*\*\*\*\*

**NDM** 27\***JUN-74 1 3 s 57 23482**  Line ProC<sub>e</sub>ssor Troubles: Split Screen **Message? i have a horizontally split screen, in the top window I have v iewspec** *q* **on (branch only) so part of the window i s blank, I deleted one of the statements in the top window, The boundary and bottom window moved up to delete**  the line, but never moved back down, 7al 01

**Comments? h appened i n both old and new** NLS **7al011** 

**RLL 26-JUN-74 07:29 23476** 

**Bugs in viewing (maybe LP problem)**  Message: TWo bugs; DNLS at the lineprocessor; 1) when having **split sereen (h orizontal), wtih l0wer half having fr©zen st on (viewspec © ) I did a viewspec K (signatures on) and f (refresh ) the frozen statement dotts disappeared (there were no frozen staements at the time), Turned on viewspec o**  again, tried viewspec L (sign, off) and f(refresh) and **adain the dots disappeared, turning viewpec o and f on worked, My guess? o n split screens with f ronzen statements**  on, refreshing the screen causes the frozen st to be turned **off, tried the same with no oslit screen and had no problems,** *(2)* **with no split screen tried viewspec K and £,**  got strnage view, namely it appears that the system thinks i **pave a very wide terminal, the whole staement appears (if I**  c<sup>ould</sup> see it) on one line. Of corse this cuts the staement **off in the middle of what ever is the 72 character, only way out of this is by resetting NLS• again? this is DNLS with Lineprocessor, \*\*\*\*\*Notei E ACTION ] \*\*\*\*\*** 

18.JUT4-74 1807-PDT BAIR **at** OFFICE-LI **Line proc error Distribution: FEEDBACK AT SRI-ARC, bair Received at? iR-JUN-74 18?o6?57 7al0n** 

7al0m

7al 0 j

**7alOK** 

User Feedback Decisions leadino to NLS»8,3

When doing a Jump to item, (got pbug error fndchr,,,, It **continued in this mode apparently unable to accept a**  mouse bug, 7al0nl **7al0nl 18-JUN-74 1R14-PDT BAIR at QFFICE**-lJ **lineprocessor**  Distribution: IRBY AT SRI=ARC, FEEDBACK AT SRI=ARC, **ANDREWS AT SRT-ARC, hair Received at: 18-JUN-74 18113153 7al0o Perhaps something has changed, but I cannot get this thigh to \*ork in DNLs at Office-i, It crashes consistently after the third command in DNLSJJ 7a!Qe! 5-JUN-74 16i5 \*PDT MEYER at GFFICE-i: Line Processor and SENDMES User program Distribution: FEEDBACK, irby at A RC, andrews at ARC, white at A RC Pereived-at: 6-jUN»74 04:47:50 7al0p Line Processor only sets blown out by SE**N**DMES when**  SENDMES goes to try a network delivery. Jim White, **ideas? 7ai0pl NDM 31\*MAy»74 07:33 23175 Line Processor Troubles: Empty screen Message? still awaiting new Line Processor and new program, s© don't Know if this is fixed in new setup, After running a content A nalyzer that returns "Empty", X recreate dlsplayy with viewspec j does NOT take down the "Empty", It 3ust writes over it when overlap, 7al0q NDM 23-MAY-74\*06106 23086 Line Frocessor Troubles: Horizontally Split screen Message: Screen horizontally split, I delete a statement in top windows b oundary and all bottom window l ogs up one line**  as it erases deleted line, then STAYS there. Recreate **display in bottom window does right thing but top line of bottor window remains (duplicated as) bottom l ine of top window, 7 a 10 r MEH JHB KIRK 16-MAY-74 14:45 23023 lineProcessor feedback Locations (MJOURNAL, 23023, l?w) \*\*«\*«NOteI t INFQ»ONLY 3 \*###\* 7al0s authorsJHB datelj.5 may 74 time:4!30 7al0si** 

User Feedback Decisions leading to NLS=8.3

**all of a sudden received s tream of garbage characters, in command mode that i couldn't stop, some of them were executed causing file to be renamed, 7al0sla author jJHB date;15 may 74 7al0s2 <\*C> and con do not clear screen for tenex« neither does reset, 7al0\$2a authorjJHB dateiis may 74 7alos3 split screen insert statemenf-dumped part of statement i nto tenex window and doubled the viewspec fdbk, 7ai0s3a**  authorsJHB date115 may 74 **7al0s4 would randomly not clear fdbk windows, 7ai0s4a authgrskirk date;8 may 74 timesi5i3i 7aios5**  backspace character (BC key) is defined to be <\* H> which doesn't wok in tenex and means something **different i n NLS, it sh0uld be defined t0 be <\*A>, 7aios5a authorikirk date;9 may 74 time:9il8 7al0s6 i had viewspec B and L and then changed to W but i only oot 2 lines no matter what i did after that, i**  could not get more than 2 lines for a statement, 7a10s6a **authorjkirk 7al0s7 i** got hung, characters went in but nothing came back, 7a10s7a reset LP and <"P> worked. **authoriMEH 7al0s8 same bug as one listed previously, reset tip channel by disconnecting modem, works ok now, for some reson**  tip gets in a state where it will not listen to <"P>, 7aiOs8a **NDM 9-.HAX-74 14 s 34 22933**  Line **ProCessor Troubles: Dialog to date Location; C MJOURNAL, 22933, liw) Comments; summary of Line Processor d ialog in which I have been involved. 7al Ot 7al0tl** 

User Feedback Decisions leading to NLS=8.3

**DVN 4-MAH-74 22 s 07 22182 Line Frocessor and xNLS Problems**  Location: (HJOURNAL, 22182, 1:w)

**I am working tonight in XNLS through the line proecessor, 7a10u1**<br>so I am sending my problems in both directions. 7a10u1 so I am sending my problems in both directions.

**Fragments of my ©risen statement are ail tne time floating in my input text? l ikewise my input text runs in?o the top lines of my file, The fragments of the origien statement are, I guess, the sourcce of** ORG **in caps which floats up some times, 7al0u2** 

**Sometimes when X do jump to item the screen removes a middle item or two, moves the jumped»to item up to second Place, and waits for a recreate display before making further modifications, 7al0u3** 

**On one occasion update File Old, Pruduced some kind of jumble on the screen, <controi-t> followed by <controi»C> prodcued a complete jumble including the tenex teletype image, ana various fragments of my file, i reset, 7al0u4** 

**Just new it worked fine, 7al0u4a** 

**Finally some one on a Tl linked to me, I hit < control\*c> to see more lines, Tnat got me the teletype face plus a jurrpled NLS screen, I reset. Then she wanted me to try something in new XNLs, I reentered** WORK **intending to**  simulated termi<sub>nel</sub> type TI, But I was greated with a new **high in garbage, All kinds of shit lixe i\*d not set up**  the line procesor properly,,eg <control=c> echoed with a **string of chraeters, l went to another terminal, 7ai0ub** 

**7aiou6** 

7al0u

**JEW -- PROTOCOLS I'm trying to clean out the feedback file, Could you l ook these over and not which ones have been fixed, or wont be fixed? 7 au** 

**DVN 14 11 :57 23407 You Can't W rite on updates from Journal Files, Message: when you undate rename from a journal file to make a copy to work on, the new file inherits the journal file's uhwritability, If then update compact to a thrid file, you can write on the compacted file.** 

User Feedback Decisions leading to NLS-8,3

\*\*\*\*\*Note: [ ACTION ] \*\*\*\*\* 7alla **NDM 23-MAY-74 07:45 23087 Bug in user Program SENDMES Message: The user** program SENDMES **cannot send messages to Tom O'Sullivan, possibly because of the apostrophy in his**  name. I can neither type it in nor accept the name offered **by the ideht system, it blows out the line processor too, 7allb Comments! I assume this will also be a bug in the new system's equivalent subsystem, 4-JUN-74 G521-PDT NEVER8 SENDMES Toi feedback**   $Distrable$   $FEEDBACK$ ,  $White$ **Received at? 4-JUN-74 0536:34»PDT I only wrote the interface to Jim white's SENDMES• I**  haven't the skill nor the time to fix it, I would hope **that the code does get fixed before it is made a part of**  the running system (in new NLS), --Dean **NDM 31-MAY-74 07231 23174 Journal SUBCQLLECTlONS command Message? i n Old** NLS, **in the journal subcollection, I can't**  specify the subcollections SRI=ARC (the dash won't come out) **nor** NSW **(I type** N **at it puts up NIC), Also, with each**  character I type, it does (on the line processor) a complete recreate display. Also, it doesn't a6low backspacing, **7 a l i b i 7al lc**  7alicl **7aild**  JDH -- FROZEN NLS **I'm trying to clean out the feedback file, Could you look**  these oyer and not which ones have been fixed, or wont be **fixed? 7al2**  3-JUL-74 2304-PDT KELLEY: there is an undeliverable mail file **in** my directory  $Distribution: FERGUSON, FEEDBACK, while$ Received at? **3-JUL-74 23204230 7ai2a I think it is the result of a bug in tne new SNDMSG, DCE 10-JUN-74 15244 23317 Bug in sort p rocess for executable text**  Message: Sort plex process didn't use instituted SORTMERGE **program (I was using SQRTREV) when executed as a command**  7al2ai

User Feedback Decisions leading to NLS=8.3

**statement v ia Process Command statement (i»e it sorted i n normal ordering), yet the proper use of SQRTEV ocurred i f I**  executed the Sort Plex operation by hand -- no change in the **status of the program buffers or program-institution assignments between these trial, Repeatable i nconsistency, #\*\*\*#Notes [ ACTION ] \*\*### 7al2b JCP - TENEX 7al 3 to be done by 1 July 75 7b ESSENTIAL TASKS; Estimated Resources Total 18-20 7bl**  New NL S-8 **to Offiee-l 9 7bla**  NLS Frontend Backend Spiit 3 7bib COBOL Programmer's interface 7blc **•**  Make current NLS available in **2 the NSW COBOL environment**  and develop a basic training package 7blcl **Develop a preprocessor and an 2 interface to a remote jobentry facility 7blc2 Documentation and Publication 7b 1 d Training package 1 7b1d1** Interface Output Processor **1-3 oer device**  to special output devices **depending on its characteristics 7bld2 Modifications to NLS file system 0 no changes expected to be required 7ble to wait u ntil after** a July **75 7c**  pone: to be documented, See <nls, mods, done> 8 **Documented** t«S\*s, **fixed bugs, ana answered questions > Bugs listed here are fixed, F°r items completed prior to these**  <documentation, help, how>. 9

FDBK 3-OCT=74 23147 24161

User Feedback Decisions leading to NLS=8.3

**Output quickprint No (headers) command,,, 9a** 

 $=(23116, )$  (MDK) I would like to see Output Guickprint REFRAIN from putting its siggle=line, top=of=the=page identifier on any **but the first cage of an output quickprint l isting, (Continuing to print the page number at tne top or bottom of each page is an o,k, thing, however, I recommend adding the word "Page",) 9al** 

**The result would be an eminently more useable draft, in my opinion, ana would open the door to allow some simple user programs to do quick, clean, simple formatting jobs for particular user needs without h aving to invoke the cumbersome Output Processor, 9ala** 

**This works# y ou can add as many characters as you like but they must all be typed in the command 9b** 

**I think the Control Characters command In Useroptions should**  allow one to add more that one user-defined character for a function. That is, when I define "!" as a Ca character, <EOL> **as Ca goes away, Why can't I have both (besides <control-d>)? in old NL-S, I used to be able to bave both (all three, or more, though** I **couldn't t ake away <control-d>)**, (22450,) (JM**B) 9bl** 

**JMB 25**.MAY**-74 i7 ; 29 23123 Useroptions Feedback commands in TNLS Locations (^JOURNAL, 23123, ltw) \*\*\*##Notej t ACTION 1 \*\*\*\*\*** 

**Why does the Show Feedback command only show the feedback mode, when you can also set and Reset Length and Indenting in TNLS? It's confusing not to be able to find out w hat your status is if you've been playing with them, 9ci** 

**My opinion is that length s ## indenting ® ##**  should print underneath **mode s ............ for all tnls users,** (They **should show the defaults if the user hasn't changed them,) 9c2** 

**Please let me know your solution to this problem A SAP s0 I ca<sup>n</sup> document the Show Feedback command p roperly, 9c3** 

**"Successful\* i nternal structure ok" 9d** 

**"File verify in Progress" message should be just "verifying** 

**9c** 

## **FDBK 3-DCT-74 23147 24161**

User Feedback Decisions leading to NLS-8.3

**File", Actually, it is unnecessary with the ,,, feature, However, "Good" should print out if it is not "Bad", (22175,) (KIRK) 9dl** 

KIRK 5-SEP-74 17:26 23921 **NP for Move Edge Message! Moving Edge to the margin should not delete the window, hut should save it for later use. #\*\*\*\*Note: t ACTION 3 \*\*\*\*\*** 

**How has this been changed? 9f** 

**DVN 27\*AU<»-74 08 157 23875 Output CCM OK is a Bug**  Location: (HJOURNAL, 23875, 1:w) **#\*\*\*\*Notei C ACTION } \*\*\*\*\*** 

**Last Night for the third or fourth tine I mindlessly committed output** COM OK, **This command sends tne** COM **output, to the nrinter instead of to a file (output to a file is available as an alternative,), xne printer puts out the COM gibberish one-line\*.segment«to-a-page. Since a 10-page file may esislly contain a thousand l ine segments, the result i s quite a waste of paper and printer time, This option should**  not be available. 9fla

**checK (sendrail) snow record with .lastname 9g** 

**\*LL disregard p revious messae on process command bud. Peal Problem discovered,**  12-AUG-74 11:10 (GJOURNAL, 23769, 1:w) **\*\*\*\*\*Npte! t ACTION 3 \*\*\*\*\*** 

With regard to previous fdbk message on lprocess command bud/set buffe size: note problem has be cleared. Instead warn **people that no space should follow a literal, The real bug i that the space was ta\*en as a nuumber.lt wprKeg finefor 6<space> (too\* it as 44) out failed on 8<space», 9hi** 

**RLL bug with process command using set puffer size, 12-AUG-74 10\*56 (GJOURNAL, 23768 , 1 !W) \*\*\*\*#Notej ( ACTION 1 \*\*\*\*\*** 

**The set buffer size command to 8 using a process command command yields a 'invalid buffer size' message, Tried several**  91

**9h** 

**9e** 

**9£i** 

User Feedback Decisions leading to NLS=8,3

 $\blacksquare$ 

 $\left\vert \bullet\right\rangle$ 

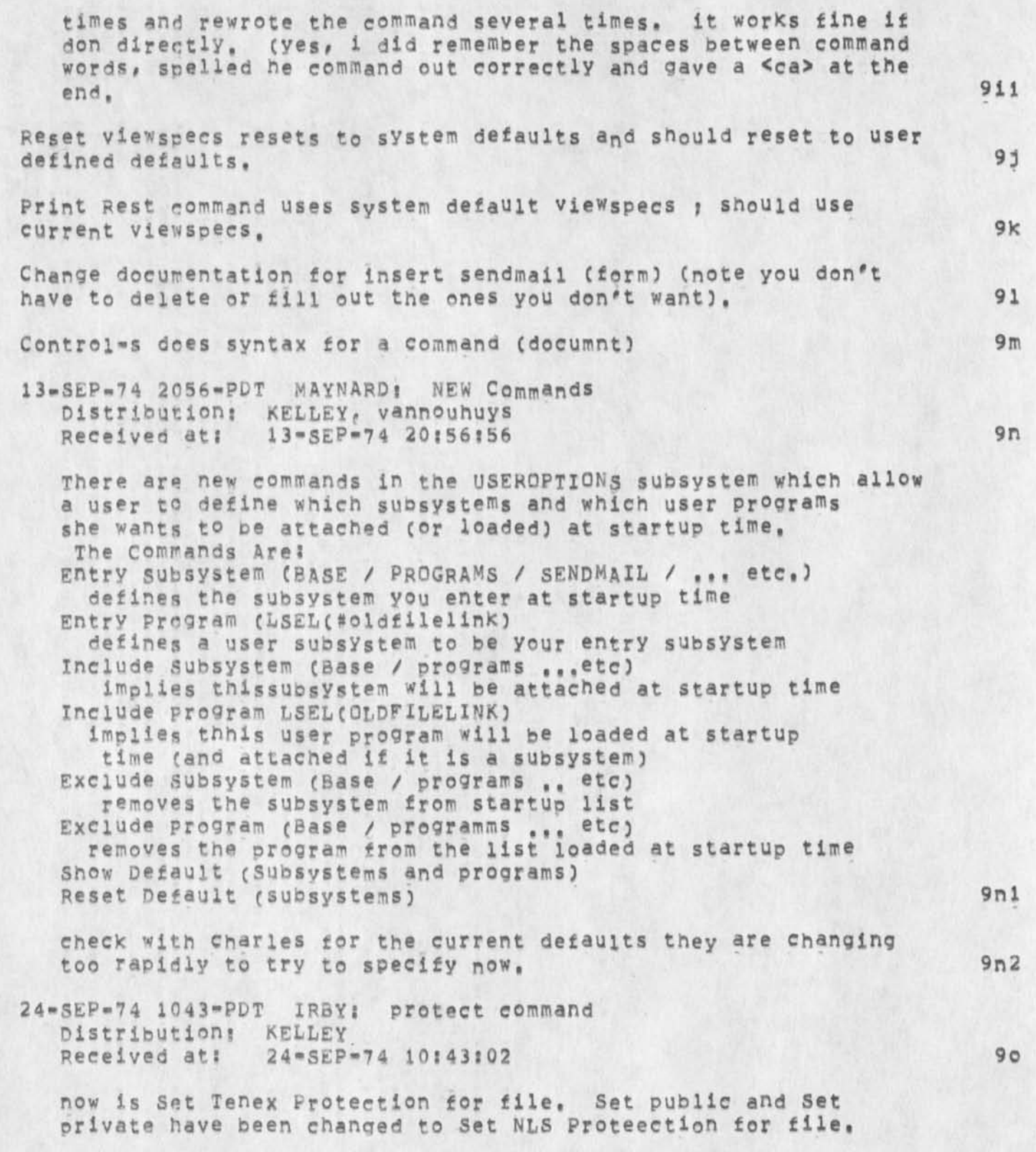

User Feedback Decisions leading to NLS=8.3

**(actually i think protection is a noise word???), -- Charles, p.s,, sorry j forgot to record this in mods, also set temporary is now second l evel and requirres an extra (really)**  CA and will abort if user already has a PC for the file. 901

**25-5EP-74** 12CH**-PDT LEE at OFFICE-li Show Recognition command in Useroptions Subsystem Distribution; FEEDBACK AT ARC, feedback** 

**Received at: 25-SEP-74 16 5 0 415 3** 

There doesn't seem to be any way to show Recognition... **Show R \* gets you show return ring sizes Show < >R • gets you the bell** 

**(lal) Chgl) -020\* -035- Help instead of or in addition to Goto Help, Make the command Heip available from any subsystem Done (feedback,fdbk,01104)** 

JMB 26-JUN-74 15:38 23480 **Bug in Help software Message? Database statements preceded by a percent sign are being**  shown and menued when they are named (they're there because I need **the name to be tnere). They're supposed to disappear when Help is run, please fix, 26-JUN-74 Fixed by HGL 2 October, \*\*\*\*#Note ? [ ACTION ) \*\*\*\*\*** 

JMB 27-JUN-74 16:28 23485 **Bug in HelP software Fixed by HGL 2 October, Message? D atabase statements preceded by a right sguarebracket are not working (should not menu; should p rint all lines) when the statement i s named. Help only prints the first line ana menues it! Please fix as soon as possible, 27-JUN^74**  \*\*\*\*\*Note: [ ACTION ] \*\*\*\*\*

**KIRK 24-skf-74 21106 24050**  Sendmail Number Assign command problems **Message\* 1 , It says "illegal string designation after assigning**  the number and then does not show up in status. 2. After using **the Number A ssign command and quitting out of sendmail before sending the item, that number is currently lost from usage forever. Correct? \*\*\*\*\*Note? [ ACTION 3 \*\*\*\*\*** 

 $3 = APR = 74$ **Distribution? LEE Received at:**  $3 = APR = 74$  11:44:37 **9U** 1144-PDT VANNOUHUYS; Compact St<sub>111</sub> Scramb1s Markers

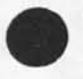

**9r** 

**9S** 

**9P** 

**9p 1** 

**9q** 

User Feedback Decisions leading to NLS=8.3

**when you do update compact y our markers still endup at the old character p ostion in different statements C presumably the statements that now have the old SID's), (resubmitted April 29 « (22884?) Feb 5 (21789,)** 

**Fixed, also fixed another bud that caused mar\*ers to be**  deleted when they should not have been,

**RLL ll-JUL-74 20819 23602 send-mail,pc file too long, Bug?**  Message; how come my send-mail.pc file is 15 (yes 15) pages long and the , rll one page long which corresponds to the size given in **th show tile status command info? Is the siz info under the dir command w rong? ( resetf should do appropiate pmaps to remove all, allocated** 

**pages)\*\*\*\*\*Note8 C ACTION 3 \*\*\*\*\*** 

KIRK 5-SEP-74 09:37 24112 **hp tor Move Edge command**  Message: Moving Edge to the margin should not delete the window, **but should save it for later use, \*\*\*\*\*Note? £ ACTION ] \*\*\*\*\*** 

**KIRK 3Q-SEP-74 14846 24192 Reset N ame delimiters command was not changed, Message,** should **work** off **of u ser's specified default, \*\*\*\*\*Notes £ ACTION ] \*\*\*\*\*** 

26**-5EP-74 1120-pDT** EN**GE**LBAR**T? In** NLS 8,1# **can't i nvoke process command Distribution:** FEEDBACK, engelbart<br>Received at: 26=SEP=74 11:20:32 **Received at? 26-SEP-74 U?20?32** 

In BASE Subsystem, have three commands beginning with "P", **Playback# P rint# and Process, Can only invoke Print (no** SP) **and Playback, (preceding SP), in the ? listing, Process has no »<>»? i t doesn't seem reachable by my normal recognition mode, Goofup?? (Me, or impiementers??)**  Friendly complainer, Doug **9yl** 

**This is a funny that occurs right after d oing a simulate and not thereafter,** 

25 **-SEP-74 0648-PDT LEE** at **GFFlCE**-18 ARRGHJ,\* Distribution: FEEDBACK AT ARC, feedback **Received ats 25\*SEP»74 06850842** 

9y2

**FDBK 3»OCT\*74 238 47 24161** 

9ul

9u **1 a** 

9 v

9w

**9x** 

9y

**9a0** 

User Feedback Decisions leading to NLS\*8.3

*m* 

Seemingly the only way to get out of print journal, print rest, **and possibly otner print commands in the running nls at arc is to do a CTL c, ??? Fixed to listen for control o f 9zl** 

**JEW Helping the User Keeo Track of NLS Changes %NLS release date \* date of last NLS ioaa - file of changes loaded automaticany%**  11-MAY-73 13:52 (IJOURNAL, 16376, 1:w)

**The problem of NLS changing out from under the user has become a common one, and it's frustrating for users, especially those for whom NLS has become an important and regularly»used tool, to freouently wake** UD **and find' themselves at the mercy of a. system that's radically different from the one they used the day before, X cite, in particular, the recent addition of 'AJ'-iike oromots throughout the command language, 9a@!** 

**It seems that the communication dao is not the result of our failing to provide documentation of NLS chand<sup>e</sup>s, but rather**  that users (including myself) just don't, for some reason, go **read the documentation that's provided, I propose the following as a help, 9a£2** 

NLS VERSTON NUMBER 9a@3

**That N LSt l ike the monitor and many TENEX subsystems,**  identify itself with a release date and version number(s) whenever the user invokes it. **9aa3a** 

**These parameters should be faithfully (Perhaps automatically) updated whenever a new NLs load i s dene or a patch made. This seems like an unobtrusive yet consistent handle by which the user can determine whether or not things have changed since he last looked, 9a§3al** 

#### **AGGRESSIVE DOCUMENTATION 9a@4**

That a file containing, for each change made to the system, **a brief (say, one line) description of the change, and a**  pointer to detailed documentation, be created each time an **NLS load i s done, 9a@4a** 

**That NLS maintain in the Ident file for each user (individual ident), the date and time he last invoked** NLS, **9a@4b** 

**That eacn time a user enters NLS, the recorded date and time be compared to the write date 0t the system-change documentation tile, if the user hasn't used the system** 

**external** User Feedback Decisions leading to NLS=8.3

since it changed, that the file be displayed for him (no **override option would be available, but the file would be o r i e f 3 ,** 

NLS thus says to the user whenever appropriate, "Hey look, the following things within the system have changed since **YOU last used it? i f any of them seem to bear upon that subset o t the system which you use, you'd better do read further about them,"** 

If **th e documentation file were an NLS file, 'displaying\* it might consist o f the system's loading it i n place of the user's initial file, and, in T**NL**S, forcing a 'Print Piex ,1' for the user, it seems to me that this would be** EXTREMELy convenient for the DNLS user, for whom a menu of changes **would b e automatically displayed, He could quickly take the links provided to obtain detailed information about changes**  that affect him, and then go on about his work, 9a04e

**9a@4c** 

**9a@4d** 

**DSM 30-SEP-74 08:24 24162** 

VIST-LOG Septmeber 12, 1974 Marc Henderson and Jim Eusebio

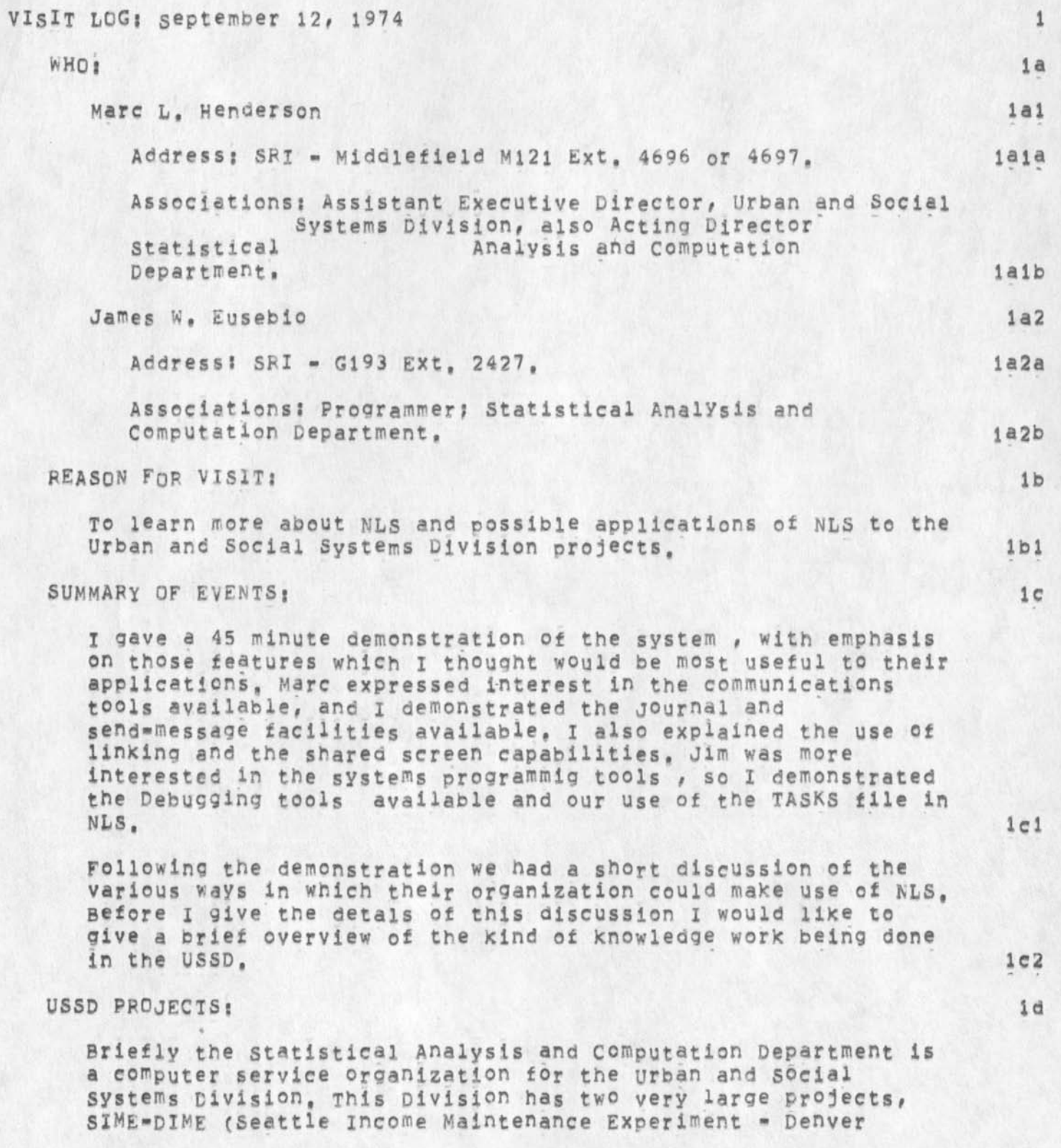

**DSM 3Q-SEP-74 OB 5 24 24162 VIST»**LOG **Septmeber 1 2# 1 974** MARC **Henderson and Jim Eusebio** 

 $\mathbf{z}_n$  .  $\sim$ 

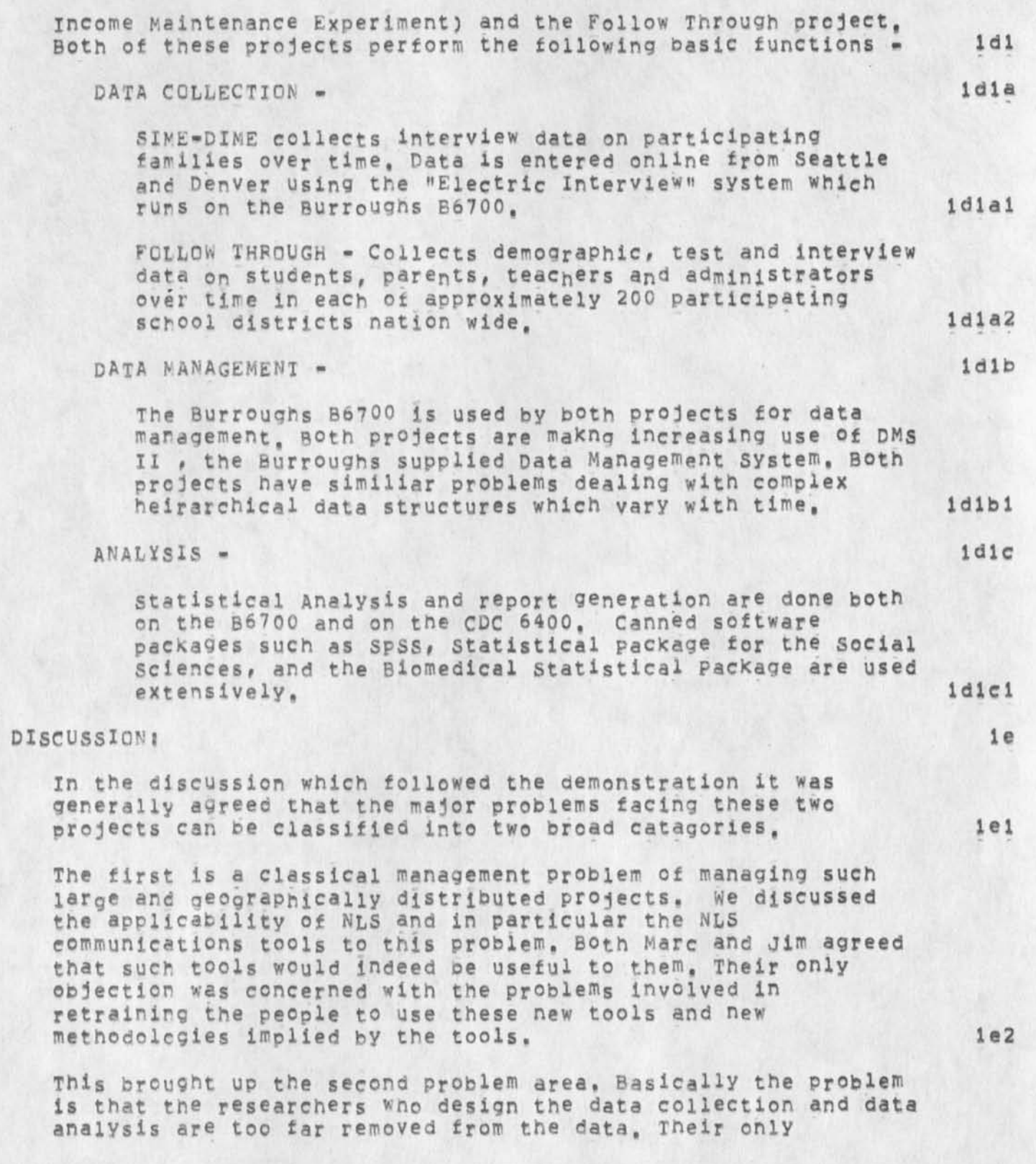

#### DSM 30-SEP-74 08:24 24162 **VI S T - L OG Septmeber** 12, **1974 Marc Henderson and jim Eusebio**

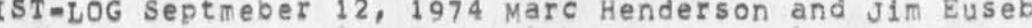

**Interface to the data Is through the programmers in the Statistical A nalysis and Computation Department. The problem here is also a classical one, the problem of communication**  between a researcher who knows little about programming and the **programmer who knows little about the researcher's needs and goals, le3** 

We all agreed that the best solution to this problem is to **provide the researchers with the necessary toois and an apprepiate interface. This led naturally to a discussion of**  ARC's long experience with user interfaces in general and of **the command Meta Language in particular. I then outlined our plans to separate the user interface of NLS into a front end processor, le4** 

We discussed the possibility of interfacing their software **packages on both the Burroughs B6700 and the CDC 6400 to an NLS**  front end. They were both expressed interest in further **exploration of this idea. They seemed to feel that the benifits of providing the researches with a coherent interface to the software packages of all three machines would pe well worth the effort of training the researchers in new methodologies, We did not discuss either the hardware or**  development costs involved , however, I did point out the fact **that a large percentage of the development work necessary will**  take place in the coming year under the NSW contract, We agreed **to keep** *a* **communications channel open and to continue exploring the possible applications of A RC tools to U5SD projects, le5** 

## **DOCUMENTATION:** 1f

I gave them both copies of coordinated Information Services ( **12445) and A ugmented Knowledge Workshop** c 14724)**• lfj** 

DSM 30-SEP-74 08:39 24163

NEW SYSTEM DEFAULT NAME-DELIMITERS

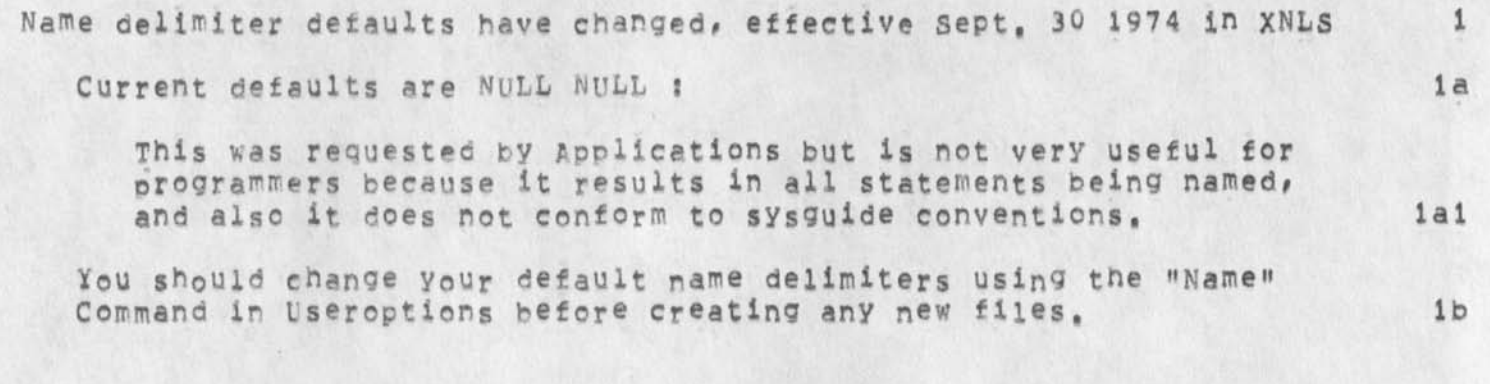

1

1

# Response to wnet is a simple line drawing

bob, my initial reaction to the problem of what sort of line drawings **to support i s that we should concentrate on catagories 1 (block**  diagrams, flow charts, tables) and 2 (2D plotting) and should not **attempt to support catagory 3 (3**D **plotting),** I **think this can be done so that the door is not permanently closed to 3**D**\* hut the vast majority of need at this point is in typical 2**D **illustrations\***  charts, block diagrams, and so forth,

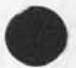

1

**1** 

Control characters in TNLS do not appear

Like they do in DNLS as in a commands branch,

1

 $\mathtt{1}$ 

# Bug with print while simulating TNLS

**in both tasker ana Line processor, printing a large amount o f text with viewspec w causes a bunch of what look like form-feeds.** 

RtL 4-OCT-74 11:30 24167

Minutes from KWAC meeting 12 SEPT 74

 $\epsilon$ 

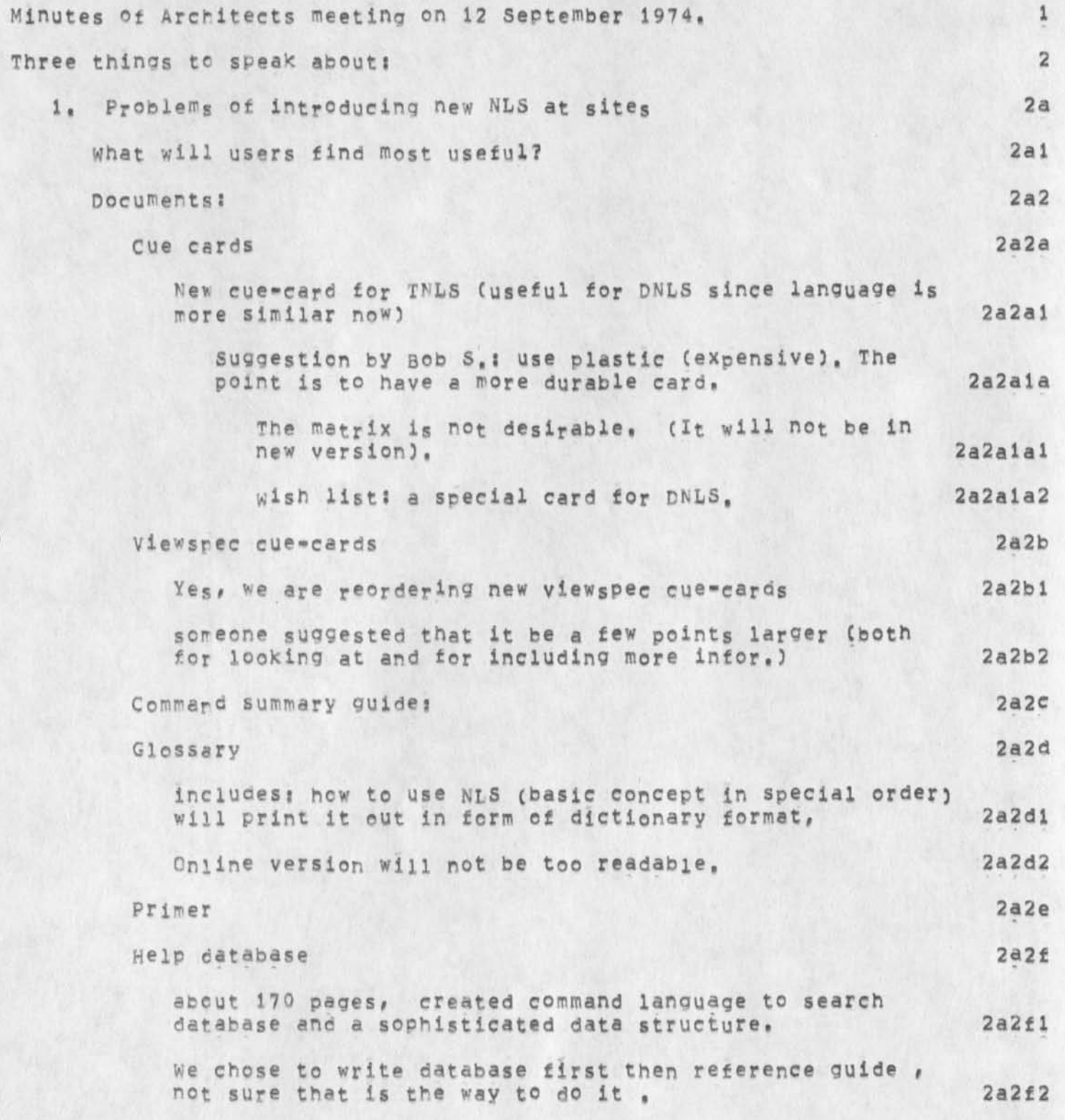

RLL 4-OCT-74 11830 24167

Minutes from KVAC meeting 12 SEPT 74

 $\ddot{\phantom{a}}$ 

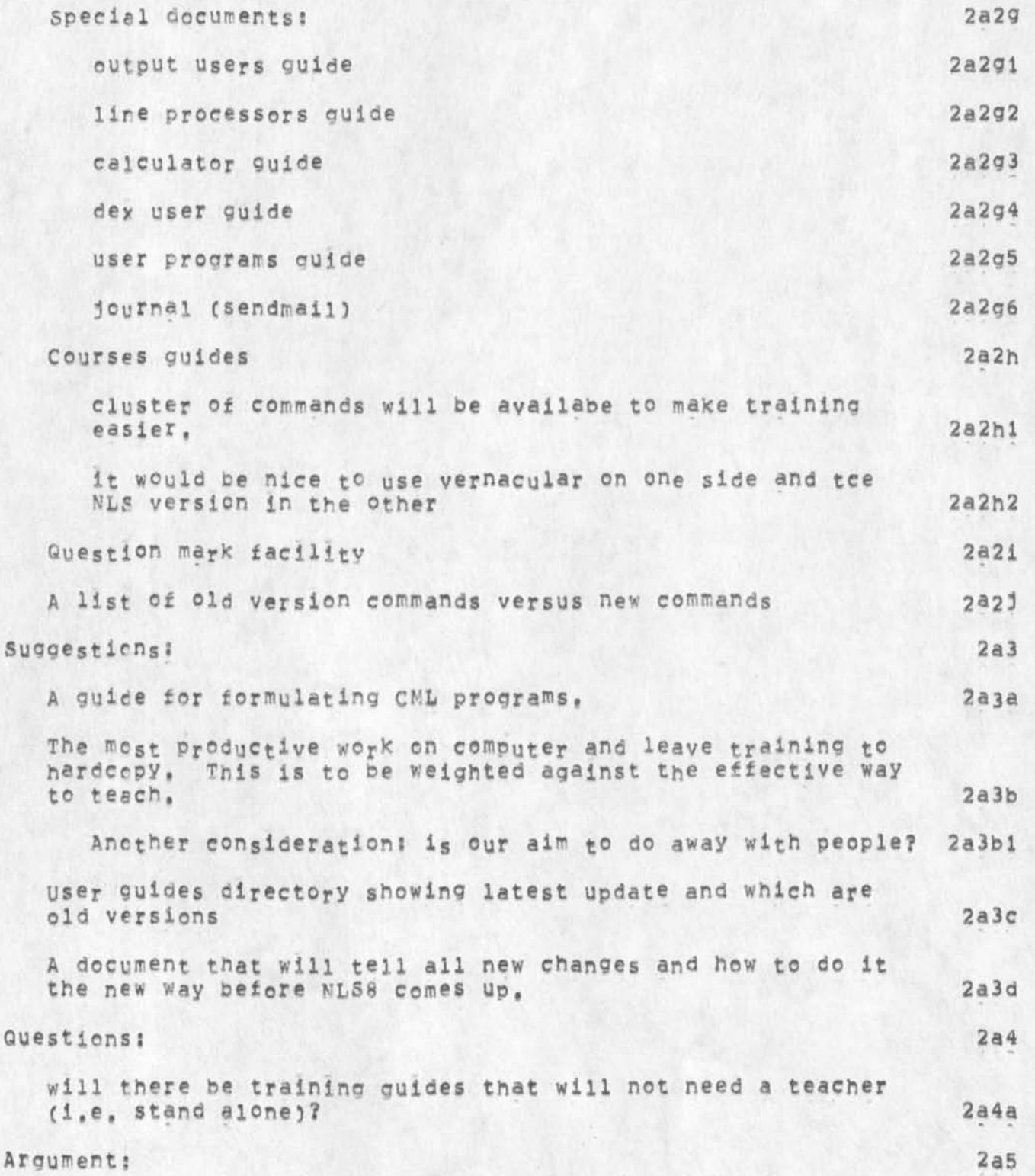

RLL 4-OCT-74 11:30 24167

Minutes from KWAC meetinq 12 SEPT 74

 $\sim$   $\sim$ 

 $_{\star}$ 

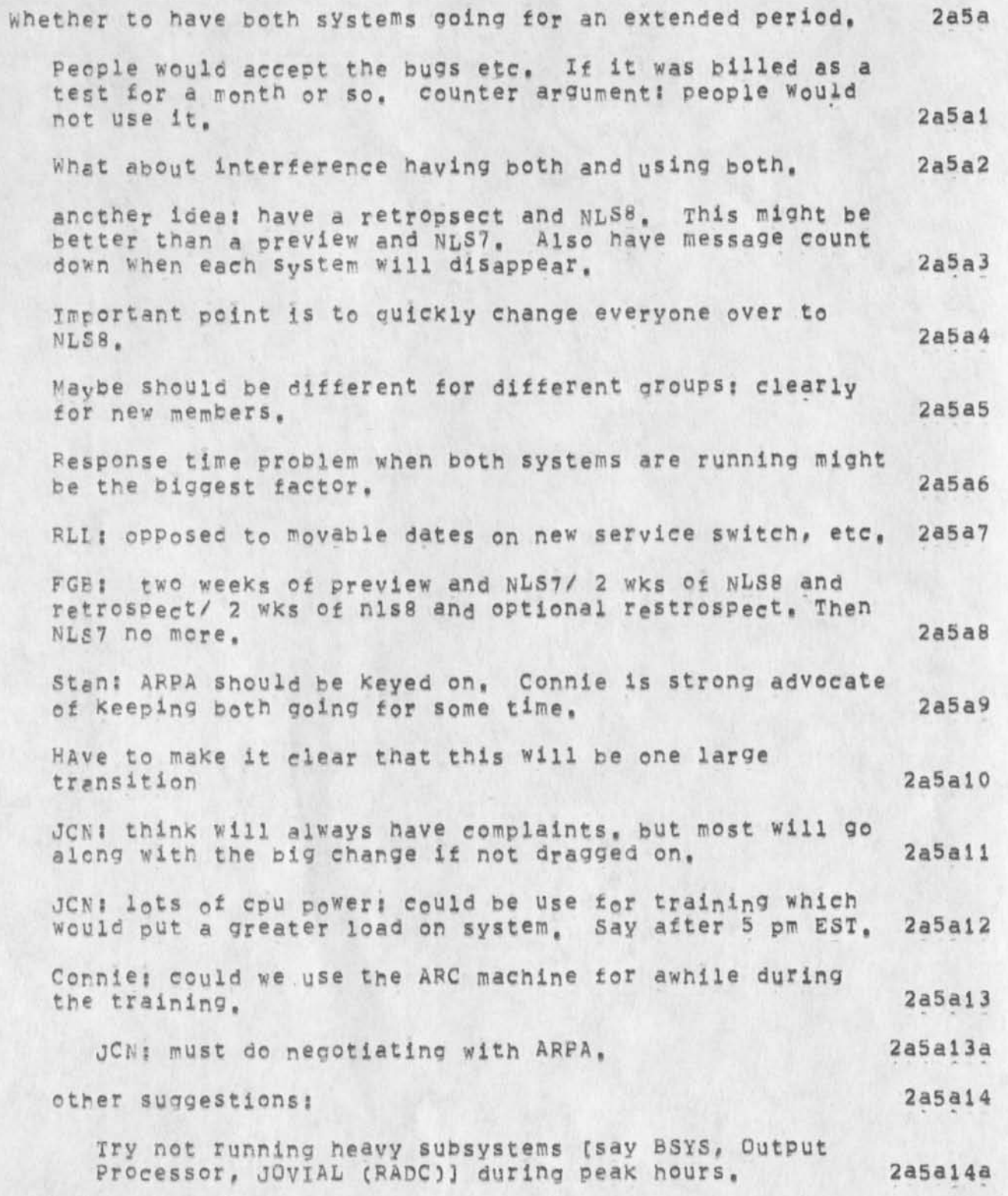

RLL 4-0CT-74 11:30 24167

Minutes from KKAC meeting 12 SEPT 74

 $\bullet$ 

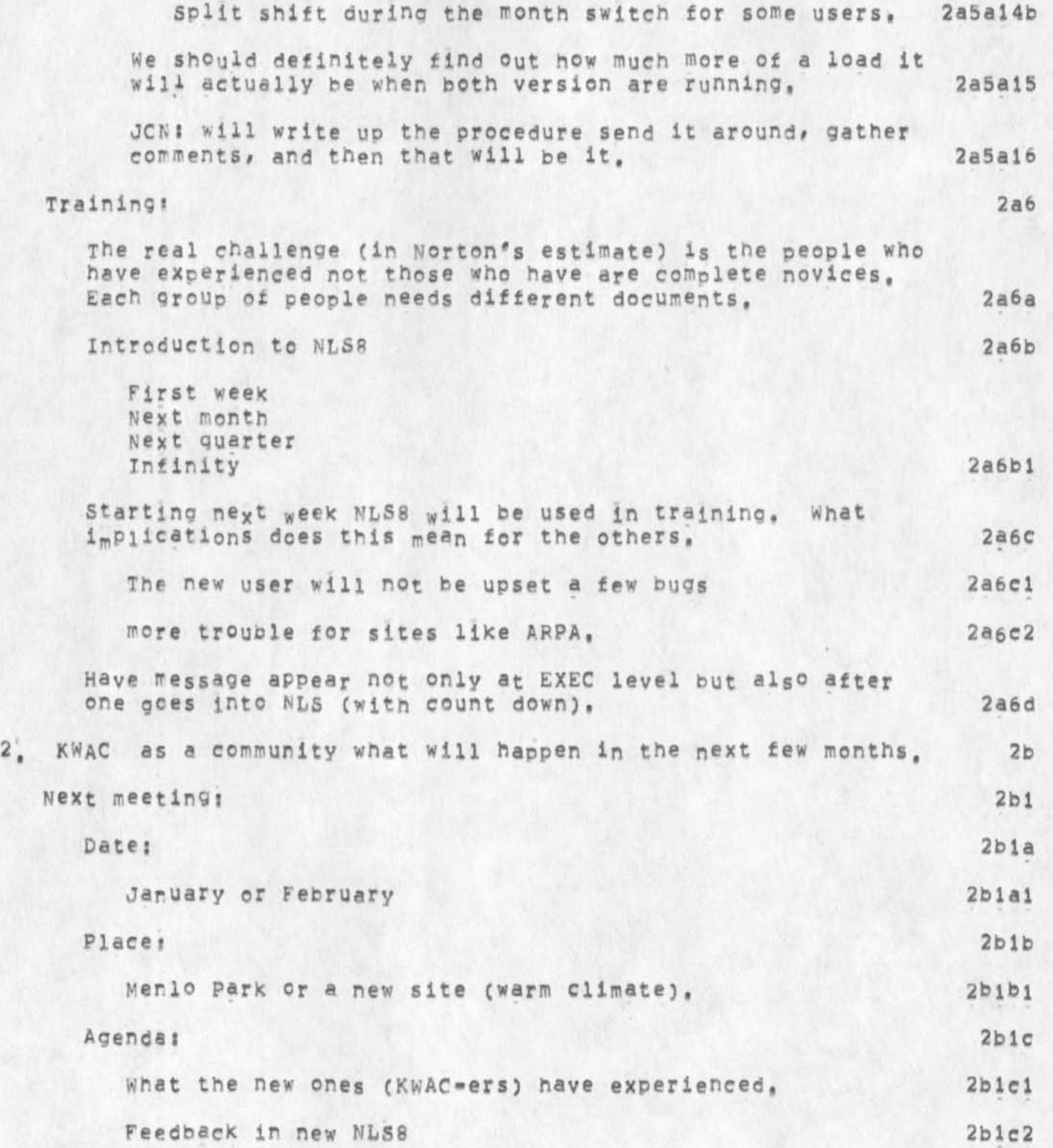

RLL 4-QCT-74 11530 24167

Minutes from KWAC meeting 12 SEPT 74

 $\ddot{\phantom{0}}$ 

 $\lambda$ 

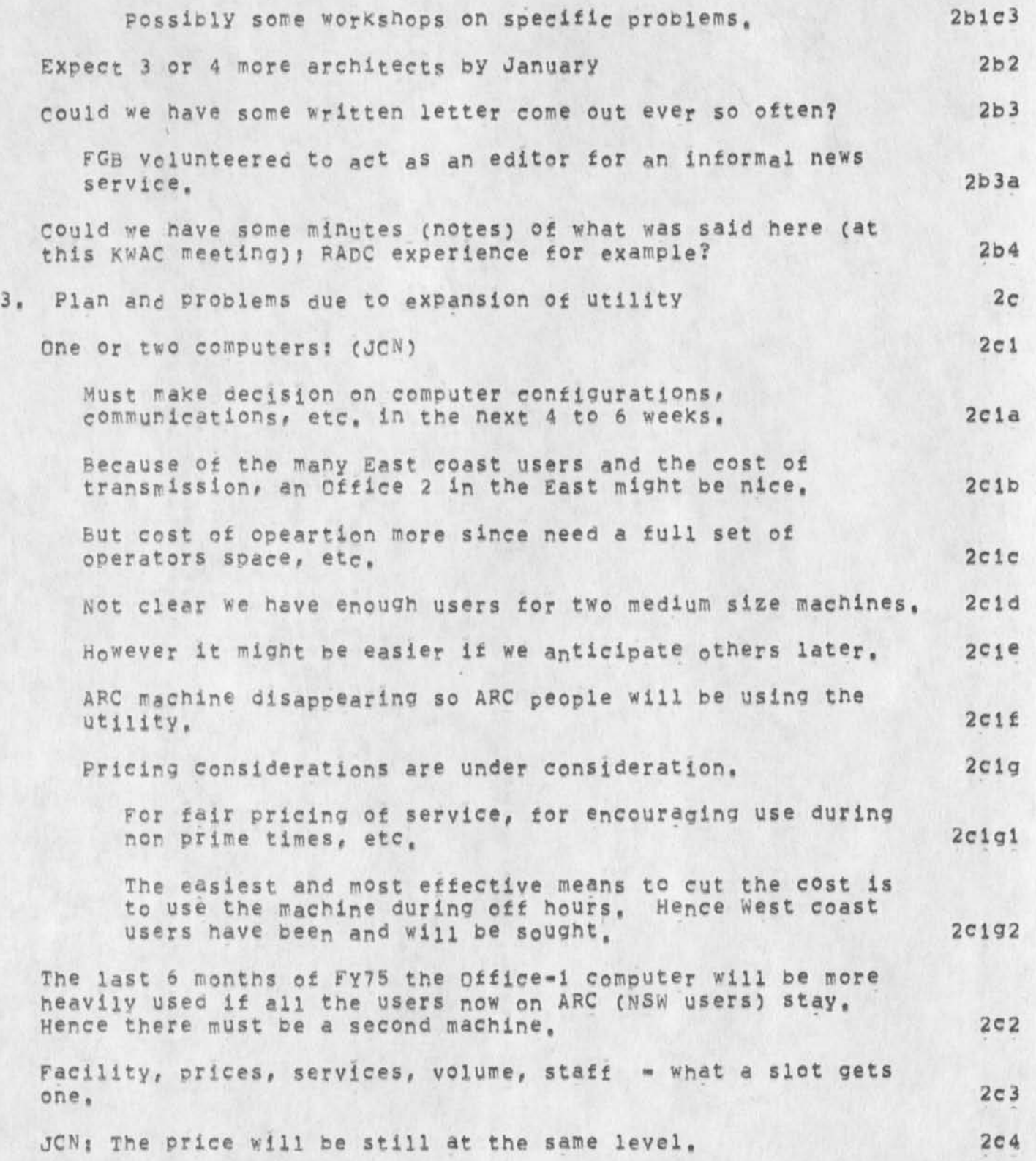

**KLL 4-QCT>74 11\*30 24167** 

Minutes from KWAC meeting 12 SEPT 74

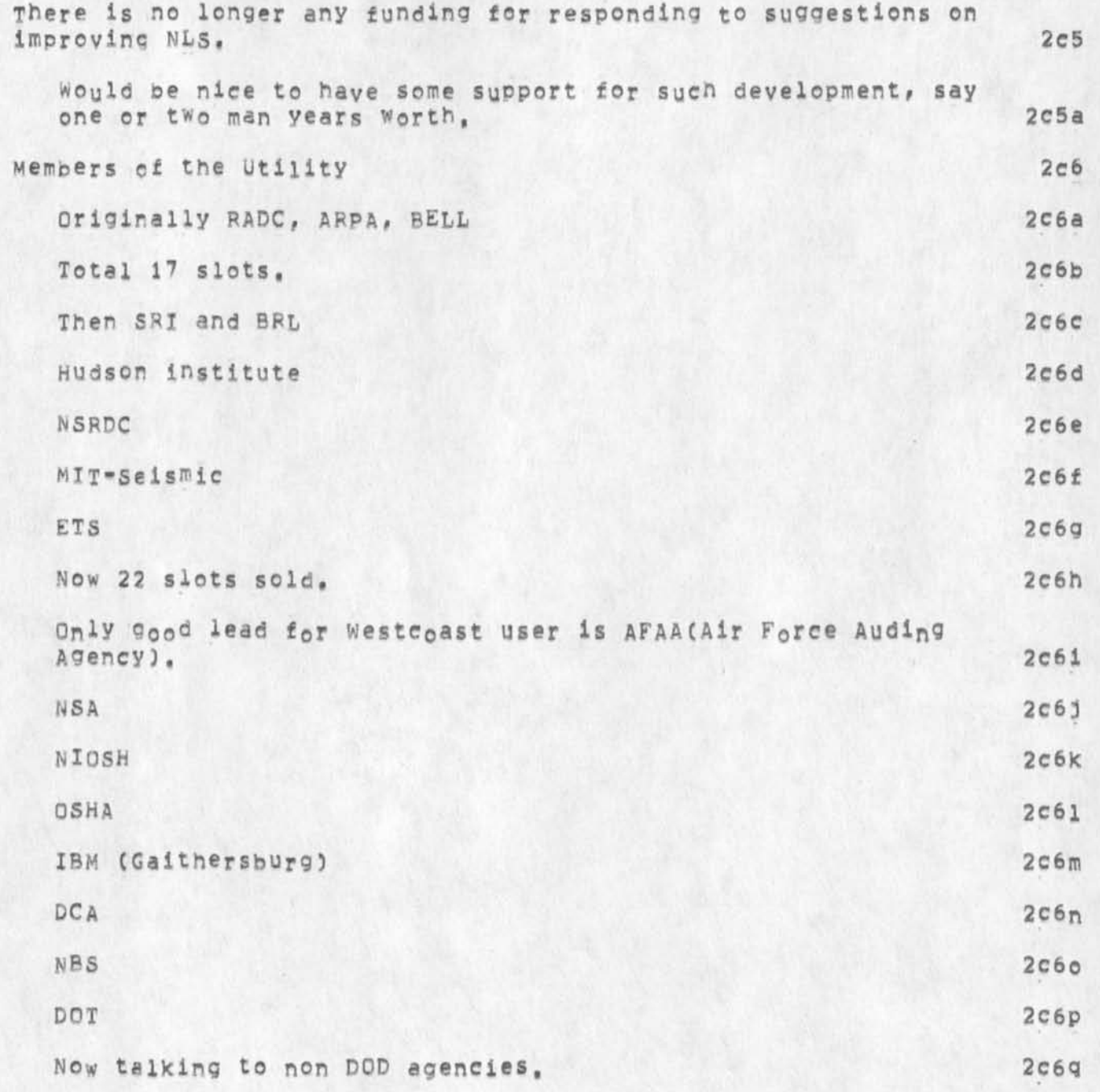

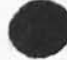

 $\ddot{\phantom{1}}$ 

 $\bullet$ 

 $\frac{1}{2}$ 

## Network Graphics Protocol Into

**jon: Bob Sproull just came out with a network graphics protocol document. Maybe you should call or sndmsg him for details, v.lnt** 

RWW 4-DCT-74 18:04 24169

NLS 8 is released

**The** NLS **fl system that is** UP **now represents its released form.**  Development must now move on to its other NSW obligations, Its a good system and will evolve, Suggestions for improvements should be **sent to feedback or fdbk but can onlv be looked at in the future, They will not cet l ost ana are sincerely requesed, Those that tie in with NLS directions coming out of the trip EKM HGL and 1 are taking**  will get acted on sooner and these directions will be published. **BuOs will get fixed and have priority relative to how they affect loal and client a ctivities,** 

The journey to NLS 8 has been long and opens up whole new system and **user feature horizons, I personally want to thank ail the software group for the really dedicatee hard work during the past few months,**  Applications now has a challenging job of packaging and presenting a **powrfui sophisticated set of capabilities, Within resource limits Development will help as much as possible, The documentation group has also been struggling h ard to keep up with a constantly shifting**  target and have done a good iob and maintained cool in some very **frustrating times and I also want to thank them for their strong efforts, Thanks also to everyone else for trying things sending**  suggestions and keeping cool and working with us these past months. **Thanks to all Dick** 

1

2

 $\overline{\mathbf{3}}$ 

some night late last week I had a dream about you which I did not remember, something invovling Tennis, Saturdaynight the dream group campedout together, Again I dreamed about you, someting involving Tennis, but again I did not recal more, Sunday night I dreamed I was standing by a checkout desk in a supermarket in Berkeley, A tall, slighly paunchy man with a vest and red curls slicked down over his forehead was having a conversation with the clerk, ",,,,and I happened to have a nobel prize in that field but they did not want me to offer a course in it," somehow I knew the course was in land use planning and the refulsai of the university had to do with a power struggle between Clark Ker (note suggeston of clerk) and Governour Brown, "They didn't put it in the caltalog but I had already told a few people and some people registered anyway," There is an implication the class is meeting at his house, "Did you have any students?" the clerk asked, "About 10,000" he replied, I thought of Abeiard,

Then I was outside, it was night, and I am in a phone booth, I telephone you, First I explain to you that I had these dreams about you that I no longer recall, just as I explianed above, Then I ask what sort of grades you are getting in your course in land use planing, you reply osemthing to the effect that you re doing alright. At that moment I see you comming out of the grocery store and going to your car, surprised, I ask how I can be talking to you on the phone and see you going out to your car, You reply that you have taken the same course years ago and ave gone out to your car to see if your grades then were good enough that you don't have to worry about grades new,

I have pput the journal items in question In my directory at office 1 as **X22863** and X23590 aand at the same time asked Martinez to check that they are in theusual pice in the journal directories,

1

 $\overline{1}$ 

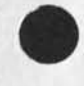

blap

KEV 9-0CT-74 09j22 24171

things i didn't get doen for nls=8

the following is a list of things that were (are) on my todo list for nls»8, due to time pressures and relative priorities they did not get done, i am distributing this in the hopes that maybe others might have some time in the future to implement them, 1 provide a meta-language to implement an interactive process commands ability' la implement what i call mouse button macro strings: 1b this associates a string (kept in user-options) for each of the keyset chords associated with mouse case-shift 101, thus when a user hits a chord on the keyset while mouse buttons 101 are down, it would be equivalent to entering the string associated with that chord, the chord, and the chord, and the chord, and the chord, and the chord, and the chord, and the chord, and the chord, and the chord, and the chord, and the chord of the chord of the chord of the chord of the fix the bug associated with improper prompting if both levei=adjust and optional prompting are turned off.  $\,$  ic this bug should go away when we rewrite the interpretter. 1cl implement the following commands: 10 and 10 subsystem XXXI Detach idl subsystem BASE: 1d2 Undelete Modifications **la2a**  \* and linefeed in ONUS COpy, Show, and Expunge Archive Directory Retreive, Delete, and Undelete Archive File  $1 d2b$ **ld2c 1 d2d**  Show Who is on **1**d2e Show Where is user **1**d2f
Nicnotes 8/74

**2c** 

**3** 

**3a** 

**4** 

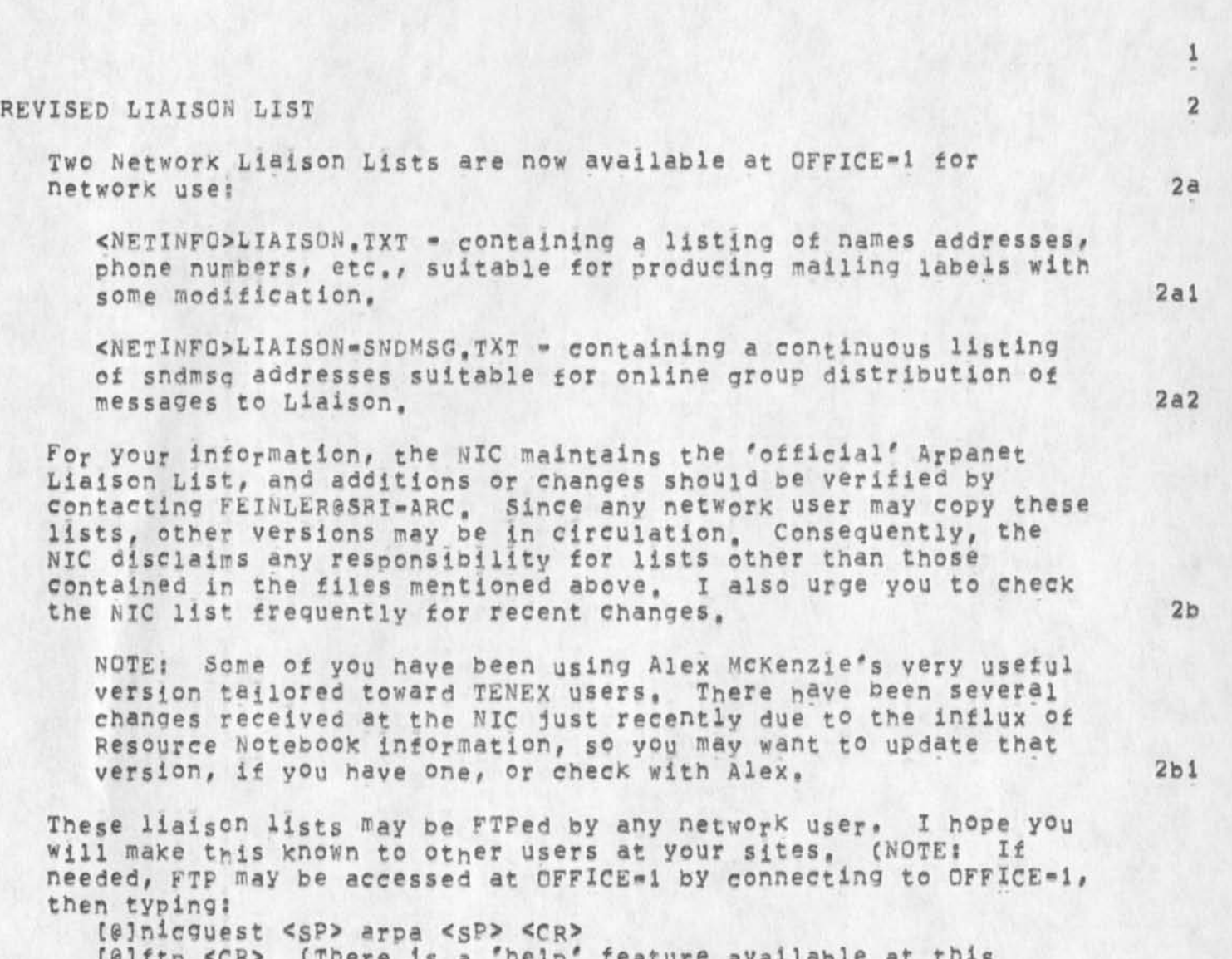

**C@3ftp <CR> (There is a 'help\* feature available at this point,3** 

**THE SRI-ARC NETWORK JOURNAL SYSTEM** 

**Many of you have asked whether the SRI-ARC network journal System is available for handling RFC and Group-Note online distribution, (SEE NIC 22383, RFC 629 distributed Mar,** *21,* **1974.) The system i available at p resent, but i ts use for distributing network dialog is still being reviewed, i will forward any decisions or new information to you that i receive on this topic,** 

### **THE RESOURCE HANDBOOK**

**The pesorce nandoook is moving along - not quite as fast as I had** 

Nicnotes 8/74

hoped, but moving, The response from all of you was great. **Thanks a lot, some servers had particularly long write-ups or extensive changes, and were not able to meet my ratner stringent deadlines, 1 am still aiming for a Fall publication date, and**  hope that this will not slip too far. Again thanks for the prompt **response, 4a** 

### **ARPANET DIRECTORY ERRORS** 5

**Due to a** variety **of problems** with **the identfile data several important network i ndividual s were inadvertently omitted \* > in particular, the whole BBN-flET group, Col, David C8 Russell of ARPA NMRO# and prof,** i**<elgenbaum at Stanford#** I **regret these omissions and ordinarily would publish an addendum. However, I have not been able to manage this under the current w orkload, if others**  have been omitted, please let me know, 5a

#### **HARDCOPY** DISTRIBUTION **6**

**NIC does not o fficially provide hardcopy distribution of any documents other than the Arpanet Directory and the Resource Handbook, However, we still have the reference set of NIC**  documents here, and I realize many of you have items missing from **the Station A gent and Liaison collections you have received in the past, Therefore, i will attempt to supply single papers that are needed I**F **copies are availble and IF I can qet to it, I want to**  emphasize that this is unofficial service and therefore very low **on my priority stack. Group-notes should be requested through the Group Co-ordinators listed on p,47 of the June 1974 Arpanet Directory and** NIC **will** ONLY **honor requests from Co-ordinators for**  these items = again on an unofficial basis and if available, 6a

#### PROTOCOLS **7**

**Protocol Notebooks are no longer available as the supply is exhausted, currently there is no mechanism for nandiing distribution of protocols to my knowledge, some alternative approaches are b eing considered, but to date no decisions have been made of which I am aware? therefore, maintenance and**  distribution of Protocol Notebooks are in limbo. Again I will **attempt to supply occasional, single protocols on an unofficial, very low-key oasis until some other mechanism is evolved, 7a** 

#### **STATION AGENTS** 8

**The group 'station A gent' is no longer being maintained by the NIC, The purpose of the station agent was to maintain the NIC-distributed station agent collection of hardcopy documents for**  local users and to provide host-generated documents to the NIC,

JAKE 6-OCT-74 23136 24172

Nicnotes 8/74

**and this activity is no longer being supported. This means that you as tne Network Technical Liaison are the only 'official\* host contacts for Network users, and the official liaison to the NIC for host-related information, 8a** 

### **NIC VACATION SCHEDULE 9**

**1 will be away from SRX«A**R**C from A ug, 7th until approximately Sept**  15th combining vacation with attendance of the ICCC meeting in Stockholm and the ARPA meeting in Washington, D. C. During that time the NIC will be essentially unattended since I am the only person **handling Nic matters currently, Mil Jernigan (JERNIGANPSRX-ARC) will check my message file but most things will be held until l return, Hope to see some of you along the way,**  Will contact all of you when I return, Best regards, Jake 9a

P.S. If any of you wish to FTP this rather lengthy memo, you may do so by using pathname <NETINFO>NICNOTES, TXT from OFFICE-1, 10

#### Journal Confounds Bugs with Dreams

I am a member of a group exploring possibilities of controiing dreams, One of the techniques is to tell anyone who appears in your dreams about the dream, Recently Elizabeth Michael appeared in some of my dreams. Since she was travelling and I had to send her some information about demonstration'files anyway, j reported my dream to her in a journal item, In one of its rare moments of humour the journal gave the same name (24170) to two items, the dream and an item by Jeanne Beck reporting a bug, The dream has the higher version number so people loading the item get the dream. Try  $j$ journal,  $24170$ ,  $nls11$ ,  $1iw$ ) if you want to learn about the bug,

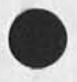

i

To FDBK, name recognition problems in Journal files

The journal files don't seem to be adjusted for the new name»designation conventions. For instance, the following link was delivered in a journal citation, and doesn't work because in **that**  file the "(J24123)" doesn't get recognized as a name, (JOURNAL,JRNL22,J24123)

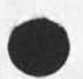

1

**Current alternatives should include control X** 

It would really be neat for the new users if control X was included in the current alternatives, since it is one,  $1$ 

**\*** 

1

### **su9l show current subversion of NLS date,**

**It would be nice to be able to find out or print at the begginning of a nls session he curren subversion of NLS, THe date and time would be most helpful since I believe there is no numbering scheme, thi wuld help in isolating bugs to a particular subversion an be a back**  up in notifiying people of new versions, Make the method by which thi is done easy (e,g,, show current subversion date, ) Rob 1

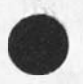

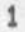

CHI 9-0CT-74 16:16 24178

Principles for demos

As important as demos are to our future and the image the world has **of ARC and its work, I think we need to formulate some principles to guide decision making in times of demos and crises, To get the ball**  rolling, I would suggest the following principles:  $1$ 

**1) A demo full of surprises and features that may not work is much worse that the embarressment of postponing or cancelling a demo because of system componentry failure, la** 

**If one proceeds as was done earlier this week to try to patch together a system so that a demo can go as scheduled, one is asking for the sky to fall in, Such failure demos leave a very bad taste in the mouth of those whom you wished to impress and could cause our funding sources to become as dry as a dessert, lal** 

**2) It** I\$ **a v®ry bad oractlce to bring** UP **new systems 3ust before a demo, lb** 

**I was asked to fix several problems for the most recent demo and did so, In doing this, I ran the risk of introducing new and even more difficult problems (perhaps caused by code added**  by other programmers that has not yet been debugged<sub>)</sub>, I think **it is much better to attempt to work around known problems rather than stumble upon new ones in the middle of a demo, Severe operational problems should of course aiways'be fixed as**  soon as is feasible, **Ibl**  $1b1$ 

**system load should be kept light by limiting the use of the**  system, not by SETMRP priority setting gimmicks that do not work **very satisfactorily, lc** 

Important demos should be scheduled well in advance and **problems such as system load should be handled administratively, perhaps through changes to the group**  allocation. 1cl

Appropriate system personnel should be on hand at the time of the **demo to handle any last m inute emergency requests from the people giving the demo, id** 

a demo site should be thoroughly debuged and tuned before the demo is given. Buffer sizes and such things should be adjusted well in **advance of the demo, le** 

Development Meeting on Monday

Ļ.

 $\alpha$ 

**o Jim, Doug feel tree to come ana bring anybody like robert or JHB who you think would benefit, Dick** 

 $1\,$ 

Development Meeting on Monday

**I would lifce to have ameeting of development at 3500 on mondaythe**  14th to review JEW, JBP trip and ours and get organized for next **couple of months.** 

### Dean's Priorities

**I cast my vote for a revised OP users' Guide first# we have about30 of these guys left and give them out almost d aly, CWe have a good supply of a slightly deffectlve printing of the same version,) Second**  the **bibliographic** subsystem,

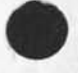

 $\mathbf 1$ 

more things to be done in nls=8 **1999** 

the file manipulation commands in nls=8 (copy, move, delete, **undelete) should be changed so that they display to the user the**  results of a maniplation on a file on a file by file basis, rather **building up one large string and displaying the results of the entire**  command at the end, 1

1

Bug in NLS #s Help database

When you ask for Protect in Help (when in NLS) it prints the syntax **for the obsolete Protect command. This should go away; perhaps there**  should be a link to the Set Tenex command, IThere is no function statement for Protect, just the syntax statement; I guess this **problem will go** aw**ay when you delete the syntax branchi b ut i n the meantime it's confusing]** 

and L10

1) statement boundary problems! 1

max statement size = 2000 characters, Essentially all NLS users use statements to contain paragraphs, The resulting upper bound on paragraph size seems to cause no complaints, since most people agree that paragraphs that are longer than 2000 characters are probably badly organized anyway, Using them to contain at least sentences would seem much more reasonable from a space efficiency standpoint than using them to contain lines. The standpoint than 11

repiaceing text accposs statement boundaries will Present a problem only in figureing out what part of the new text to put in each statement, searches will, indeed, not match across statement boundaries, However, since this would most likely also violate your rules for matching across sentence boundaries, this might not really be a problem. 1b

The reason for the 2000 character limit is, of course, that a statement lives in a **TE**N**EX** page of 512 words, It might be possible to implement an extension block facility to allow a statement to fit in more than one page, but I don't Know how hard this would be,  $\frac{1}{\sqrt{2}}$ 

2) undoi 2

One approach that seems reasonable from our standpoint is for the undo facility to be implemented within core=nls. There are two possible implementations here, both of which call for the maintenance of a history list for each user (a list of his N most recent edits, say), perhaps as part of his profile or perhaps as a separate file or perhaps in core == evaporating at the end of a session (I dont like that one much), Both implementations would use **L10** and involve modifications te NLS source codei 2a

**NOTE!** the history list cannot be Kept with each nls file since the user can freely edit across file boundaries, 2ai

**NqTEf** inside the nls file system we use a ring structure to represent the hierarchical structure, Each node in the file is therefore represented by a ring element, Eacn ring element points to a data blocK elsewhere in the file that contains the text or whatever that is associateed with the node (this is being expanded to point to a list of data blocks, each typed and each containing different types of data such as graphics, special formats, tables, matrices, and someday voice), 2a2

Implementation i: everything in the history list file 2a3

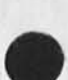

i

CHI 10=OCT=74 15:47 24187 wore answers te **iS i** questions about **NLS** and **UN** D**O**, max statement size,

CHI 10-OCT-74 15:47 24187 more answers to 151 questions ab o ut N L S a n d U N D O , m a x s t a t e m e n t *s i z e ,*  and L<sub>10</sub>

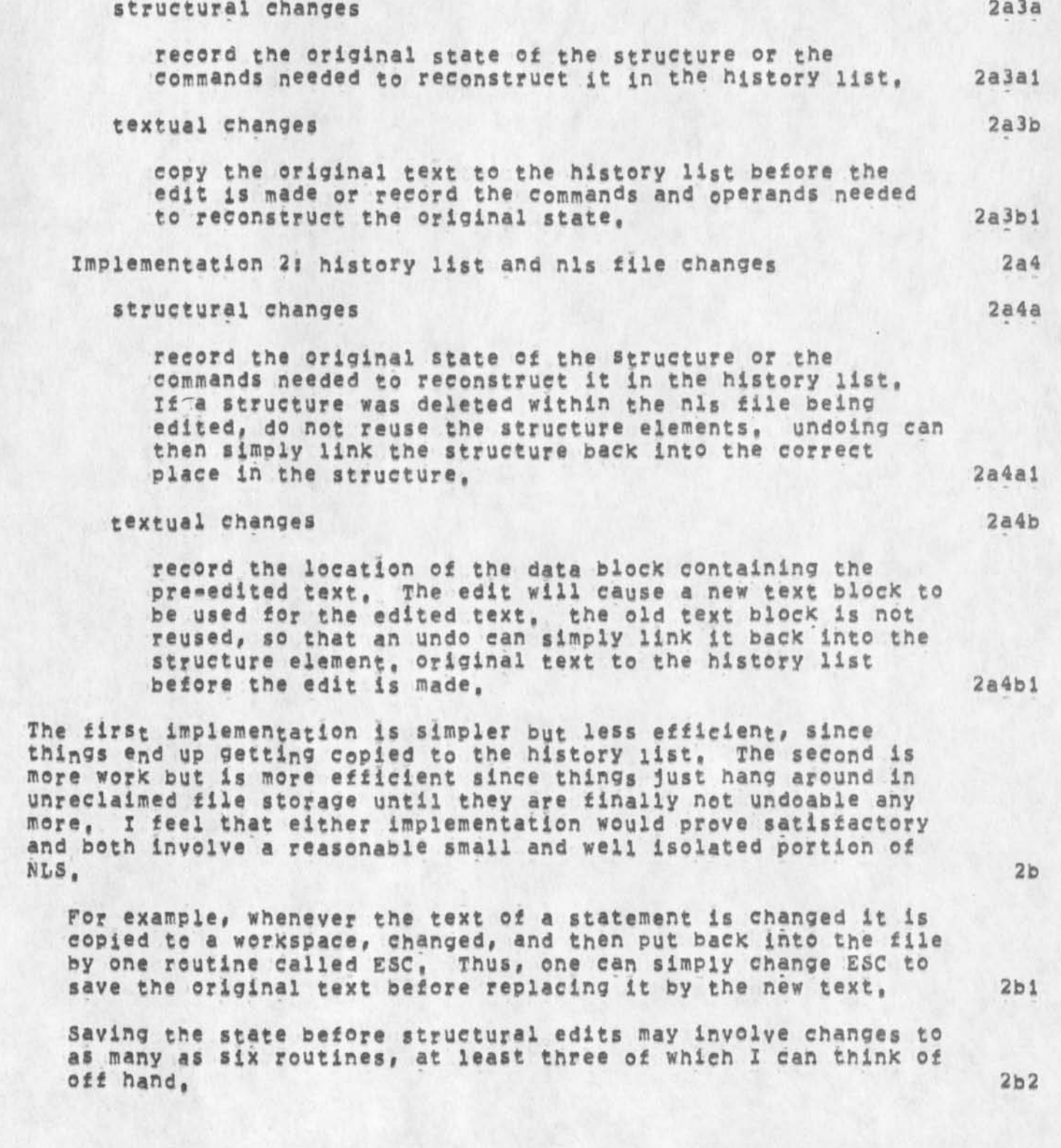

24187 CHI 10-0CT-74 15:47 more answers to 151 questions about NLS and UNDO, max statement size, and L10

3

3a

3) L10:

**\* »** 

LI0 is a block structured, procedure oriented system programming language. It is used and supported by ARC. An L10/11 is nearly completed, which is L10 tor the PDP-11, Since we developed it (in 1970), we feel that it is a pretty good language, I will send you documentation and examples in the U.S. mail, BBN, MCA, and Dave Retz are looking at it as a possible language, but I have no idea what there opinion is of it. Since i know little of the **B**LISS runtime environment, I cannot say how compatible it would be with LiO. In fact, I dont understand why that is an interesting question since the L!0 code would run within the NLS environment, not within BLISS, I would expect that to accomplish what was described in your earlier questions and your editor documentation, would require that perhaps 5 to io fairly simple routines be written in L10,

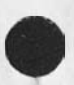

3

#### More last=minute mods to NLS=8

Since "Jump (to) File Named TYPEIN" is essentially the same thing as "Jump (to) File <SPACE> TYPEIN", and "Jump (to) File <SPACE> BUG" is more easily done with "Jump (to) File BUG" and <SPACE> is a non-intuitive, inconsistant "commandword", the following things should have been done when the Jump to Name command was added: ALT should have been armed when specifying the FILE entity by TYPEIN, The "jump (to) File <SP>" command should be deleted, Charles agrees these changes should be made, so I updated the help information accordingly when I added the New command. 1

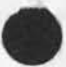

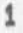

Viewspec Cards: COM formatted

 $\sigma_{\rm c}$  .  $\sigma_{\rm c}$ 

Since the directives that the journal put in will screw up this file (formatted to 1/1000°), you must create your own work file from what was originally my file, I.e, copy from my origin on into a new file, DO NOT PRINT THE JOURNAL FlLE DIRECTLY,

Viewspec Cards: COM formatted

 $\sim$ 

 $\rightarrow$ 

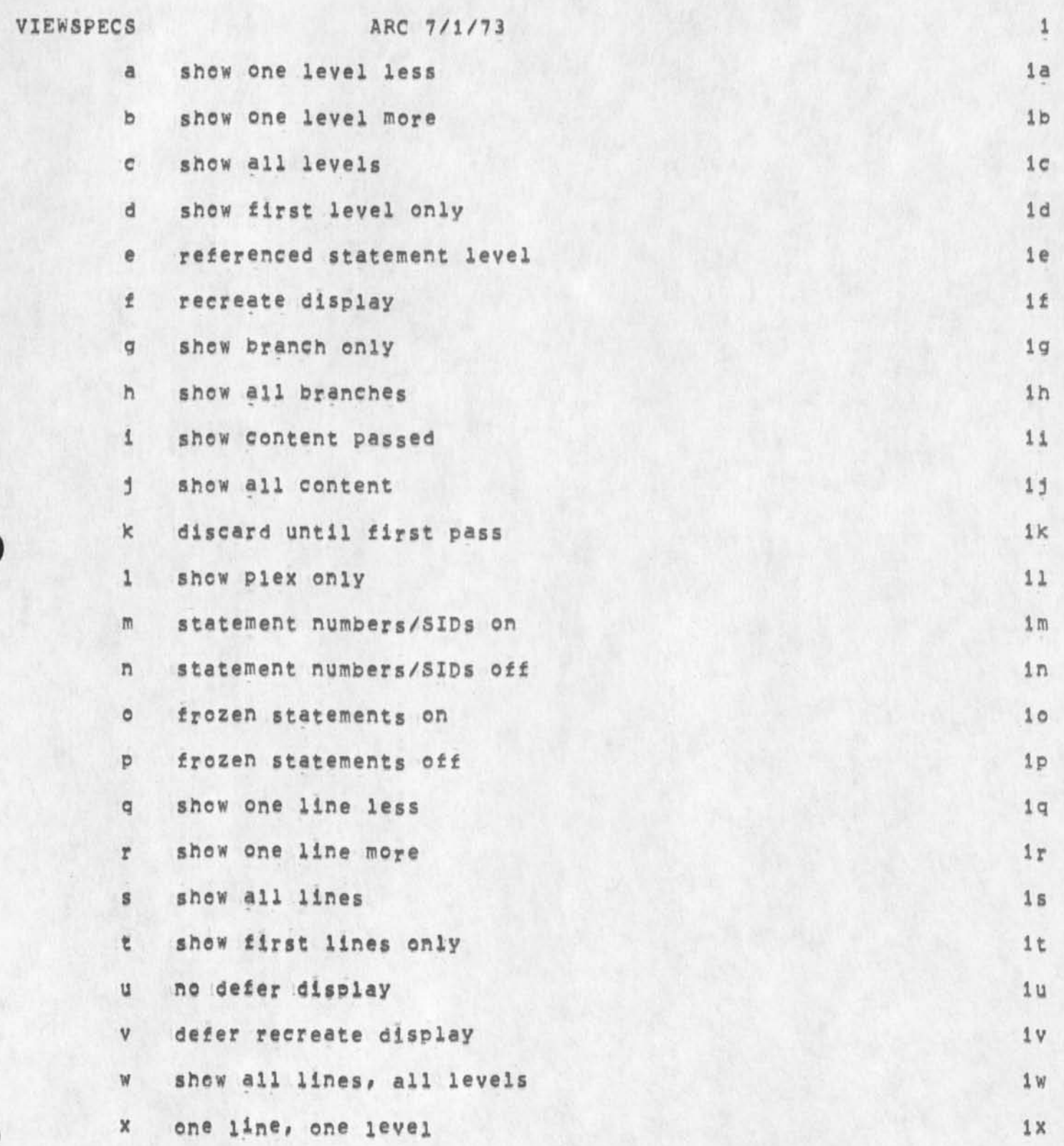

Viewspec Cards? COM formatted

 $\mathcal{C}^{\mathcal{C}}$  .

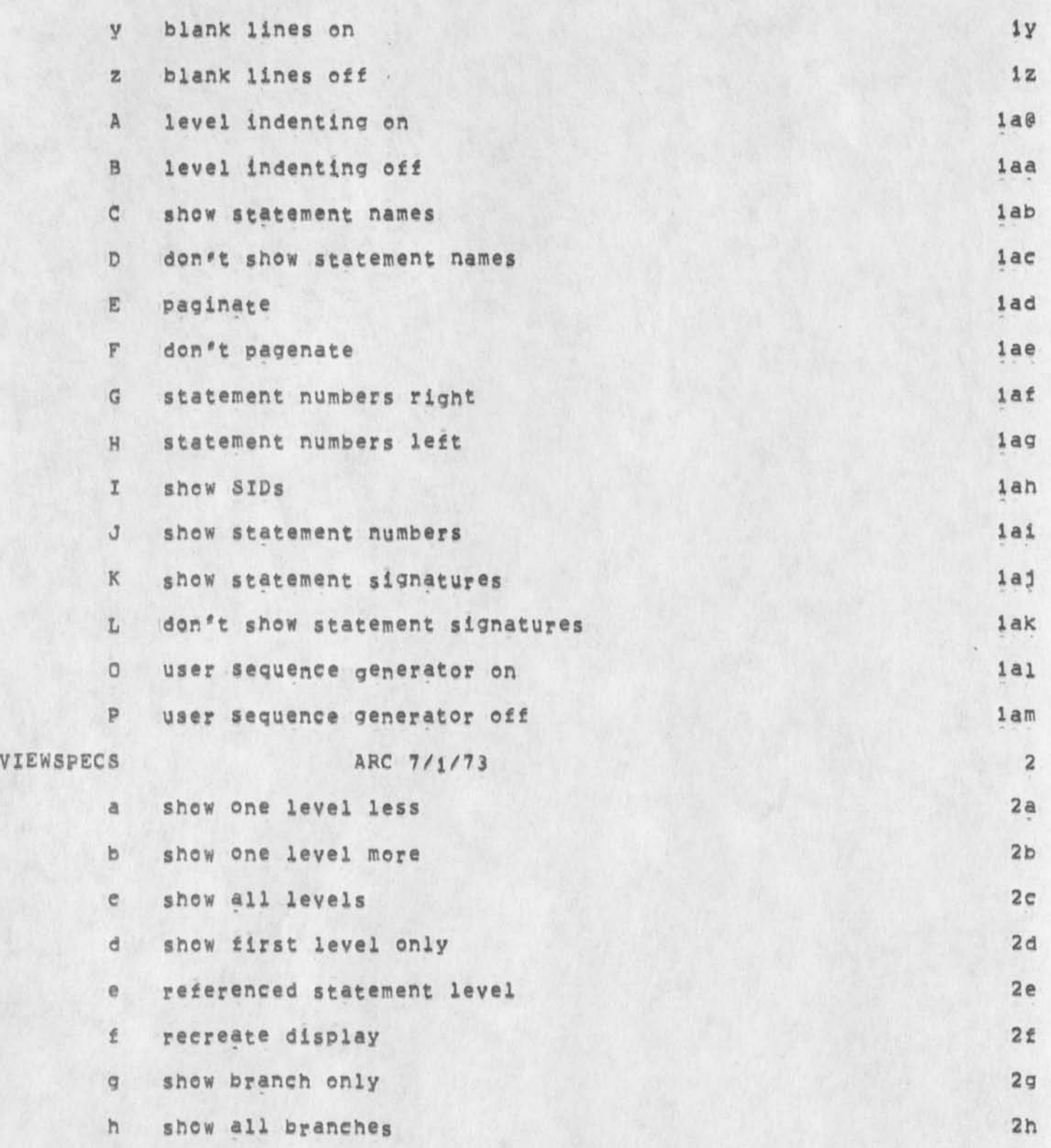

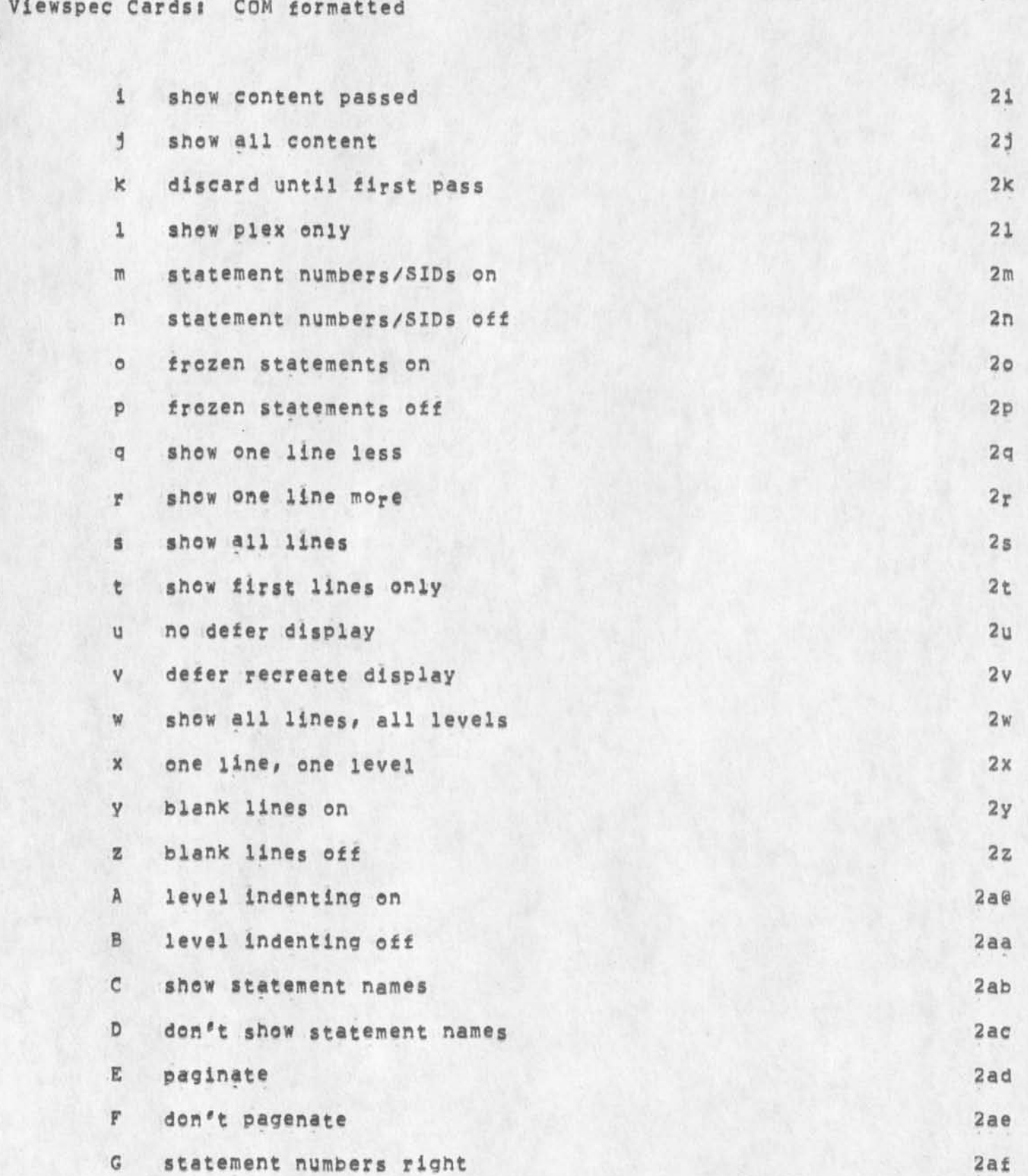

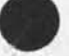

NDM 10-OCT-74 18:01 24189

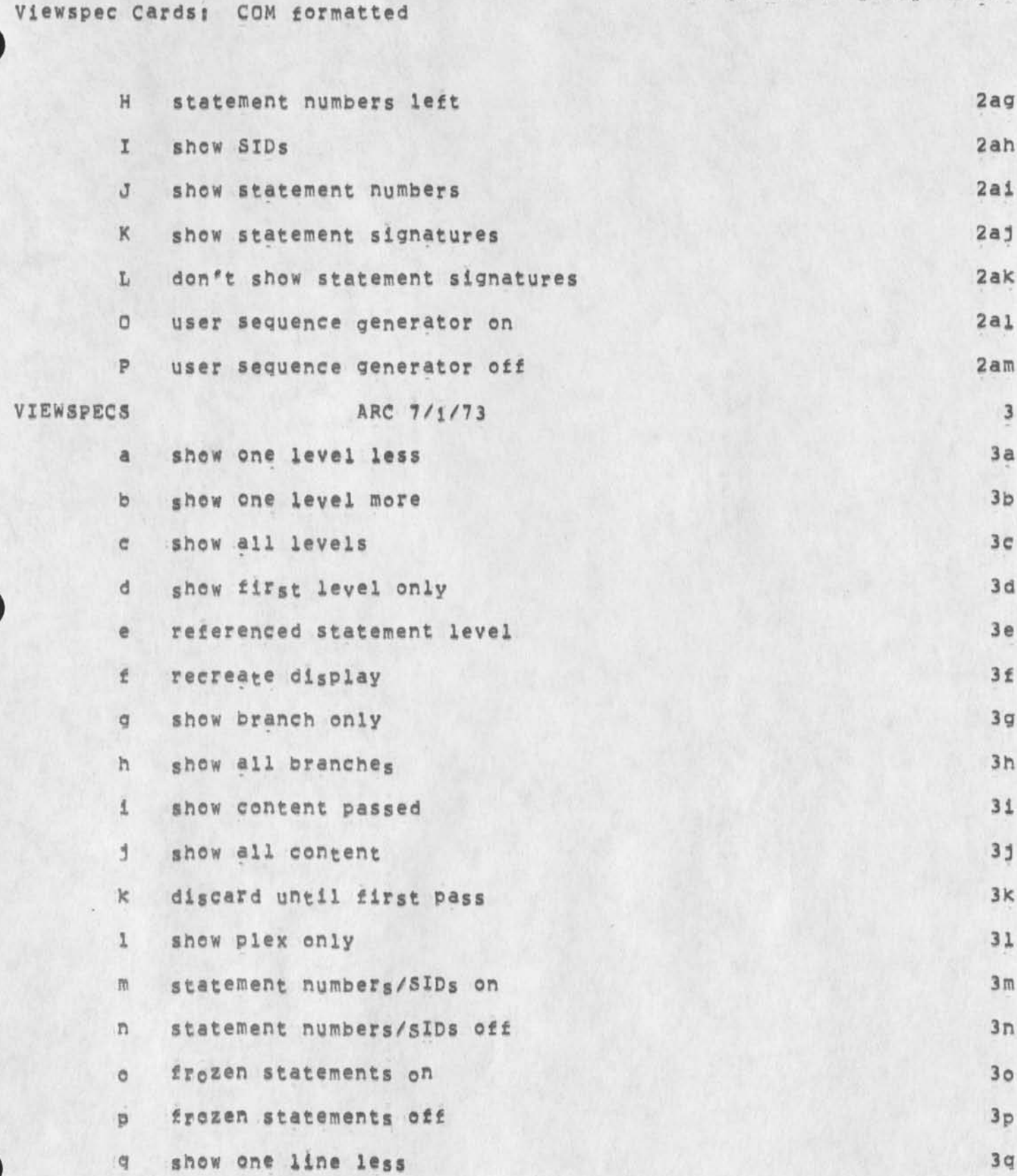

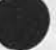

# Viewspec Cardsj COM formatted

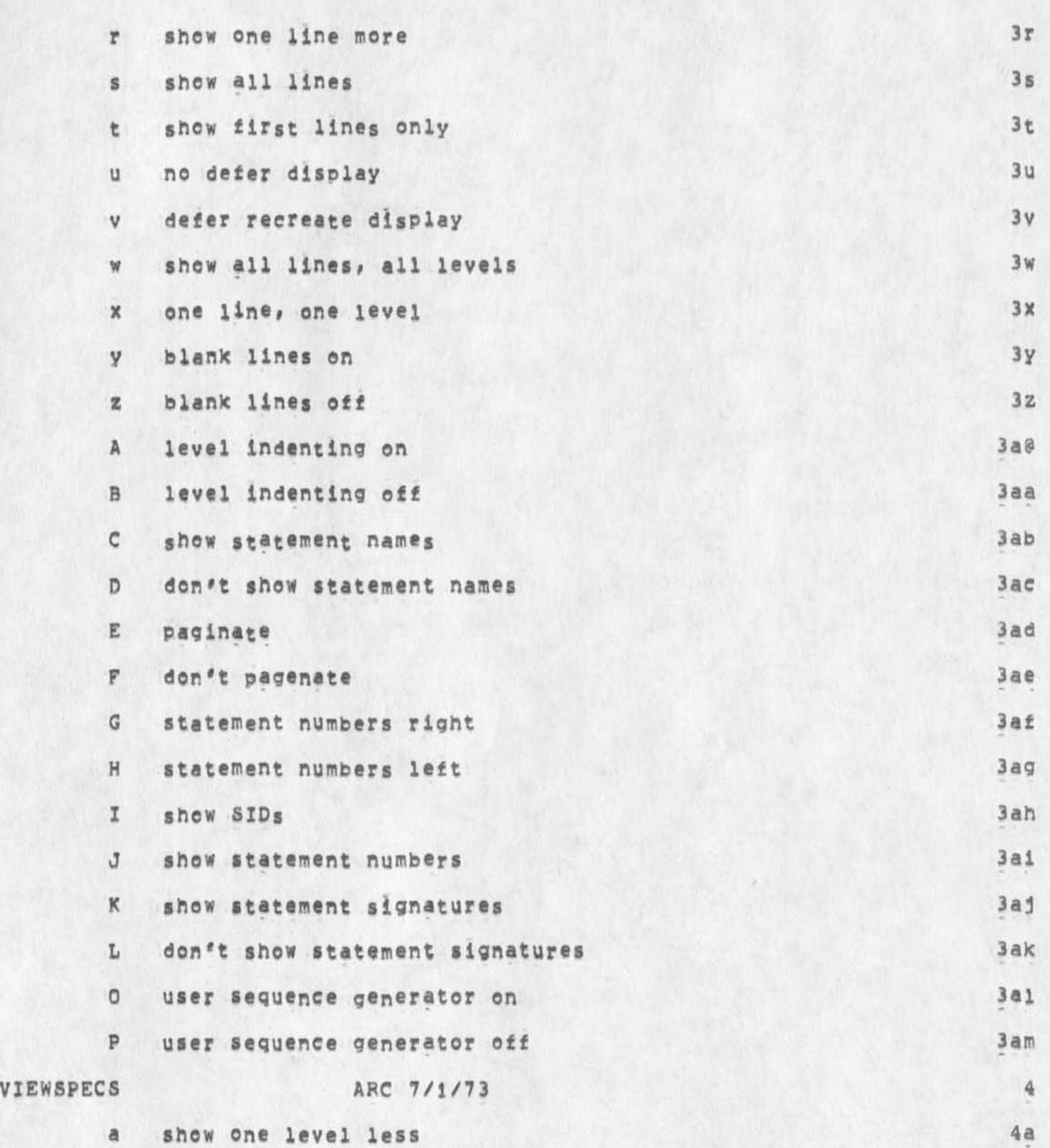

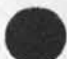

 $\alpha$  .  $\alpha$ 

# Viewspee Cardsj COM formatted

 $\alpha = \frac{1}{2}$ 

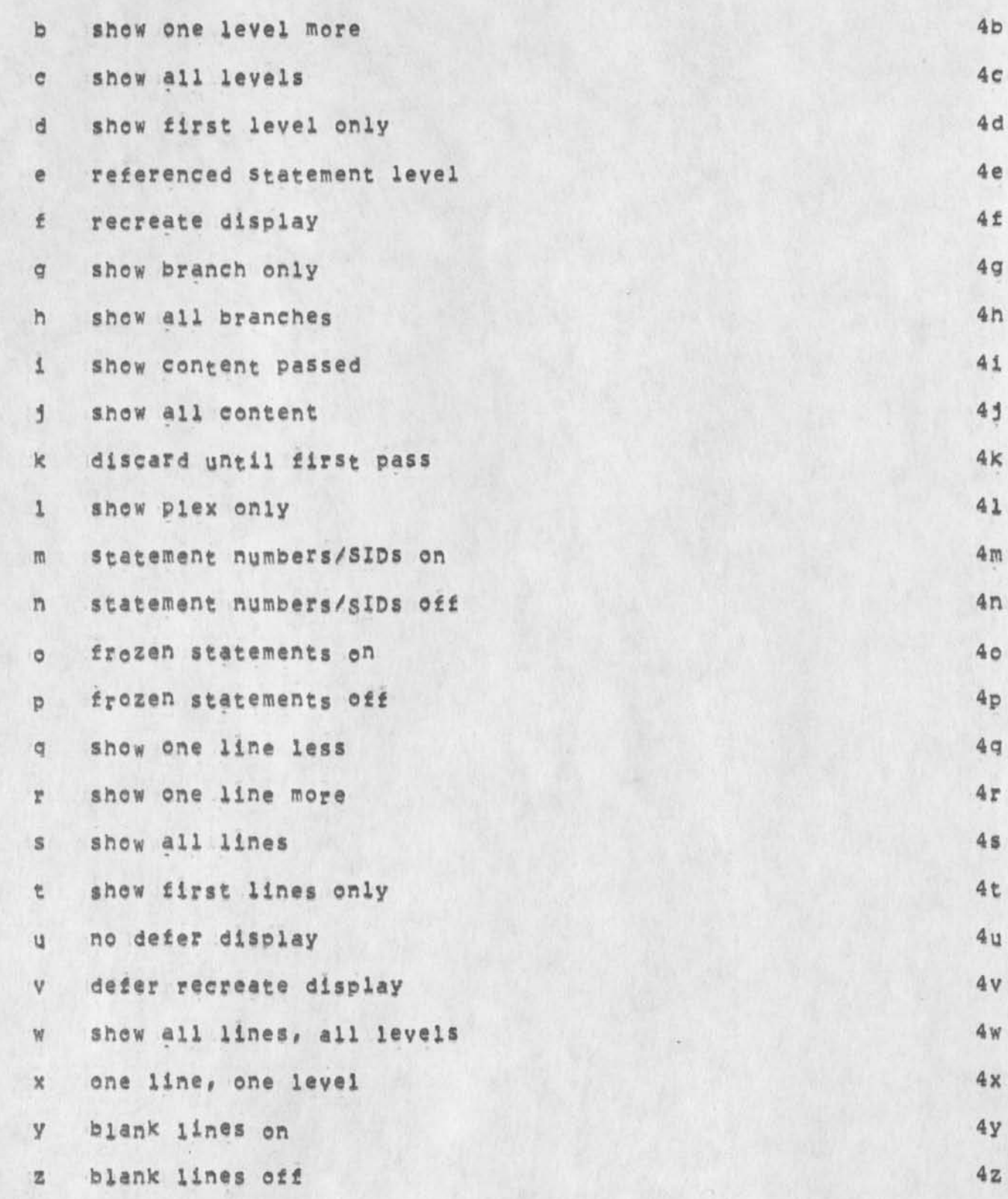

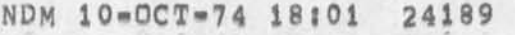

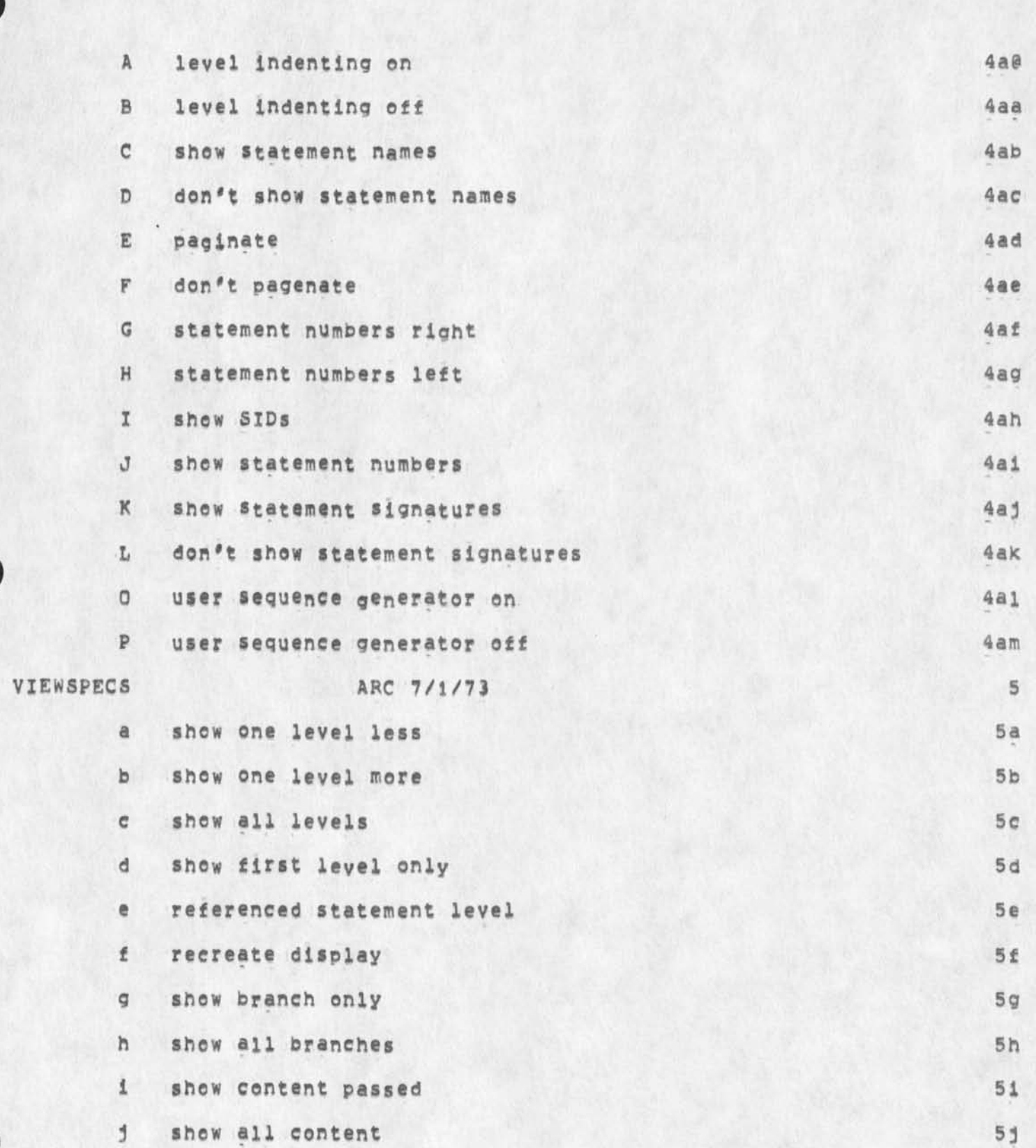

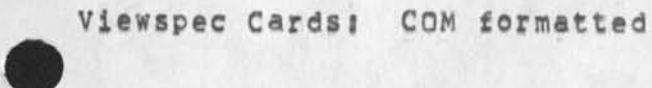

# Viewspec Cards; COM formatted

 $\mathcal{F}$  .

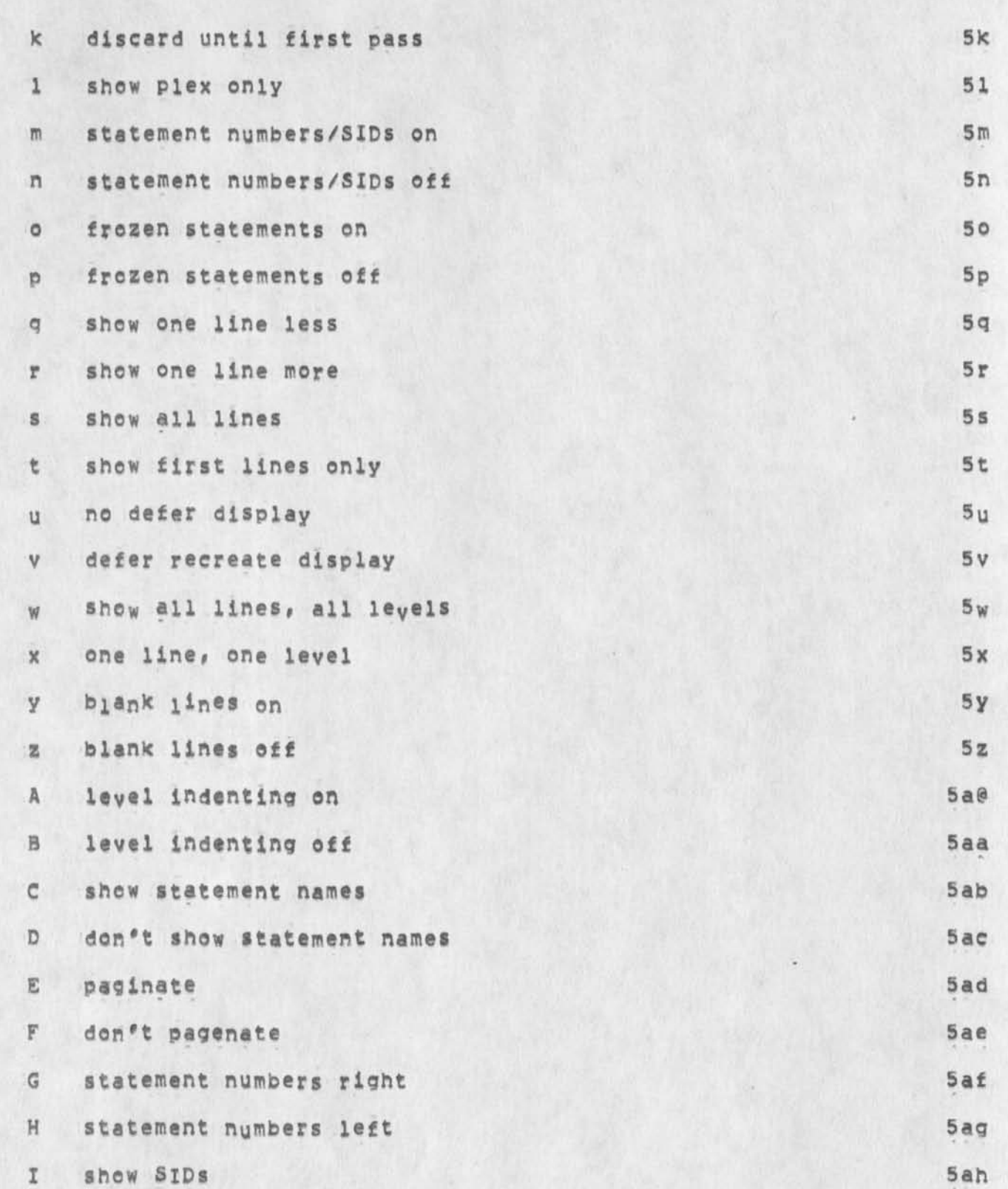

NDM 10=OCT=74 18:01 24189

6f

 $6g$ 

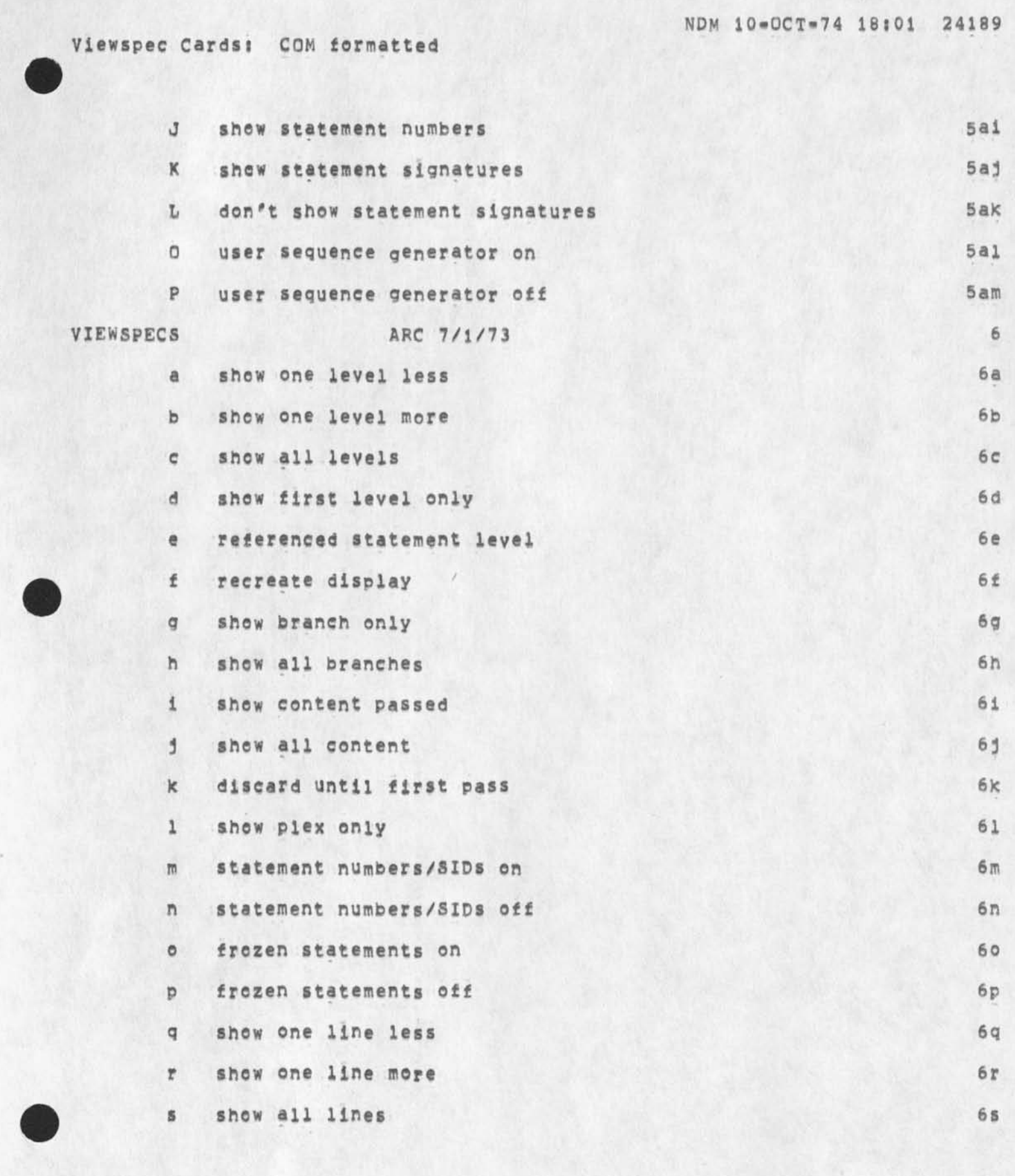

### Viewspee Cards! COM formatted

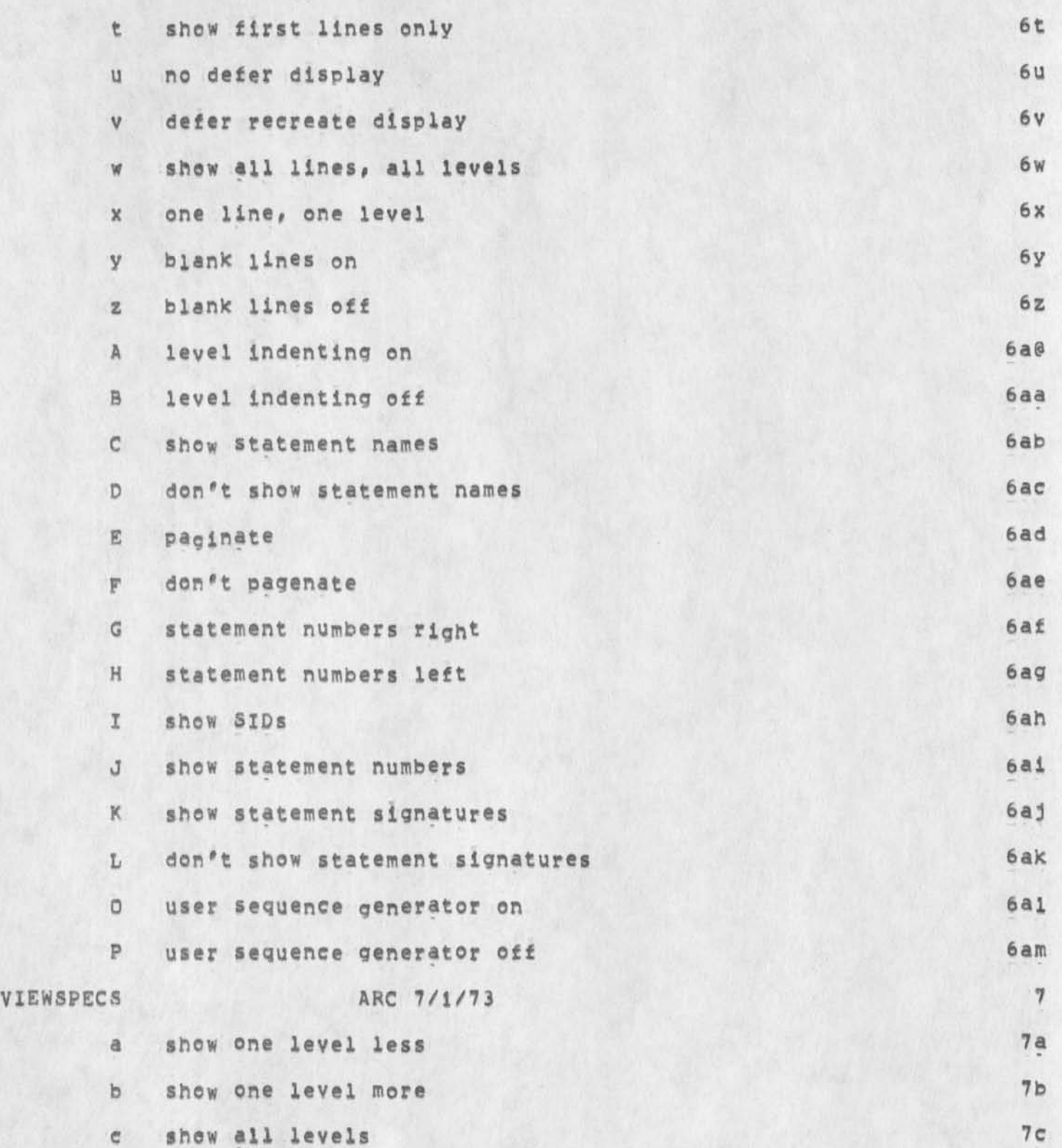

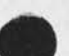

 $\sim$ 

 $\bar{\nu}$ 

NDM 10=OCT=74 18:01 24189

# Vlewspec Cardsi COM formatted

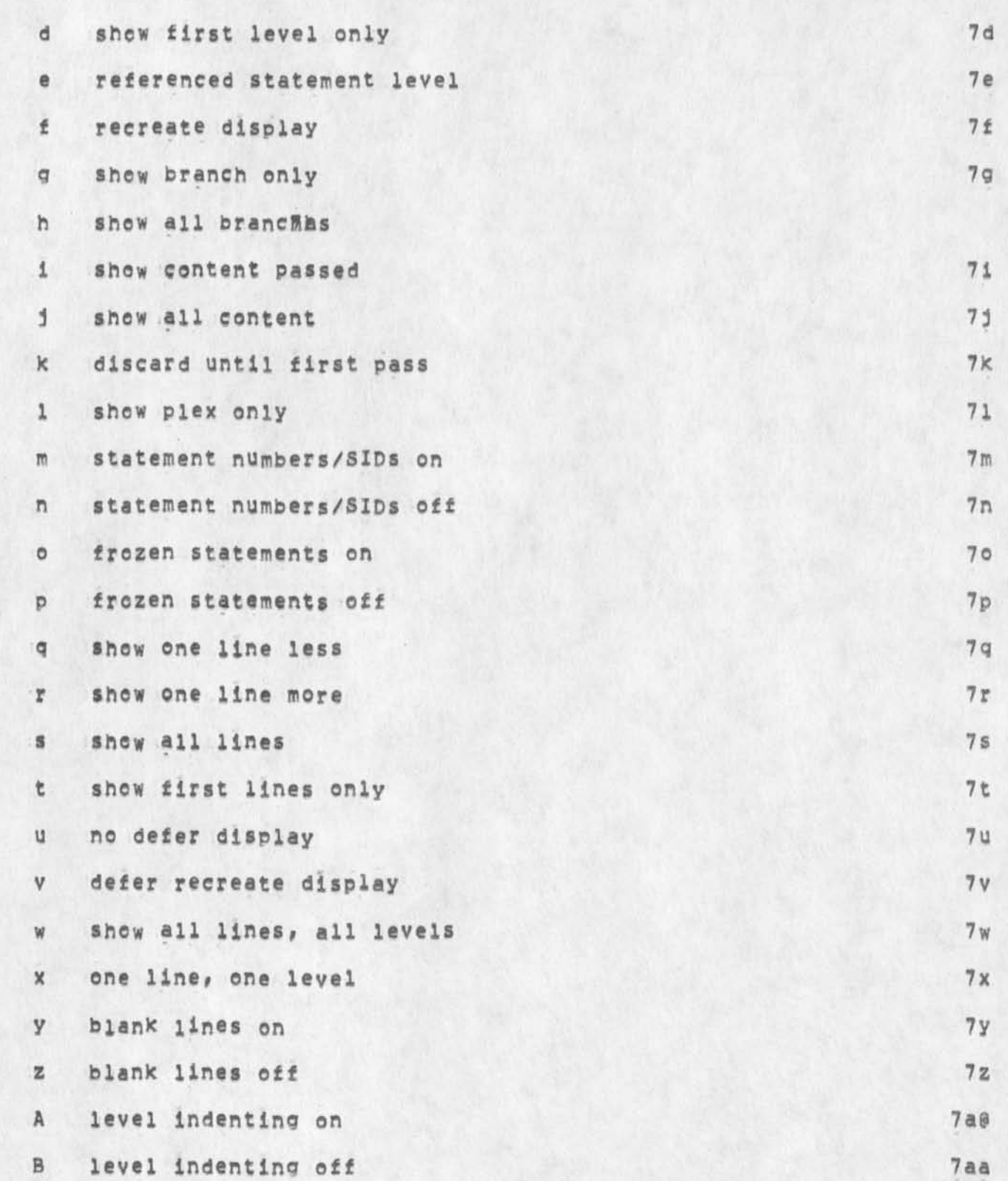

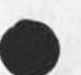

 $\tau$ 

 $\alpha$ 

# Viewspec Cardsi COM formatted

 $\epsilon$ 

i.

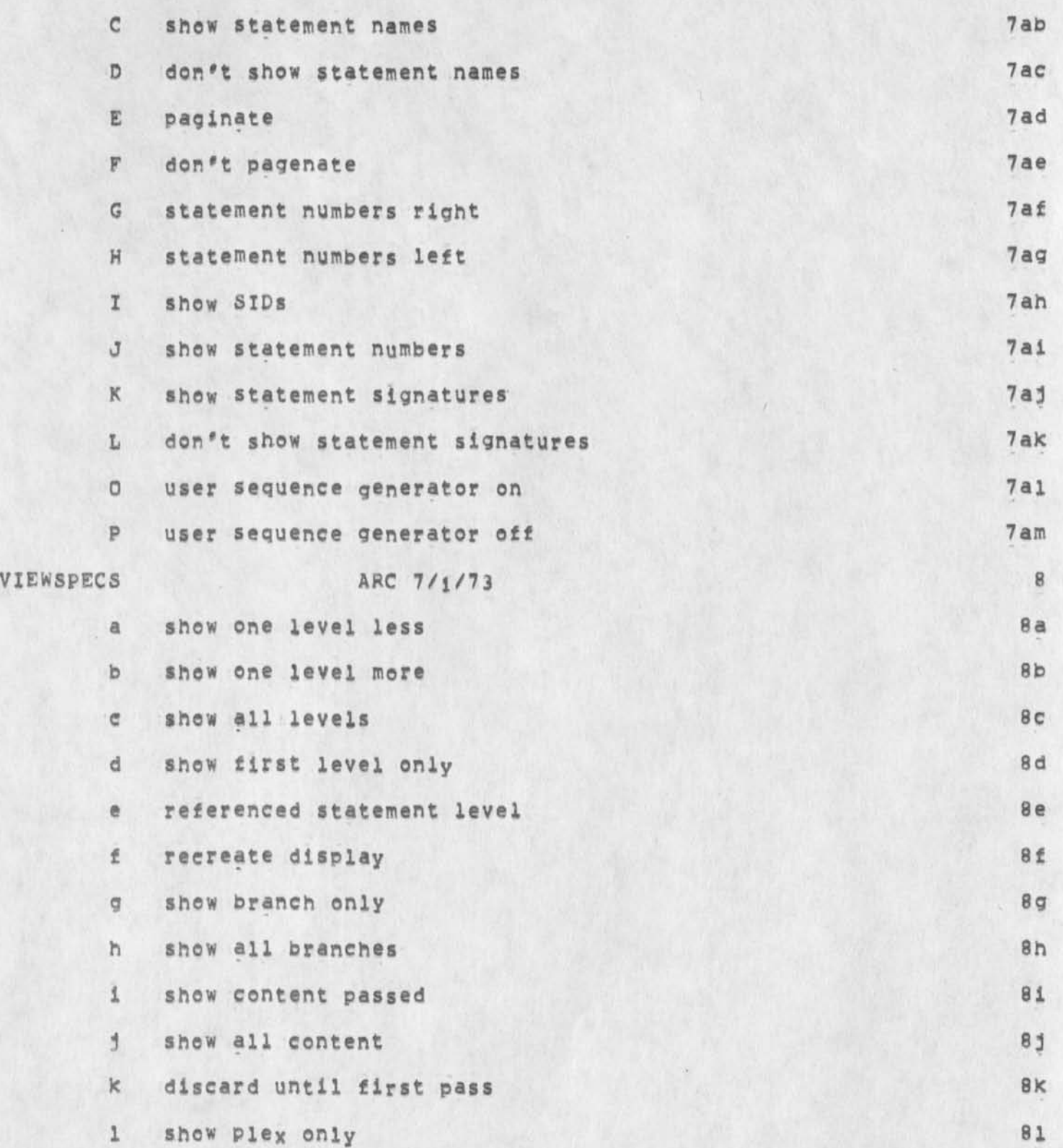

NDM 10-OCT-74 18:01 24189

# Viewspec Cards; COM formatted

 $\mathcal{A}$  . In the  $\mathcal{A}$ 

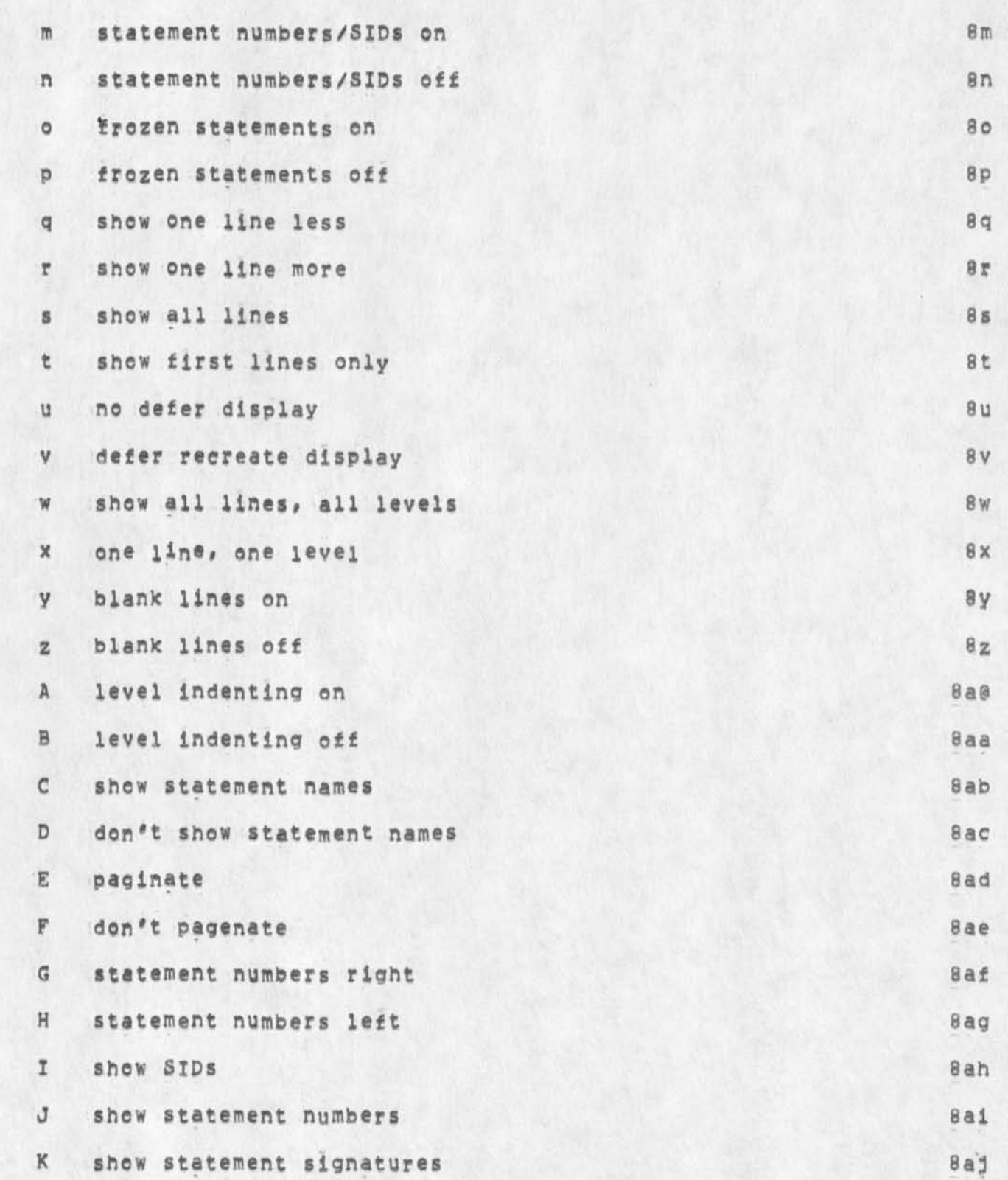

**NDM 10»UCT»74 18 101 24189** 

### Viewspec Cards: COM formatted

 $\epsilon$ 

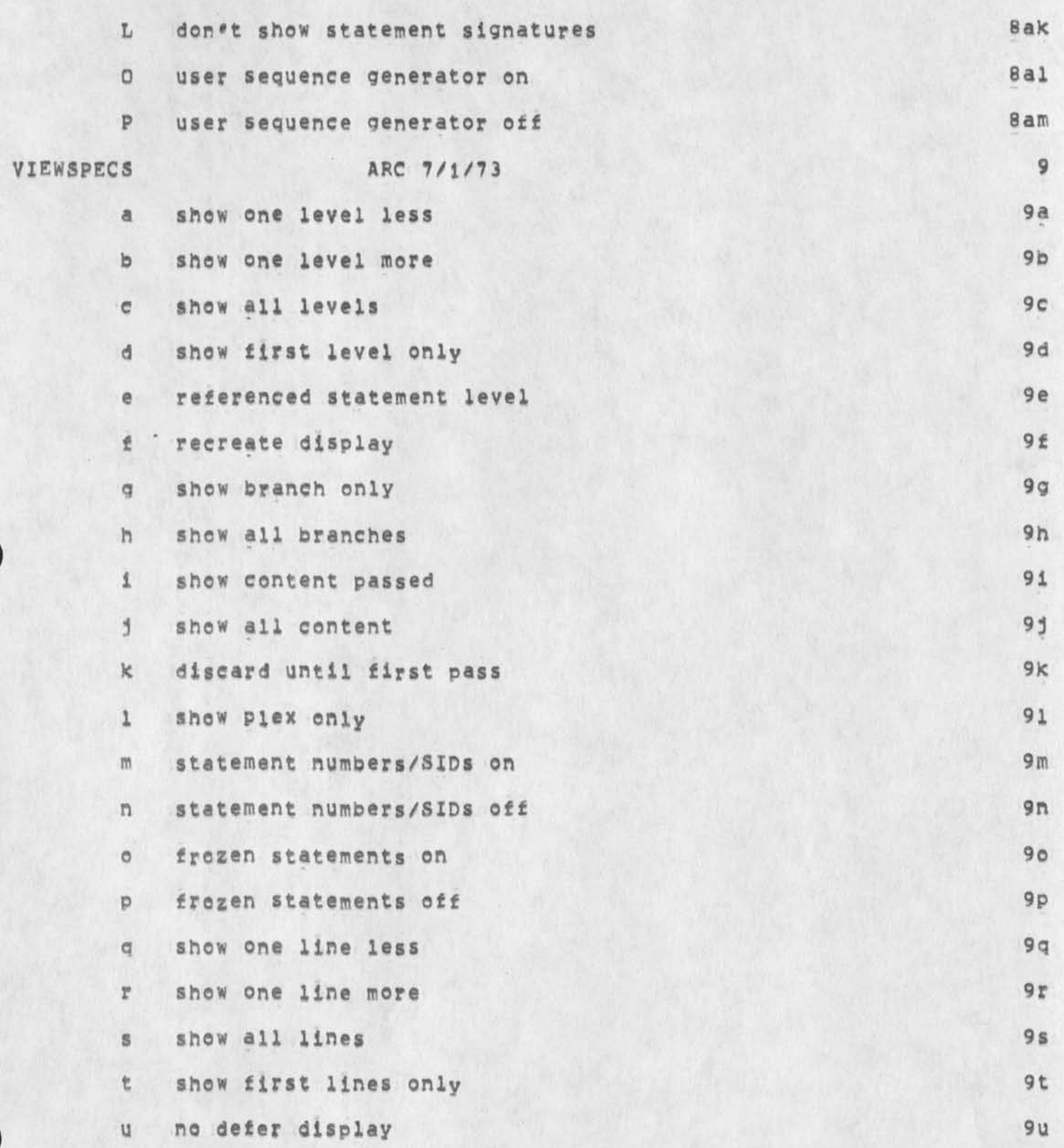

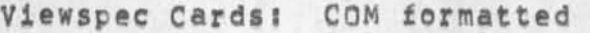

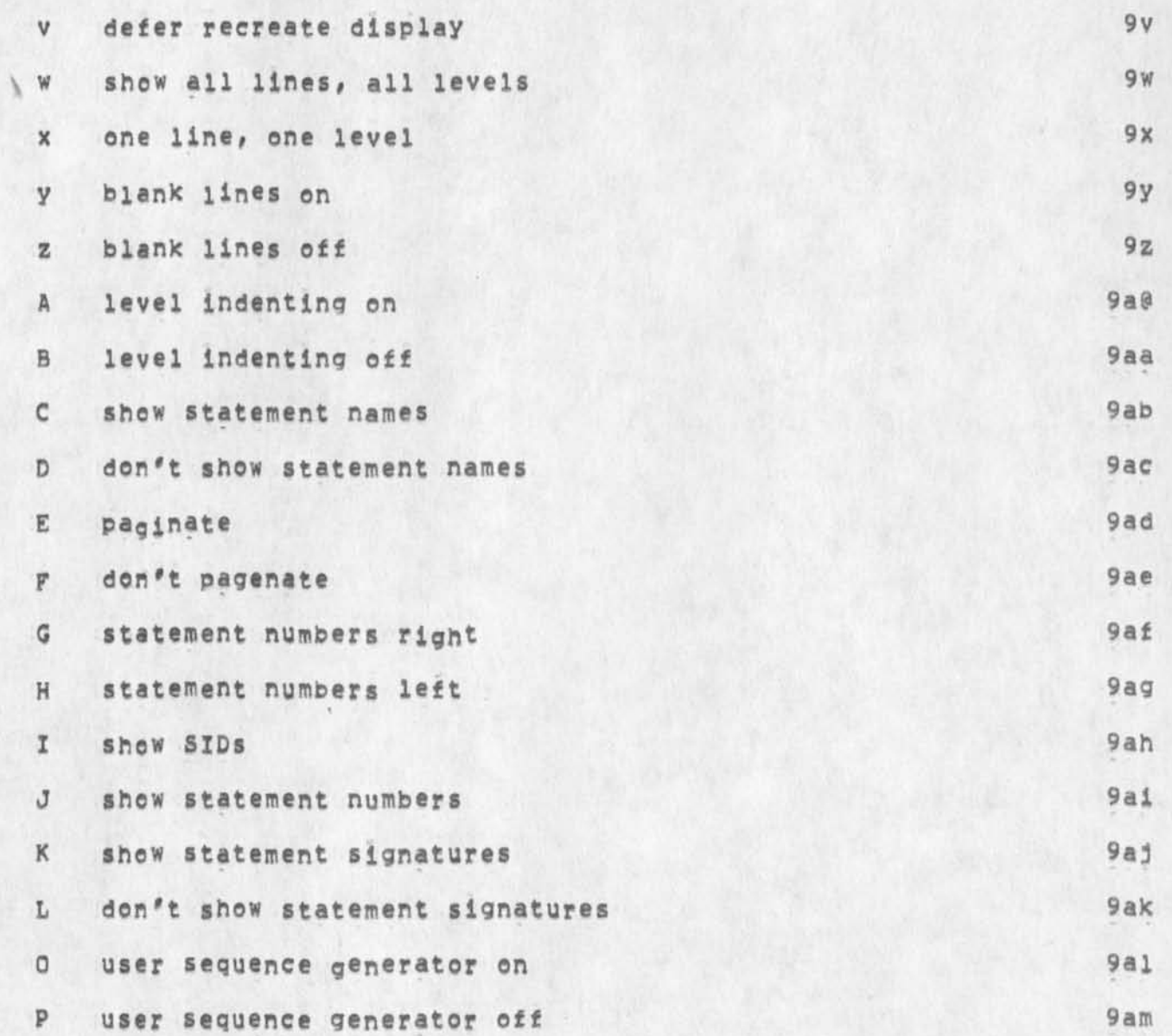

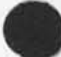

Viewspec Cardsi COM formatted

 $\Delta \sim 10$ 

 $\lambda$ 

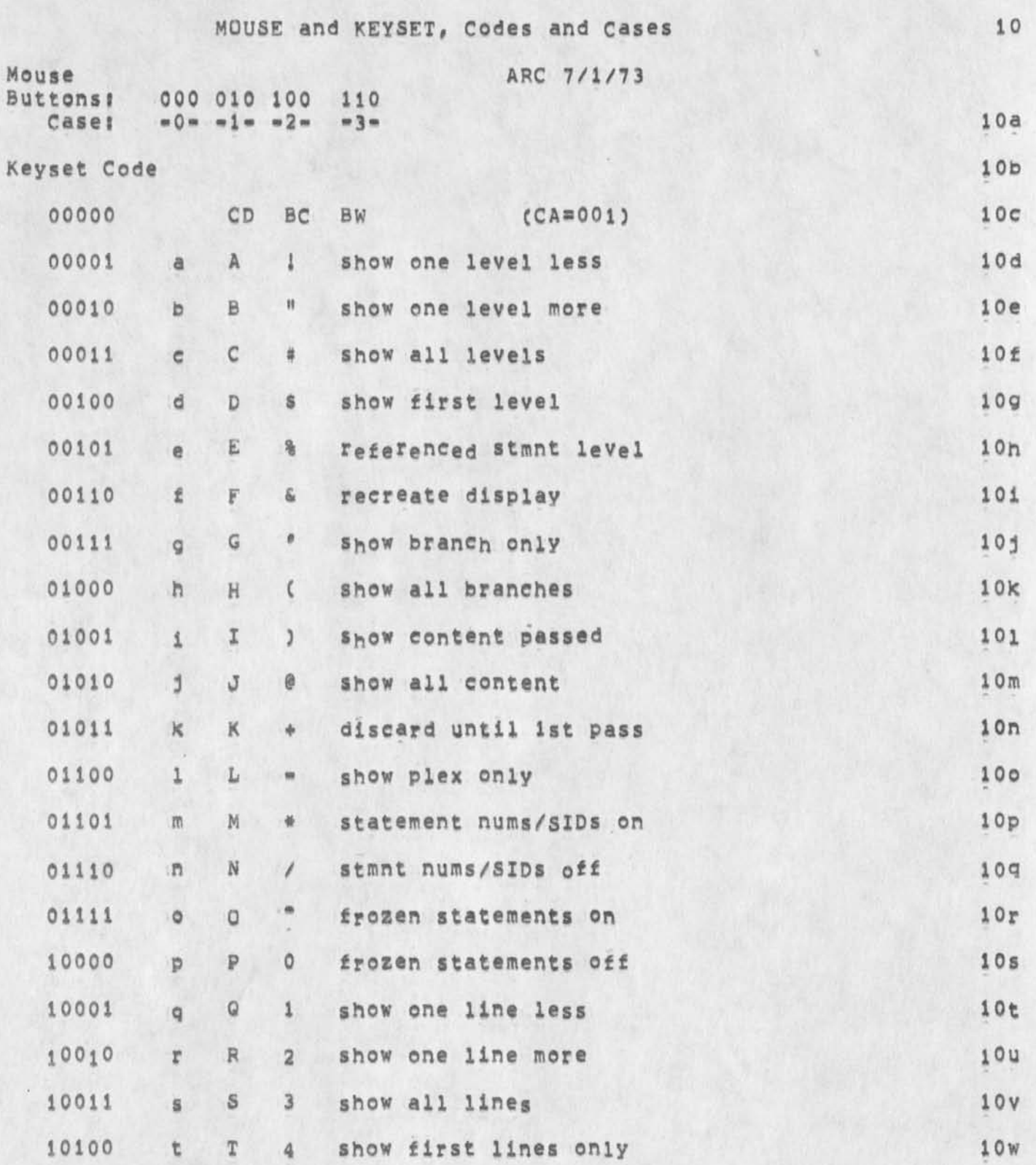

NDM 10-OCT-74 18:01 24189

Vlewspee Cardsi COM formatted

s.

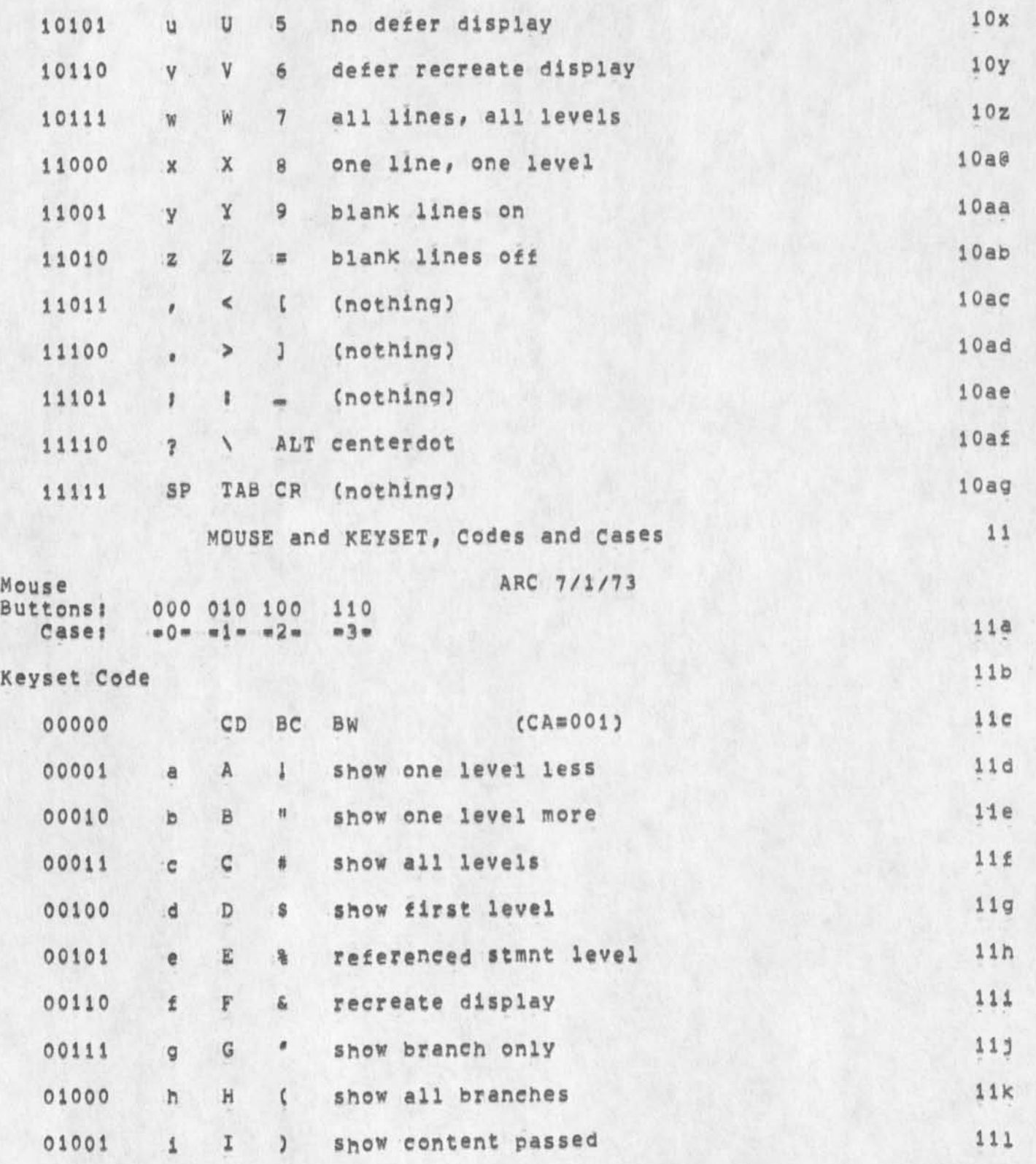

NDM 10-OCT-74 18:01 24189

Viewspec Cards; COM formatted

 $\vec{v}_\mathrm{c}$ 

 $\overline{\phantom{a}}$ 

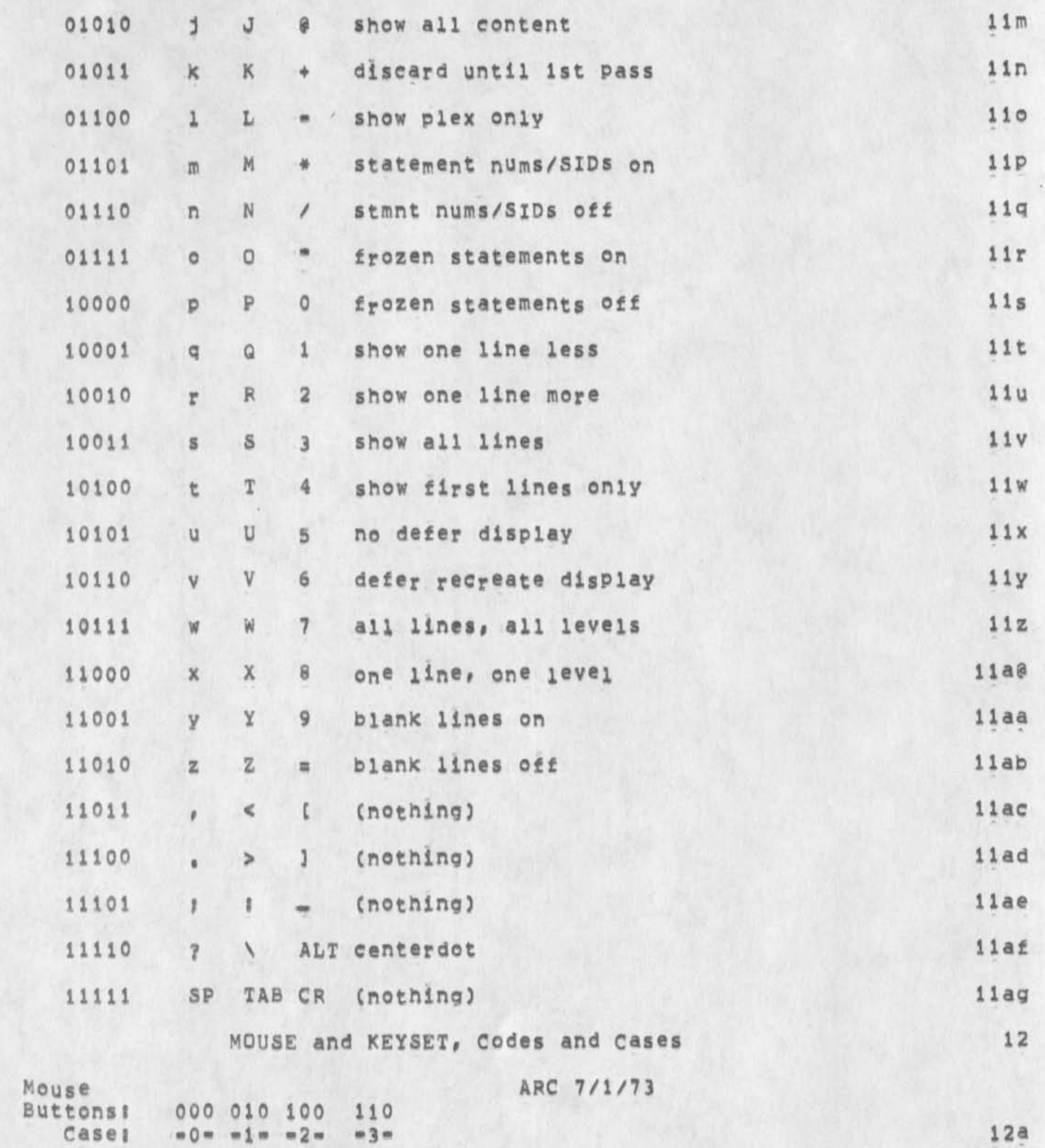
Viewspec Cards: COM formatted

i.

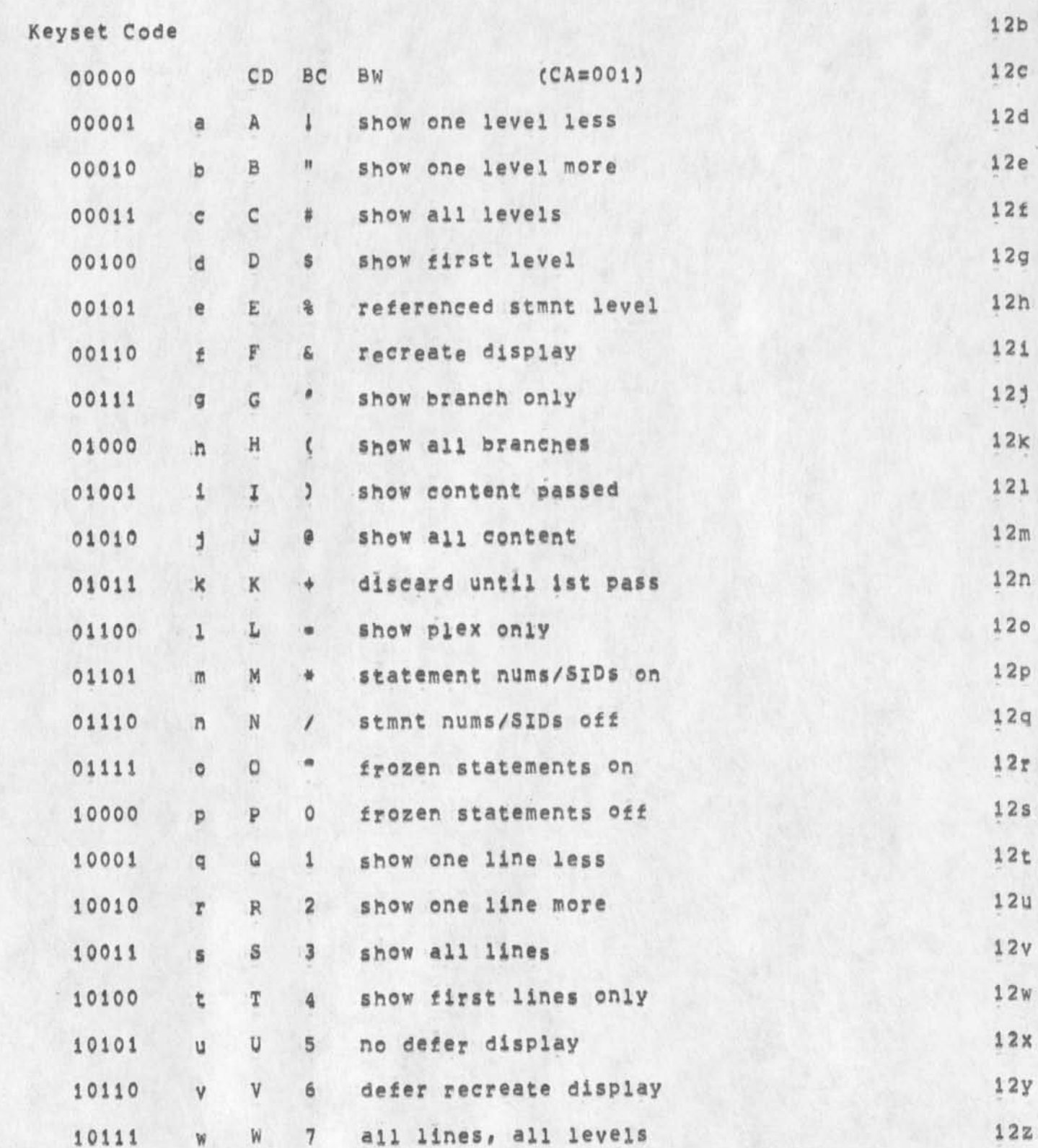

Viewspec Cards; COM formatted

 $\rightarrow$ 

 $\alpha$ 

 $\lambda$ 

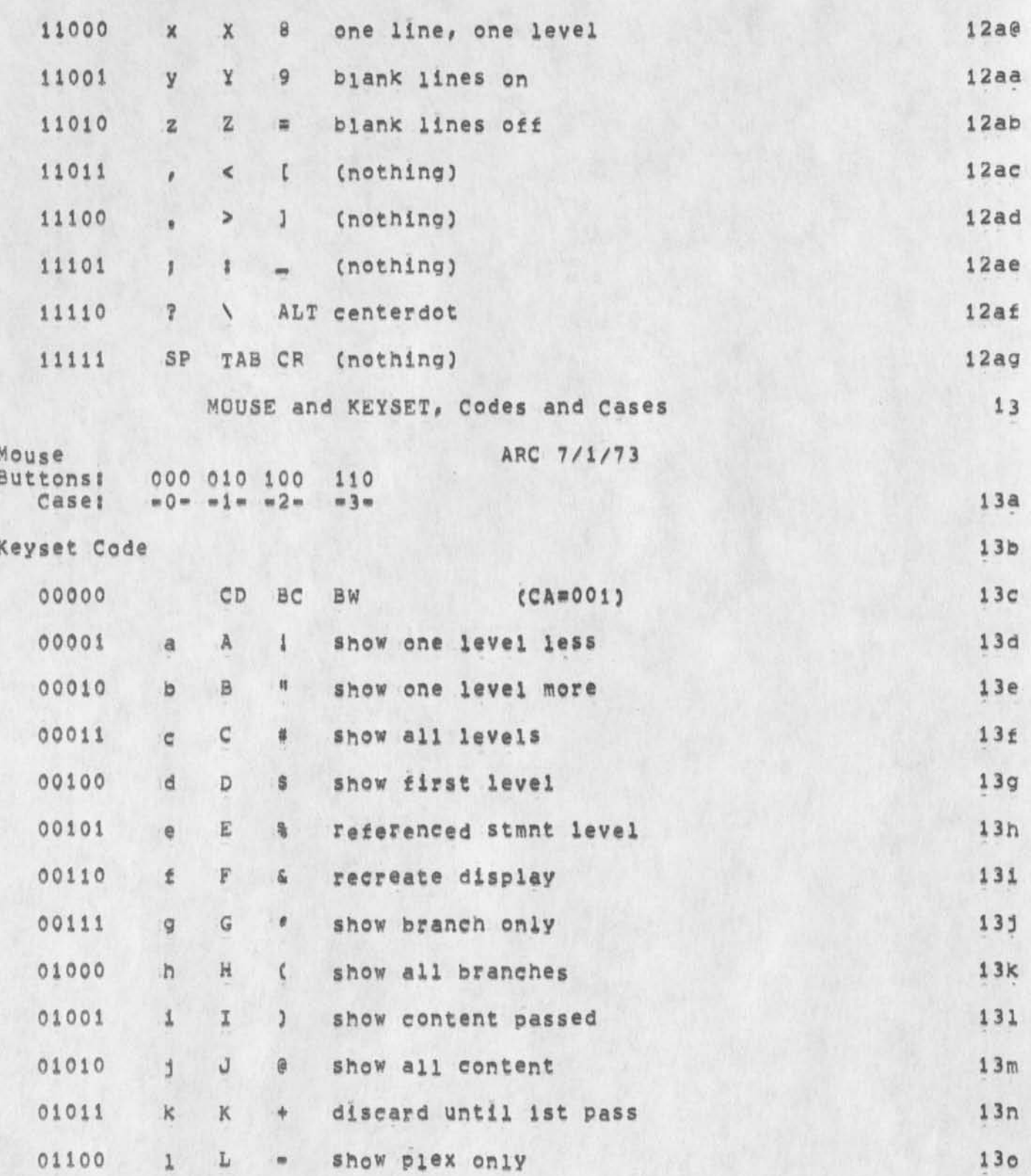

## Viewspec Cards; COM formatted

 $\overline{1}$ 

 $\mathbf{r}$ 

E

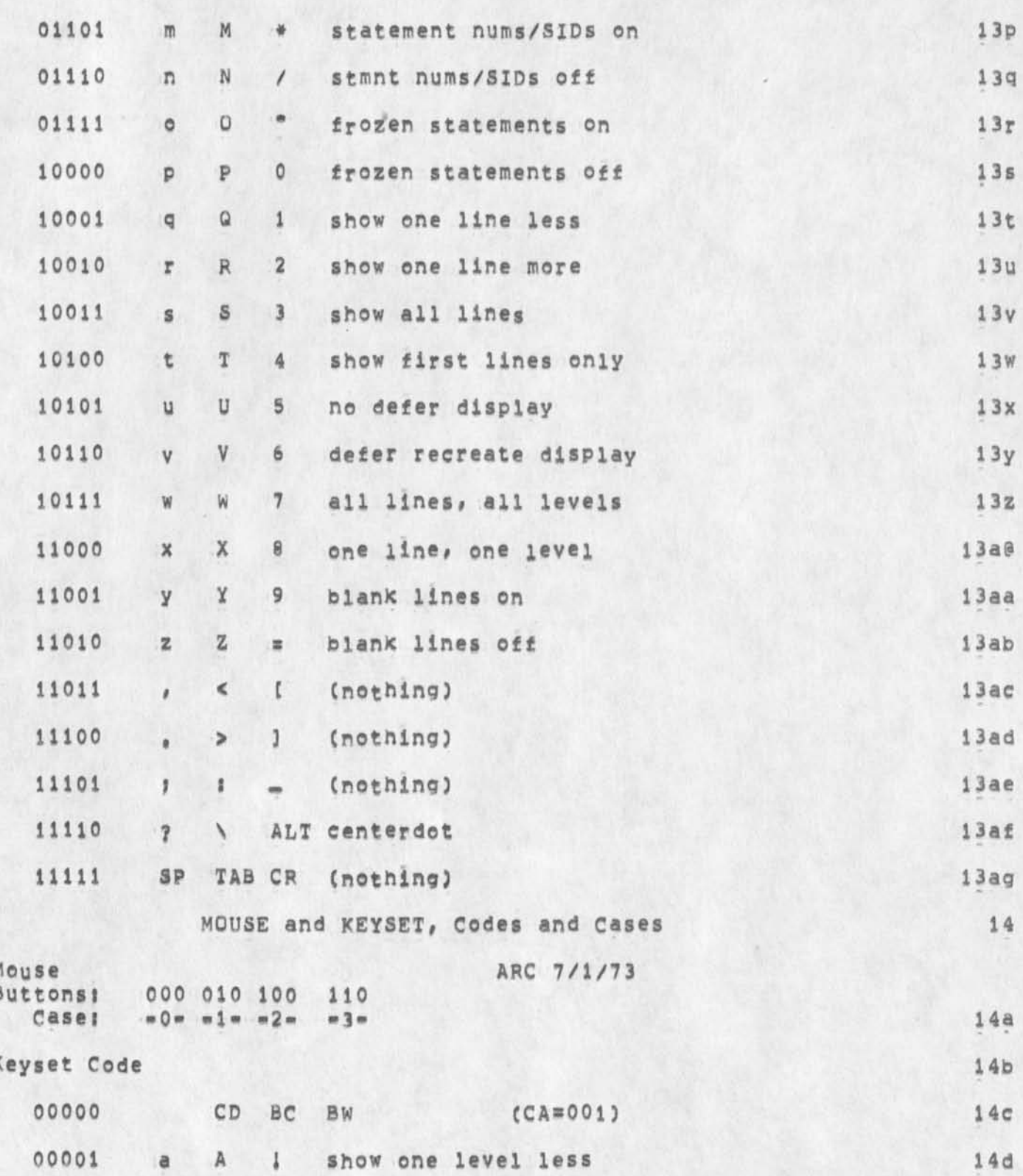

Viewspec Cards; COM formatted

 $\hat{\mathbf{r}}$ 

 $\ddot{\phantom{0}}$ 

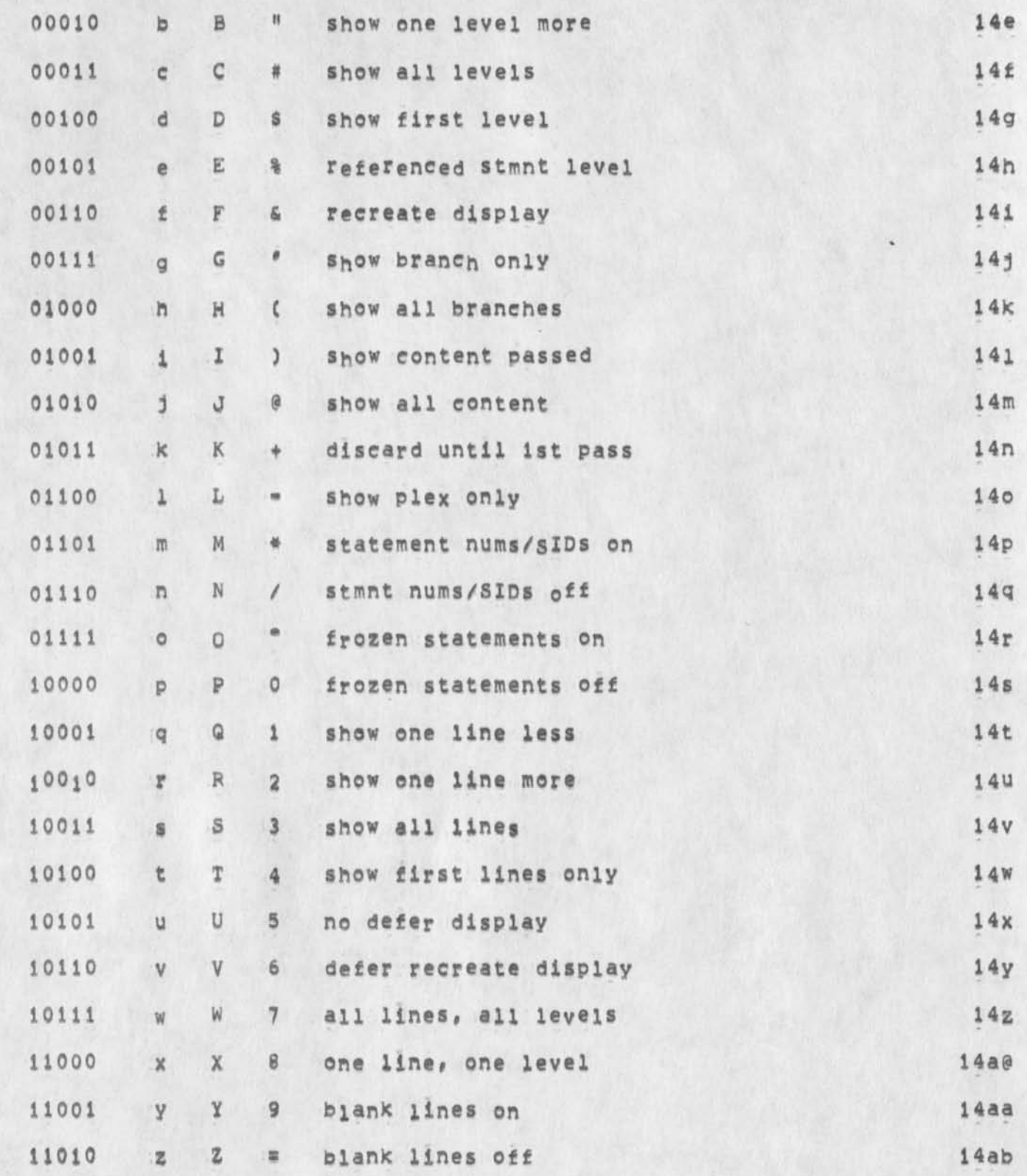

Viewspec Cards: COM formatted

 $\mathcal{F}^{(1)}$  ,  $\mathcal{F}^{(2)}$ 

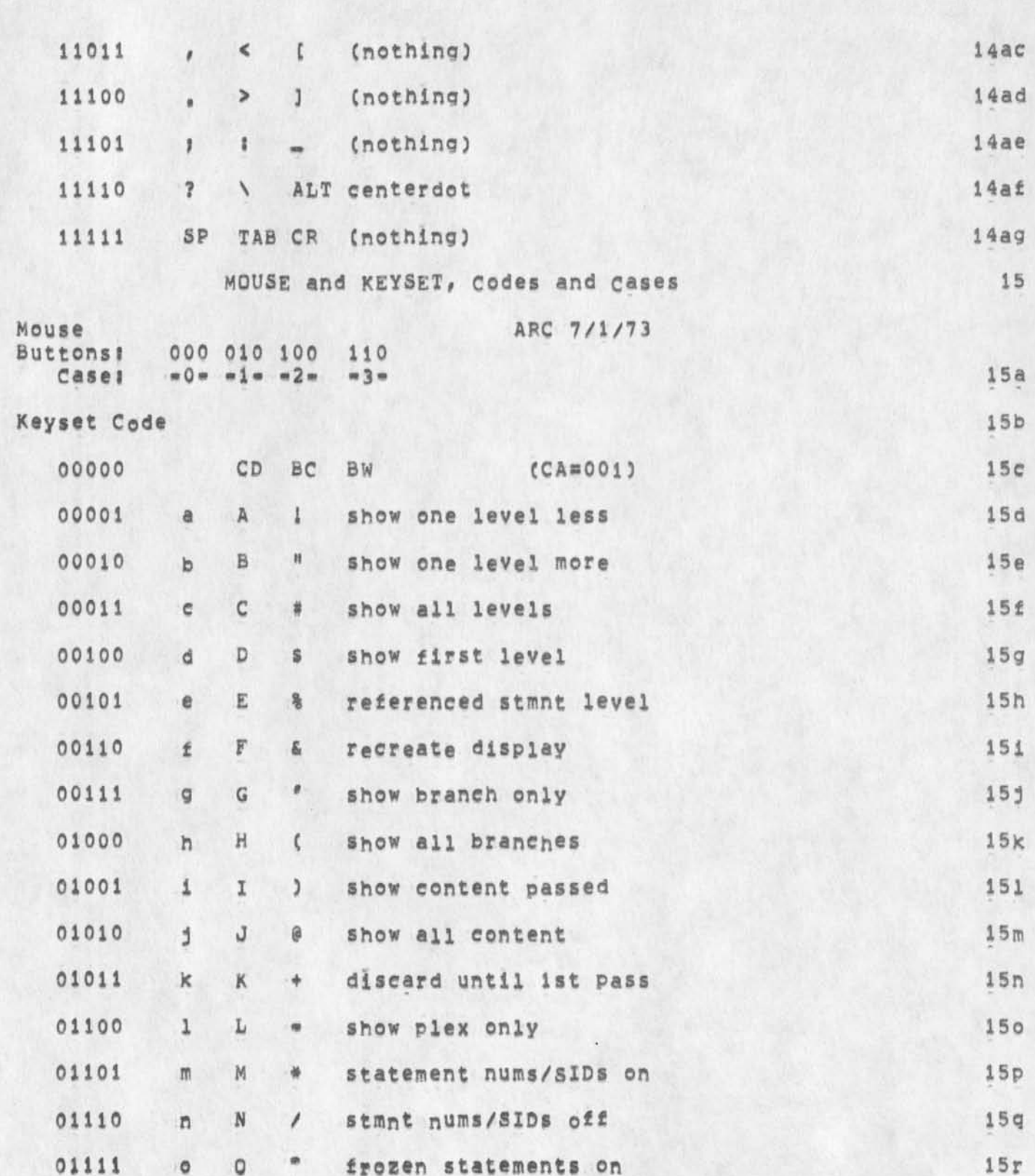

Viewspec Cards: COM formatted

 $\cdot$ 

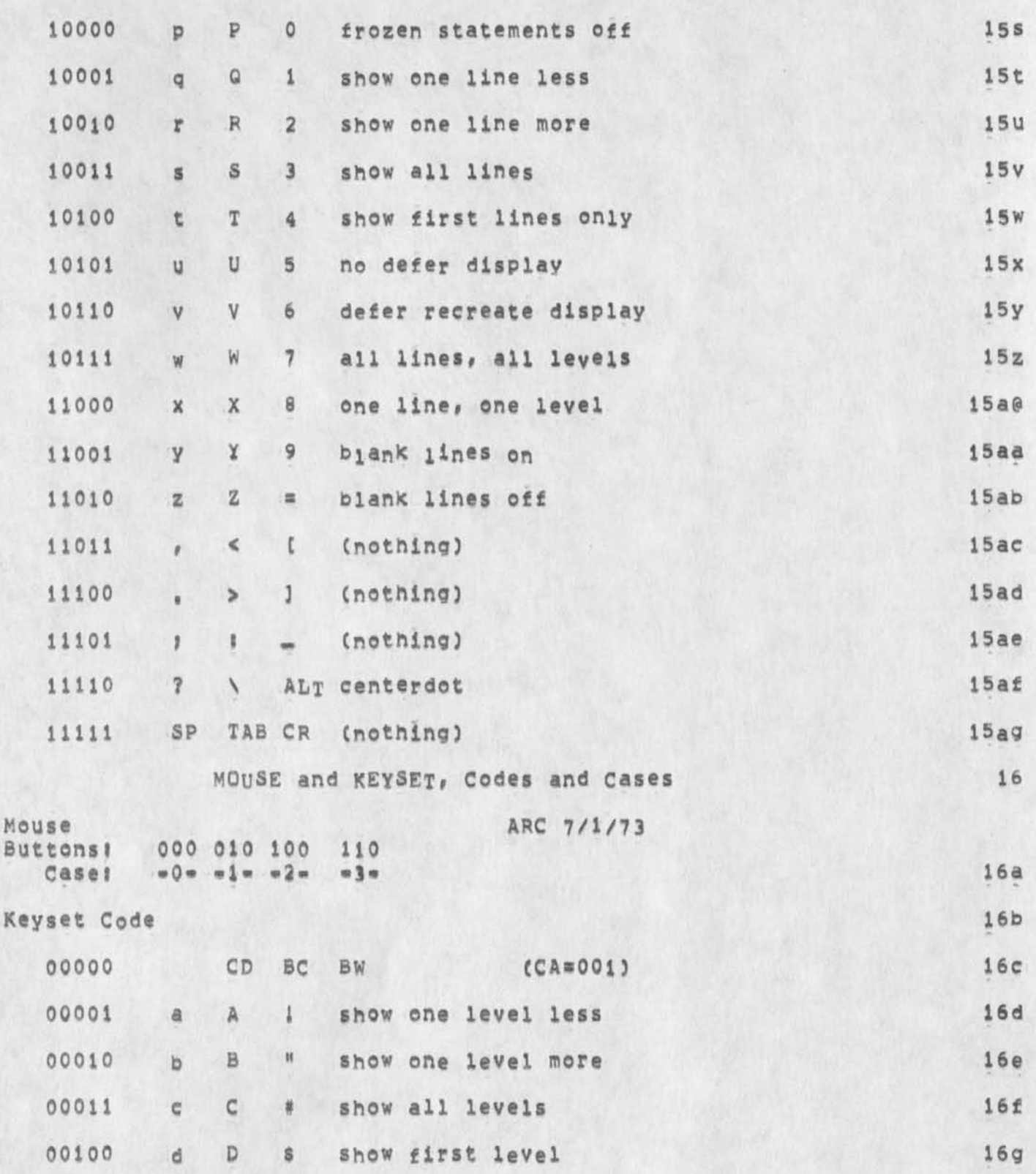

NDM 10=OCT=74 18:01 24189

Viewspec Cards: COM formatted

 $\lambda$ 

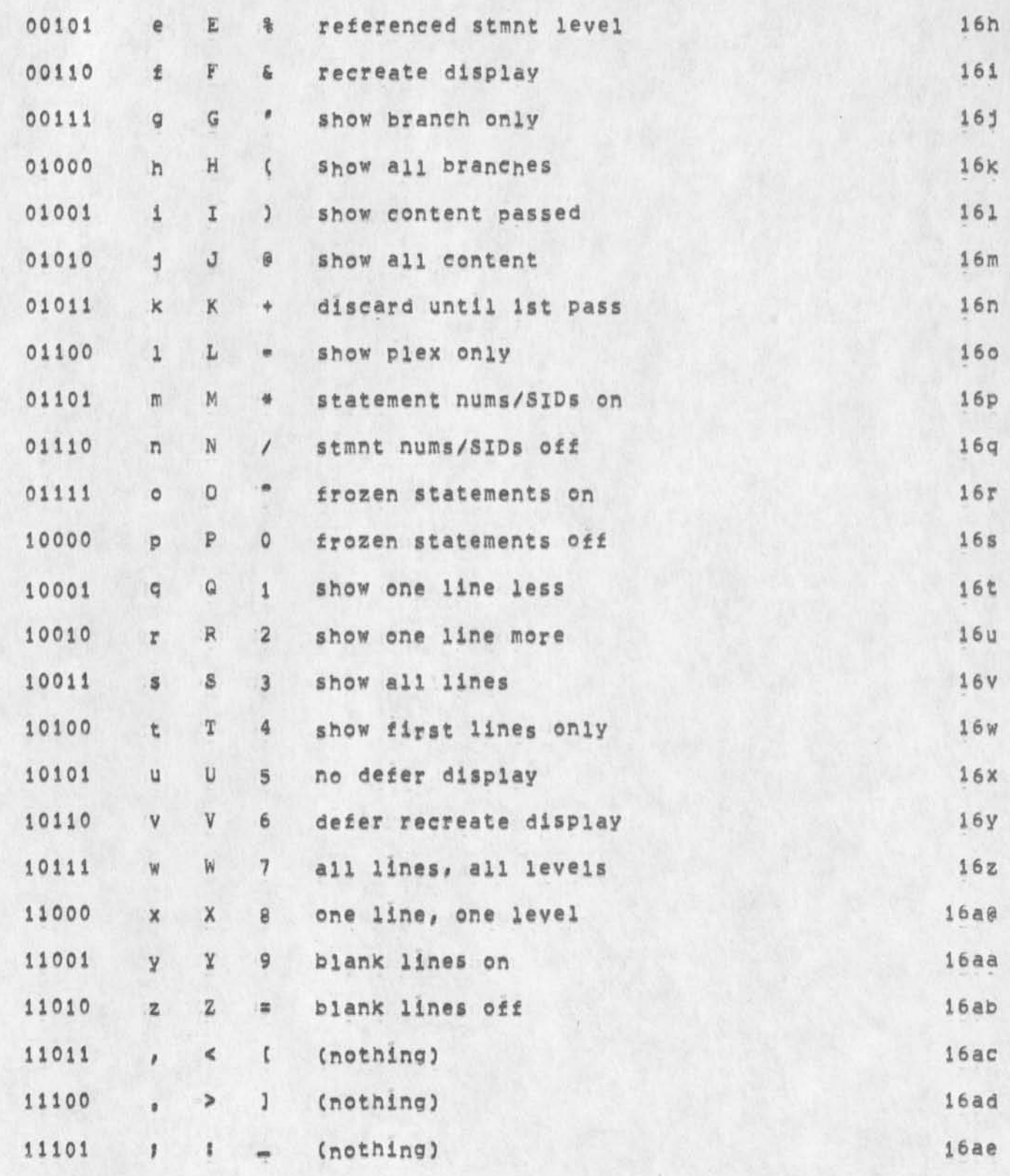

## Viewspec Cards: COM formatted

i.

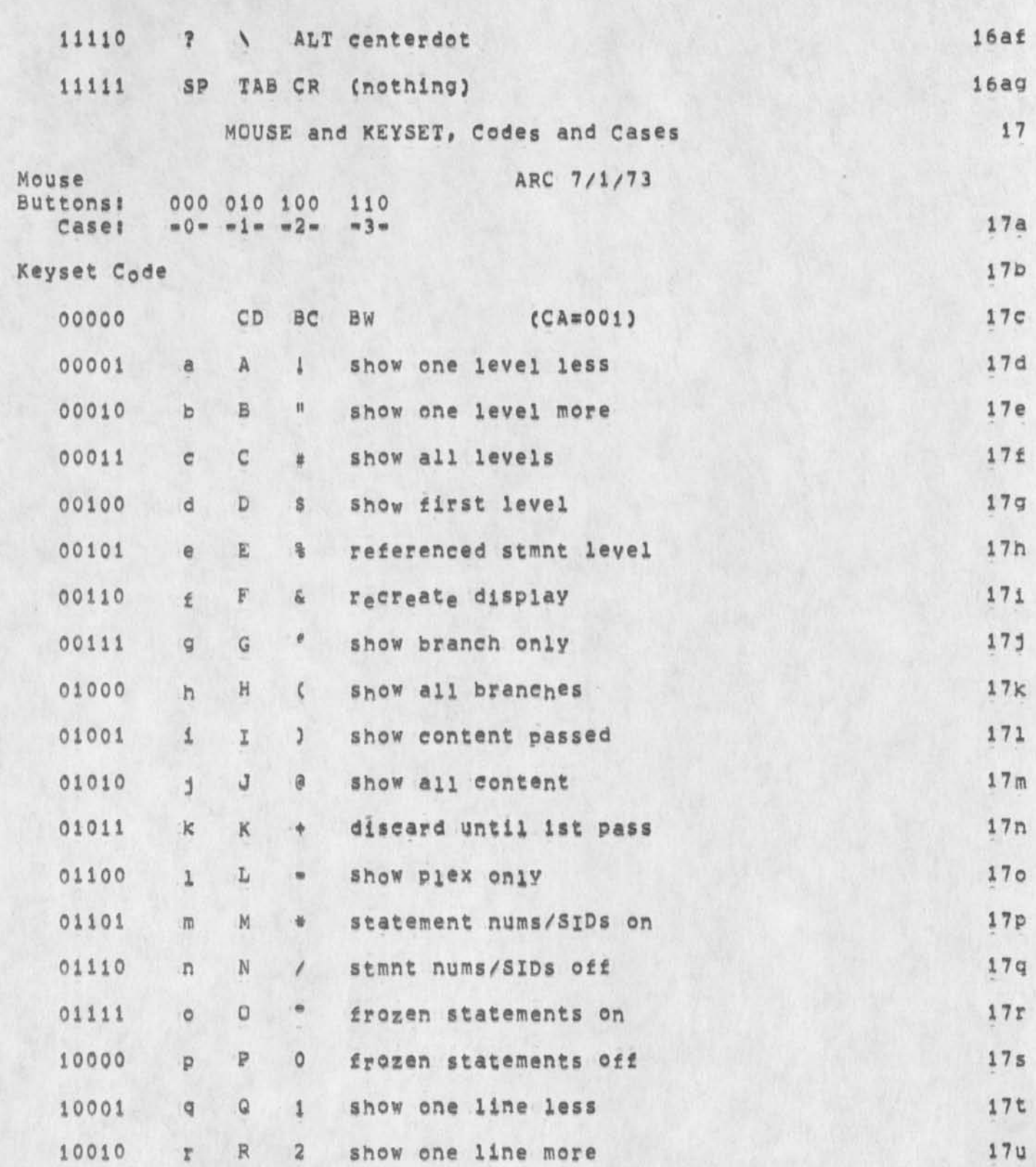

Viewspec Cards: COM formatted

 $\mathcal{F}=\mathcal{F}$  .

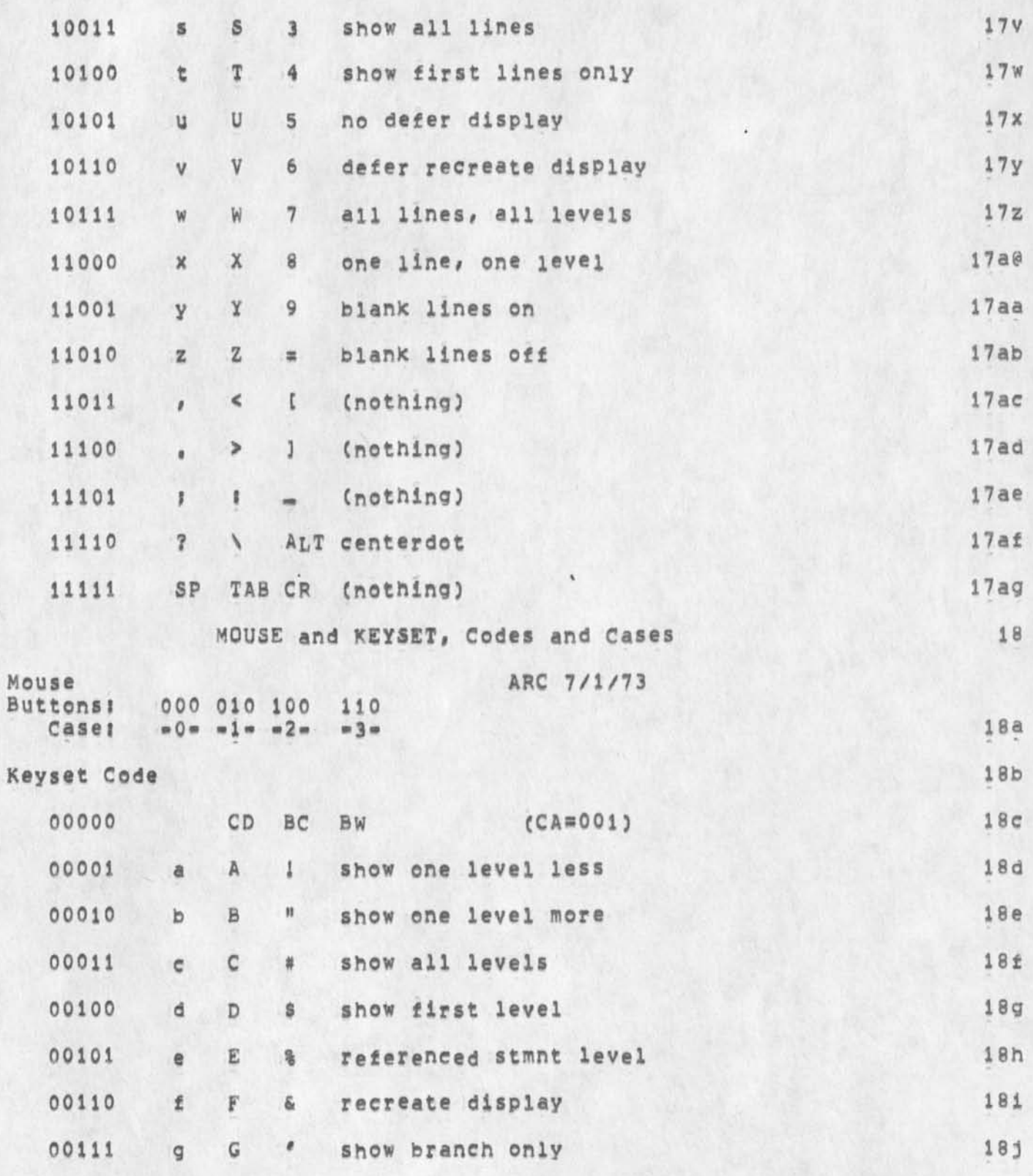

 $\vert -\vert x \vert$ 

Viewspec Cards: COM formatted

 $\ddot{\phantom{1}}$ 

 $\mathbf{k}$ 

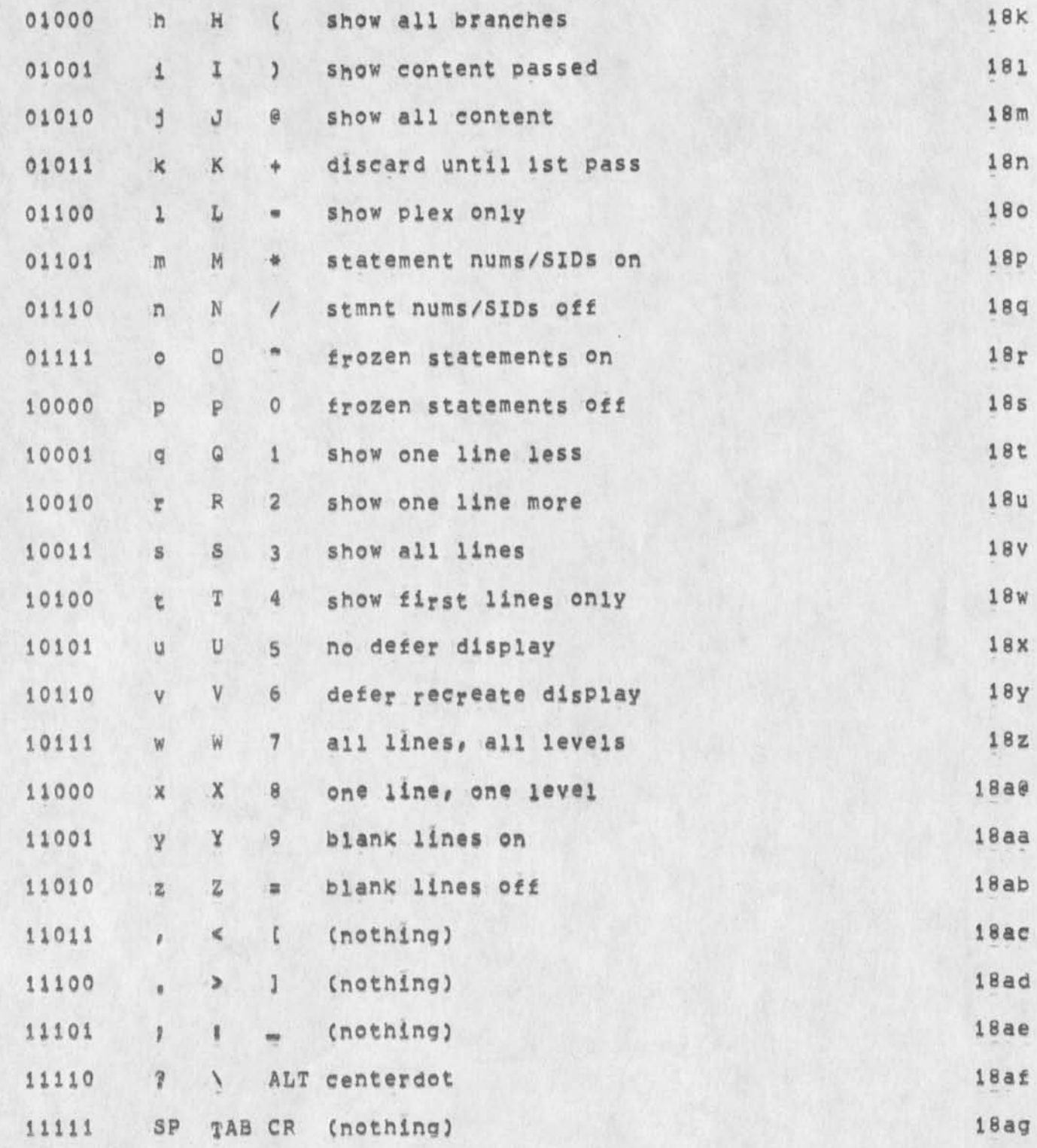

Anthropomorphism Can Aid Clarity

In a recent message Dick urged us to limit anthropomorphism in the Help data base such as " ,,,At this point NLS expects,,,", I grant constructions of this kind may be inappropriate in given cases and may cloy a reader who meets them to often,, but I resist indiscriminate reduction,

We hear software People speaking anthropomorphically a great deal, They frequently go far beyond the ussage of the HELP data base, e,g, "then I hand you this guy" meaning "then this procedure that I am considering for the moment yields a parameter that passes to this other procedure that you are considering," There is a natural genius in the way talkers talk; writers should always check it out, I think people speak in that way because it is clear, Personal constructions are in general clearer and mere forceful In English than impersonal constructions and we should take advantage of that whenenver we can, 2

1